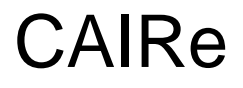

Gefördert durch:

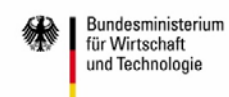

aufgrund eines Beschlusses<br>des Deutschen Bundestages

### **Abschlussbericht**

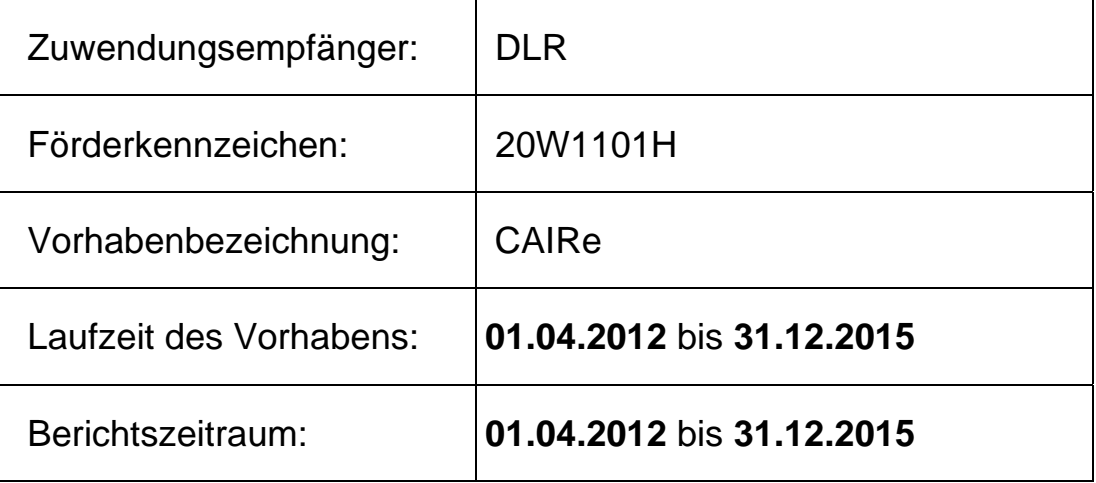

Erstellt von: D. Holzhüter, J. Wölper, J. Kosmann

**Datum: 28.06.2016** 

 $\mathbb{C}$  and  $\mathbb{C}$  and  $\mathbb{C}$  and

D. Holzhüter **J. Wölper** J. Wölper J. Kosmann

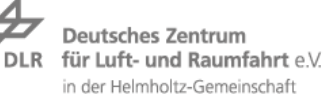

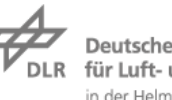

Deutsches Zentrum<br>DER für Luft- und Raumfahrt e.V.<br>in der Helmholtz-Gemeinschaft

### **Inhaltsverzeichnis**

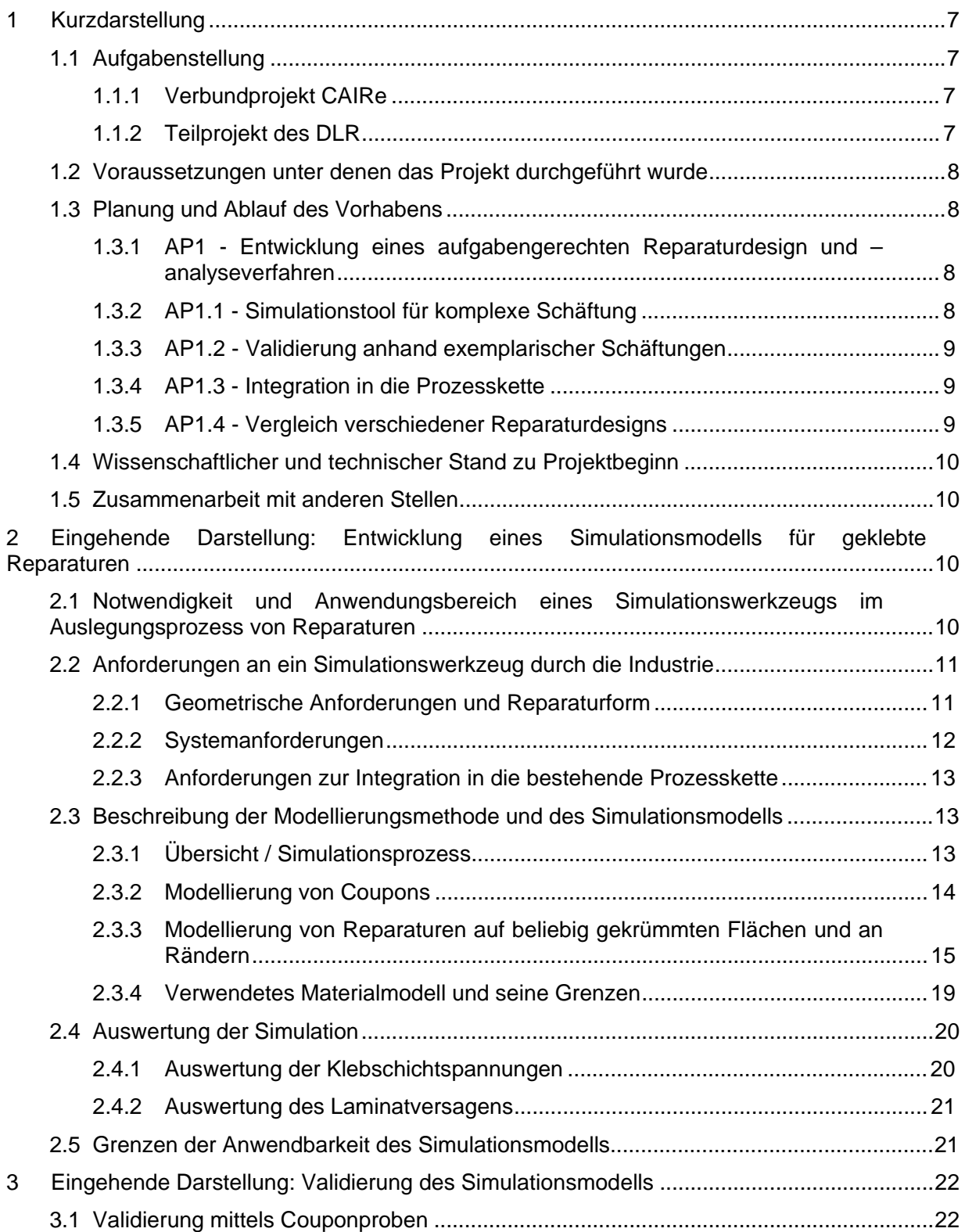

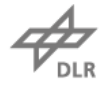

Deutsches Zentrum<br>DER für Luft- und Raumfahrt e.V.<br>in der Helmholtz-Gemeinschaft

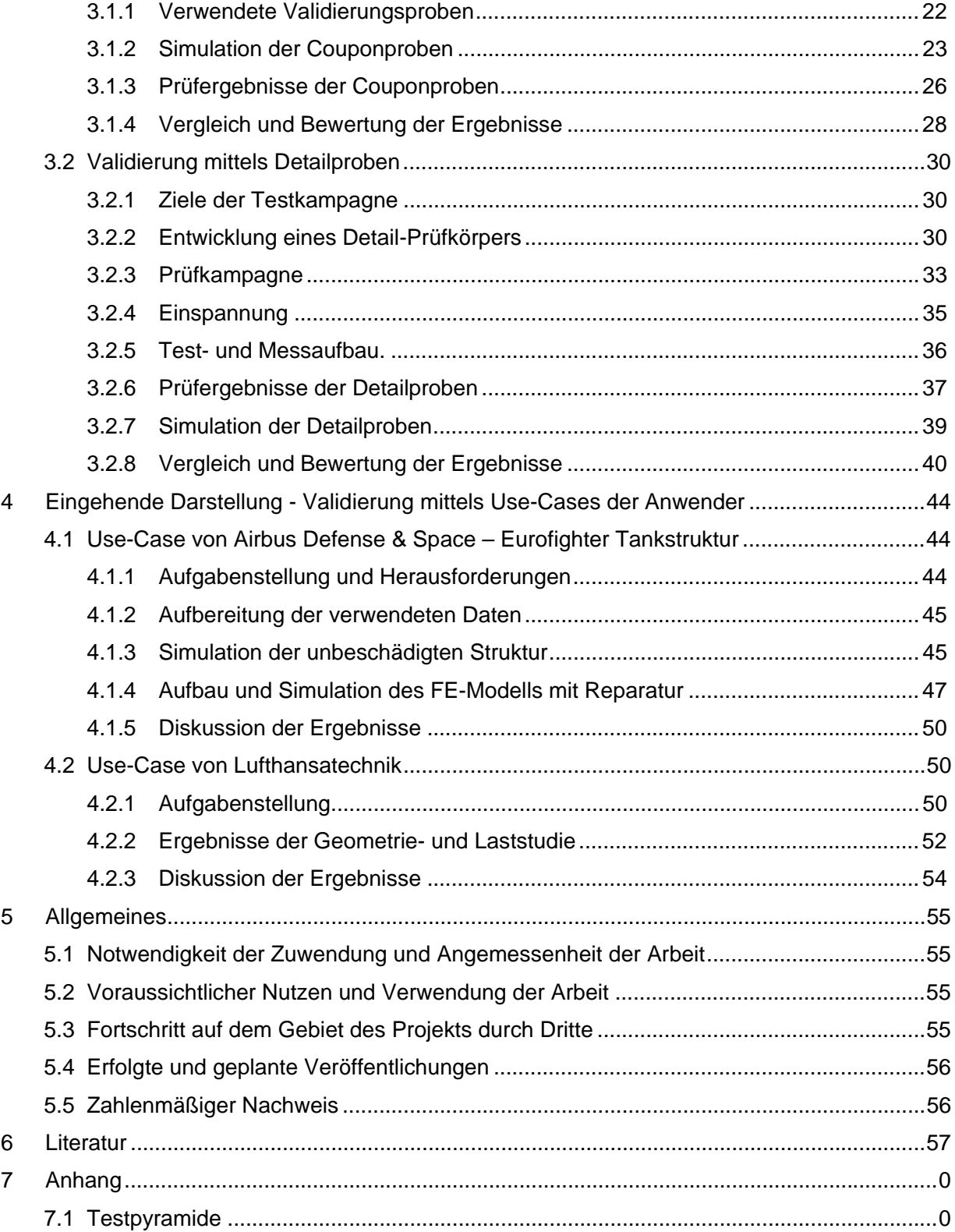

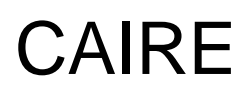

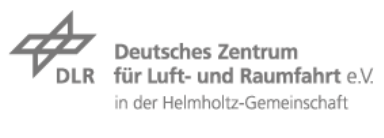

### **Abbildungsverzeichnis**

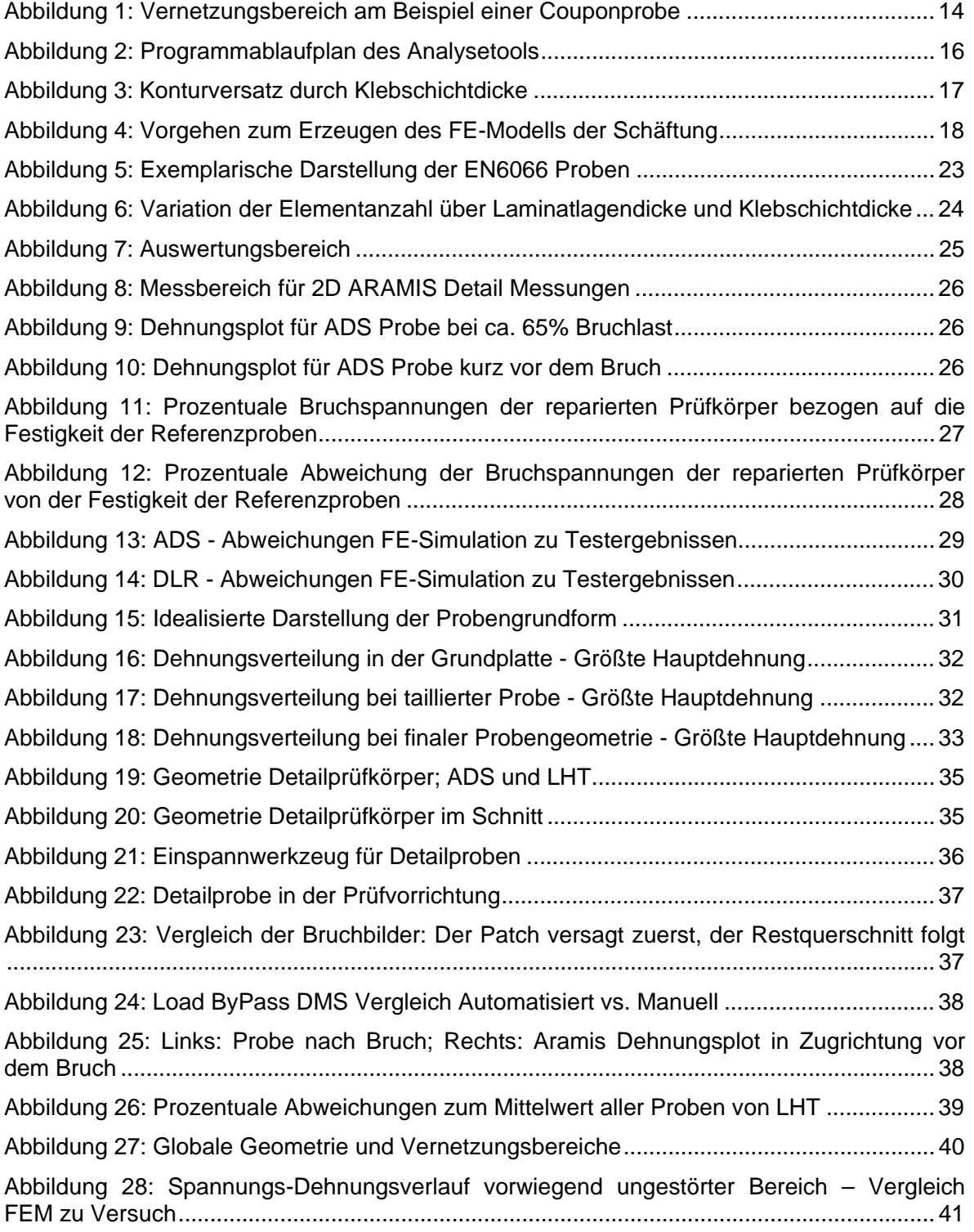

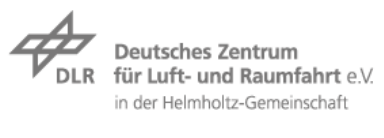

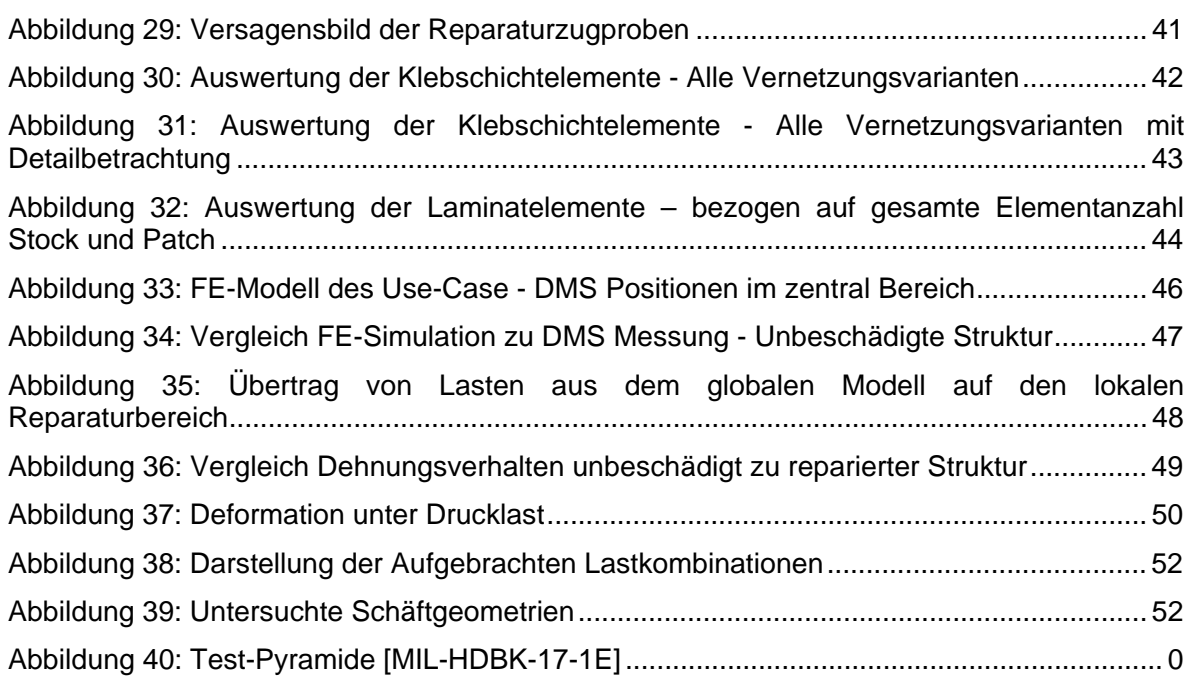

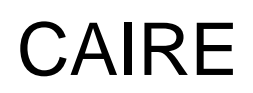

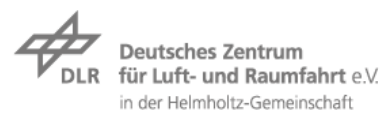

### **Tabellenverzeichnis**

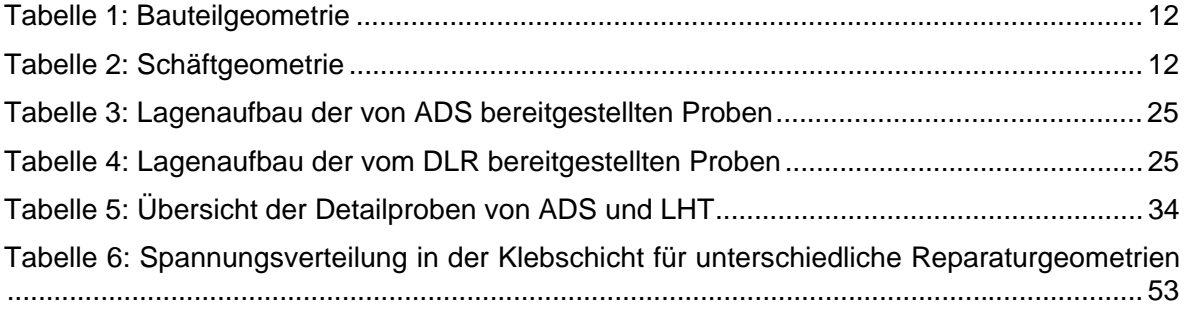

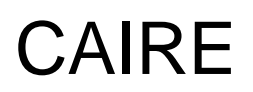

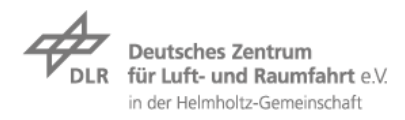

### **Abkürzungsverzeichnis**

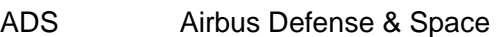

- AP Arbeitspaket
- BMWi Bundesministerium für Wirtschaft und Technologie
- CLT Klassische Laminattheorie
- FEM Finite Elemente Methode
- FFS Freiformschäftung
- LHT Lufthansa Technik
- MPC Multi Point Constrain
- RB Randbedingung
- SR Schäftverhältnis (Scarf Ratio)
- UD Unidirektional

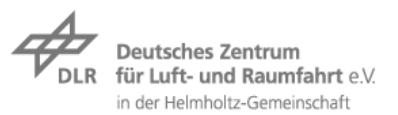

### 1 **Kurzdarstellung**

### 1.1 **Aufgabenstellung**

### 1.1.1 **Verbundprojekt CAIRe**

Das Ziel des Projektes CAIRE (Composite Adaptable Inspection and Repair) ist es, zusammen mit der europäischen Luftfahrtbehörde EASA zulassbare strukturelle Klebereparaturen für kritische Faserverbundstrukturen an zivilen Luftfahrzeugen zu entwickeln. Dadurch sollen auch Strukturbauteile wie die Flugzeugzelle werkstoffgerecht instandgesetzt werden können. Damit wird ein weiterer Schritt hin zu einer verbesserten Life Cycle Betreuung in der Wartung und Instandsetzung moderner Flugzeugmuster mit hohem Faserverbundanteil, wie der Boeing 787 oder den Airbus A350, getan. Durch CAIRE soll es möglich werden, die Reparatur und Überholung von Faserverbundbauteilen bei Lufthansa Technik (LHT) kostengünstiger, schneller und effizienter zu machen. Das zu erwartende Alleinstellungsmerkmal in der Zukunftstechnologie Faserverbundwerkstoffe und die weiter ausgebaute Kompetenz in diesem Bereich stabilisiert und verbessert die Position der LHT im globalen Wettbewerb im Maintenance Repair and Overhaul (MRO) Markt nachhaltig. CAIRE ist ein Verbundvorhaben mit 10 Partnern, die im Rahmen von vier Arbeitspaketen zusammenarbeiten.

Partner des Verbundprojekts:

- Lufthansa Technik AG (Verbundführer, LHT)
- Airbus Defence and Space (ADS)
- Airbus Group Innovation (AGI)
- Airbus Heilcopters (AHD)
- Automation W+R (W+R)
- Deutsches Zentrum für Luft- und Raumfahrt (DLR)
- Luratec AG
- Mapal
- iSAM AG
- Umweltsensortechnik (UST)

#### 1.1.2 **Teilprojekt des DLR**

Das Ziel des Teilprojekts ist die Entwicklung eines Simulations- und Analysetools für strukturelle Klebereparaturen an sicherheitsrelevanten Flugzeugstrukturen. Aufsetzend auf der bestehenden Prozesskette des LuFo Projekts *Rapid Repair* (20W808) wird diese mittels der Methode der Finiten Elemente (FEM) um eine strukturmechanische Simulation der reparierten Struktur ergänzt. Durch Auswahl geeigneter mechanischer Versagenskriterien wird eine konservative Aussage des Tragverhaltens getroffen, welche aufgrund der Komplexität durch Handformeln nicht mehr mit der notwendigen Sicherheit berechnet werden kann. Des Weiteren werden die Ergebnisse der Simulation anhand ausgewählter repräsentativer Tests von Prüfkörper validiert. Da die Reparaturgeometrien, -positionen und –materialen immer erst kurzfristig bekannt sind, muss die Modellgenerierung weitgehend automatisch ablaufen. Das entwickelte Prozessmodul soll zukünftig Reparaturingenieure in der Bewertung komplexer Klebereparaturen unterstützen.

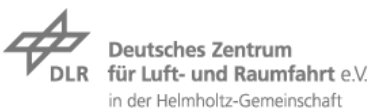

#### 1.2 **Voraussetzungen unter denen das Projekt durchgeführt wurde**

Das Verbundprojekt CAIRe setzt die Arbeiten des LuFo IV Projekts Rapid Repair fort, welches die Grundlage der Prozesskette zum Automatisierten Schäften und der Kontaminationserkennung gelegt hat. Im Projekt Rapid Repair wurde die Struktursimulation der Reparatur nicht bearbeitet. Die Voraussetzungen für die einzelnen Partner zur Nutzung des Simulationstools wurden als sehr unterschiedlich eingeschätzt. Insbesondere LHT stehen viele notwendige Informationen wie Design- und Versagenswerte der Materialien nicht zur Verfügung. Des Weiteren fehlen häufig Informationen über den lokalen Lagenaufbau sowie Belastungsinformationen. Im Rahmen des Projekts sollten daher Use Cases diskutiert werden, wie im Umfeld eines MRO Betriebs das Simulationstool sinnvoll eingesetzt werden kann. Des Weiteren sind die verwendeten Materialien der einzelnen Partner sehr unterschiedlich und mit einer einzigen Simulation schwer zu erfassen.

#### 1.3 **Planung und Ablauf des Vorhabens**

#### 1.3.1 **AP1 - Entwicklung eines aufgabengerechten Reparaturdesign und – analyseverfahren**

Ausgangspunkt der Arbeiten für die Entwicklung des Simulationstools waren das gemeinsame Pflichten- und Lastenheft der Anwender LHT, ADS und AH (*Pflichtenheft\_Analysetool\_Version 2.0*), welches eine praxisnahe Entwicklung gewährleisten sollte. In diesem wurden insbesondere die komplexen Schäftverläufe (Freiformschäftungen) definiert, welche durch das Tool berechnet werden sollten. Des Weiteren wurde ein Interface zwischen der bestehenden Prozesskette von Rapid Repair und einer kommerziellen FEM-Software erarbeitet. Im Gegensatz zur ursprünglichen Planung, welche eine vollständige und automatisierte Integration des Tools in die Prozesskette vorsah, wurde nur ein Interface definiert. Dadurch konnte eine größere Flexibilität auf Seiten der Struktursimulation erreicht werden, welches längere Rechenzeiten zuließ. Auf Seiten der Prozesskette des Schäftens (iSAM AG) konnten die vorgehaltenen Mittel zur Verbesserung der Steuersoftware genutzt werden. Das grundlegende Interface wurde erfolgreich zusammen mit der iSAM AG getestet, eine automatisierte Ansteuerung und Übergabe von Daten an das Simulationstool wurde jedoch nicht umgesetzt. Auf Seiten des Simulationstools wurden einfache Eingabemöglichkeiten von Materialien, Lasten und Randbedingungen sowie zur Definition der Reparatur mit einem einfachen Excel Preprozessor geschaffen. Des Weiteren wurden verschiedene Modellierungsstrategien für eine schnelle, konservative Simulation der Klebereparatur erarbeitet. Ziel dabei war eine robuste, automatische Modellgenerierung zu entwickeln. Es sollten dabei nur bereits bekannte Versagenskriterien zum Einsatz kommen, um eine konservative Bewertung auf Basis des Stands der Technik vorzunehmen. Modellierungsstrategien wurden an repräsentativen Beispielen zunächst erprobt, mit analytischen Handformeln verglichen und mittels zerstörender Prüfung in Strukturtests punktuell validiert. Bei positiver Validation sollte eine Erweiterung des Tools mittels Analyse von Designvariationen erfolgen, so dass die Robustheit und das Optimierungspotenzial der ausgewählten Reparaturlösung bewertet werden kann. Die hohen Rechenzeiten von mehreren Stunden ließen jedoch keine iterative, numerische Optimierung zu.

#### 1.3.2 **AP1.1 - Simulationstool für komplexe Schäftung**

Im AP1.1 wurde gemeinsam mit den Partnern Lufthansa Technik, Airbus Defense & Space sowie Airbus Helicopters das Lastenheft erstellt, mit welchem die Anforderungen an das Simulationstool definiert wurden. Des Weiteren wurden in Absprache mit den Experten der Anwender Simulationsdaten zusammengetragen und diskutiert, sowie ein Referenzmaterial

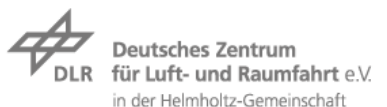

mit einer IM Faser definiert, an welchem primär die Simulationen validiert wurden. Die eigentliche Entwicklungsarbeit seitens des DLR bestand in der Realisierung einer geeigneten, variablen Modellierungsmethode, um Freiformschäftungen (FFS) mittels Volumenelementen darzustellen. Die entwickelte Lösung wurde in dem PreProzessor Patran und dem Solver Nastran SOL 400 umgesetzt.

#### Ziele des AP:

- Definition eines Lastenhefts
- Grundlegende Entwicklung einer spannungsbasierten Simulation strukturell geklebter Reparaturen mit variablen Schäftungen
- Automatisierte Simulation zur Unterstützung des Reparaturingenieurs
- Aufbereitung der kritischen Reservefaktoren.
- Simulation basierend auf der gemessenen Geometrie der Rapid Repair Prozesskette

#### 1.3.3 **AP1.2 - Validierung anhand exemplarischer Schäftungen**

Das entwickelte Simulationstool wurde punktuell auf verschiedenen Ebenen der Testpyramide validiert. Zum einen wurden Ergebnisse früherer Versuchsreihen von Partnern auf Couponebene nachträglich gerechnet. Zum anderen wurden Couponprüfkörper mit unterschiedlichen Lagenaufbauten im Projekt hergestellt und simuliert. Des Weiteren wurden Prüfkörper mit vollständigen Reparaturen durch das DLR entwickelt, getestet und simuliert. Das DLR entwickelte hierbei zwei verschieden Probenkonfigurationen, stattete die Prüfkörper mit Messtechnik und Dopplern aus, prüfte die Proben und wertete die Versuchsergebnisse aus. Zuletzt stellten die Partner Lufthansa Technik (LHT) und Airbus Defense & Space (ADS) Use Cases zur Verfügung, welche mit Hilfe des Simulationstools unterstützt werden sollte.

Ziele des AP:

- Punktuelle Validierung des Simulationstools auf Couponebene
- Punktuelle Validierung des Simulationstools auf Detailebene
- Validierung anhand exemplarischer Use-Cases der Anwender

#### 1.3.4 **AP1.3 - Integration in die Prozesskette**

Gemeinsam mit der iSAM AG wurde die Schnittstelle zur bestehenden Prozesskette definiert. Hierbei ging es insbesondere um ein Austauschformat für die Geometrieinformationen des Scanvorgangs und eine Rückführung der Simulationsdaten. Zweites wurde in Absprache mit dem Verbundführer nicht mehr umgesetzt.

Ziele des AP:

- Realisierung eines Interfaces zum Austausch der relevanten Geometrien und Randbedingungen zwischen der Prozesskette und der Struktursimulation
- Import der gescannten Geometrie in die Struktursimulation

#### 1.3.5 **AP1.4 - Vergleich verschiedener Reparaturdesigns**

Gemeinsam mit den Partnern Lufthansa Technik und Airbus Defense & Space wurden zwei verschiede Reparatur Designs definiert. Das Design von Lufthansa Technik stellte hierbei eine realistische Probenkonfiguration mit Überlappungslagen und größerem Schäftwinkel da. Die Probenkonfiguration von Airbus Defense & Space wurde gezielt für ein Versagen in der

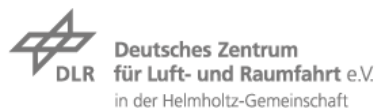

Klebschicht designed, um das Simulationstool einfacher validieren zu können. Des Weiteren wurde eine elliptische flächenreduzierte Reparatur entwickelt, welche das Potenzial des Automatisierten Schäftens demonstrieren sollte. Als letztes untersuchte das DLR im Rahmen einer Potentialabschätzung das lagenvariable Schäften als Variante einer nun technisch möglichen Freiformschäftung (FFS).

### 1.4 **Wissenschaftlicher und technischer Stand zu Projektbeginn**

Der verstärkte Einsatz von Faserverbundwerkstoffen in sicherheitsrelevanten Strukturen von Zivilflugzeugen wie z.B. dem A350 XWB (mehr als 50% Strukturanteil) und der Boeing 787 steigt der Bedarf an faserverbundgerechten Reparaturverfahren. Zulassungsbedingte Einschränkungen in der Wahl des Reparaturverfahrens (AC20107-B) bedingen derzeit gebolzte Reparaturen für größere Schäden. Ursache hierfür sind Zuverlässigkeitsbedenken bei Klebereparaturen, welche durch die hohe Anzahl manueller Prozessschritte in der Ausführung begründet sind. Rapid Repair adressierte bereits diesen Punkt und ermöglicht durch die teilautomatisierte Ausführung darüber hinaus neue Reparaturgeometrien. Diese können, stärker als bisher, an Randbedingungen wie z.B. Nietreihen und Bauteilkanten angepasst werden. Hieraus erwuchs der Bedarf an einer Unterstützung des Reparaturingenieurs in der Auslegung der Reparatur, da diese komplexen Reparaturschäftungen nicht mehr von Hand berechenbar sind. Insbesondere Festigkeitseinflüsse aus dem Lagenaufbau, komplexe Schäftlinienverläufe und Bauteilkrümmungen wurden bis dato in dem Auslegungsprozess nicht berücksichtigt. Die Entwicklung eines Analysetools sollte sich dabei auf bestehende Versagenskriterien und Materialmodelle beschränken und den Stand der Technik nutzbar machen. Die geometrische und materielle Nicht-Linearität sowie eine erhöhte Zahl von Lastfällen setzten hier ebenfalls eine Automatisierung des Berechnungsprozesses voraus, für welche Stand der Technik Software genutzt werden sollte. Bis heute werden geklebte Schäftreparaturen vorrangig in der Wissenschaft numerisch simuliert und basieren daher zur Vereinfachung auf ebenen Geometrien. Da gerade die Geometrie der Reparaturstelle erst im Schadensfall bekannt ist und am Luftfahrzeug niemals eben, sollte die Digitalisierung dieser Fläche aus der Rapid Repair Prozesskette nutzbar gemacht werden, um im Rahmen der Struktursimulation verfügbar zu sein.

#### 1.5 **Zusammenarbeit mit anderen Stellen**

Während der Projektlaufzeit arbeitete das DLR direkt mit den Partnern Lufthansa Technik, Airbus Defense & Space sowie Airbus Helicopters zusammen.

Das Projekt und seine Ergebnisse mündeten in die Arbeitsgruppe "Reparatur" der CFK Strategie Deutschland, welche vom BMWi ins Leben gerufen wurde. Das Simulationstool kommt im Rahmen des daraus entstandenen LuFo-Vorhabens FACTOR weiter zum Einsatz.

### 2 **Eingehende Darstellung: Entwicklung eines Simulationsmodells für geklebte Reparaturen**

#### 2.1 **Notwendigkeit und Anwendungsbereich eines Simulationswerkzeugs im Auslegungsprozess von Reparaturen**

In den letzten Jahrzehnten haben Faserverbundwerkstoffe verstärkt Einzug in den Flugzeugbau gehalten. Wo zu Beginn nur Verkleidungen und andere unkritische Strukturen aus Faserverbundwerkstoffen gefertigt wurden, werden sie nun auch in sicherheitsrelevanten Strukturen verwendet. Mit einem erhöhten Anteil an Faserverbundstrukturen steigt der

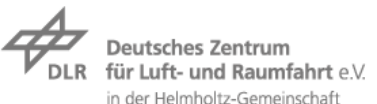

Bedarf nach einem faserverbundgerechten Reparaturverfahren. In der Praxis findet bereits die geklebte Schäftreparatur Anwendung. Auf Grund restriktiver Zulassungsvorschriften für sicherheitsrelevante Strukturen können diese Klebverbindungen und damit auch Klebreparaturen nur sehr aufwendig zugelassen werden.

Ein wichtiger Aspekt einer Zulassung ist der Nachweis der Tragfähigkeit einer Verbindung. Dies kann entweder durch Versuche an der gesamten Struktur oder durch numerische Verfahren in Kombination mit einfachen Tests geschehen (siehe ). Der Test einer jeden reparierten Struktur ist wirtschaftlich und teils auch technisch nicht möglich. Daher soll in diesem Projekt ein Simulationsverfahren und eine Modellierungsmethode entwickelt werden, welche für unterschiedliche Reparaturszenarien eingesetzt werden kann und den Reparaturingenieur in der Dimensionierung unterstützt.

Die zu entwickelnde Modellierungsmethode hängt dabei stark von der Simulationsmethode ab und ist bisher noch nicht untersucht worden. Zu der Methode der kontinuumsmechanischen Simulation geklebter Schäftverbindungen gibt es bereits Vorarbeiten. Untersuchungen von z.B. [1] [2] haben gezeigt, dass der Lagenaufbau des Laminates einen signifikanten Einfluss auf die Klebschichtbelastung einer geschäfteten Klebschichtverbindung hat. Lagen, deren Fasern in Lastrichtung orientiert sind, induzieren durch ihre hohe Steifigkeit eine Spannungsüberhöhung in der Klebschicht. Auf Grund dieses Effektes ist das Laminat diskret im Modell abzubilden. Der Aufbau eines solchen FE-Modells ist sehr aufwendig und bereits kleine Parameteränderungen machen eine vollständige Neumodellierung notwendig. Auch können, bei der händischen Modellierung schnell Fehler auftreten, da die Modelle groß und unübersichtlich sind. Eine automatisierte Modellierung kann die genannten Problemstellungen beheben. Zudem kann ein solches Modellierungstool in eine bestehende Prozesskette integriert werden.

In CAIRe wird die kombinierte Entwicklung einer Simulations- und Modellierungsmethode für geschäftete Klebreparaturen entwickelt.

### 2.2 **Anforderungen an ein Simulationswerkzeug durch die Industrie**

Im Projekt waren die Industriepartner Airbus Defence & Space (ADS), Airbus Helicopters Deutschland (ADH) und Lufthansa Technik (LHT) beteiligt. Diese drei Projektpartner waren im Konsortium die Anwender von Reparaturen und erstellten zusammen ein Lastenheft. In Zusammenarbeit mit den Industriepartnern wurde aus diesem Lastenheft ein Pflichtenheft für das DLR definiert (Siehe auch [3]). Diese Anforderungen werden in den folgenden Unterkapiteln dargestellt.

#### 2.2.1 **Geometrische Anforderungen und Reparaturform**

Durch die Anwender wurden unterschiedliche Formen von möglichen Reparaturgeometrien vorgegeben, denen entsprechend des Projekteumfangs unterschiedliche Prioritäten zugeordnet wurden.

Eine kreisrunde Reparatur auf einer ebenen Grundstruktur ist die bisher am häufigsten untersuchte Reparaturform (Test und Simulation) und wird auch in diesem Projekt betrachtet. In der Realität ist eine solche Reparaturform jedoch die Ausnahme. Die Geometrie einer realen Reparatur wird durch unterschiedliche Einflüsse definiert. Die wichtigsten sind dabei:

- Globale Strukturgeometrie (einfach bis mehrfach gekrümmt)
- Hinterbaustruktur (z.B. Verlauf von Stringer und Spanten)

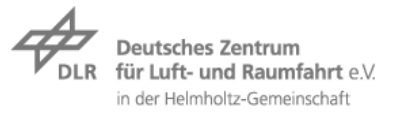

• Belastungsszenario

Die Informationen zur Priorisierung der Schäftgeometrien sind dem Erfolgskontrollbericht (Anhang 7.1 und dem Lastenheft zu entnehmen).

Bei Schäftgeometrie (Tabelle 2) und Bauteilgeometrie (Tabelle 1) in und wird eine ähnliche Priorisierung verwendet. Hierbei wird die Basisstruktur in jedem Fall im Projekt berücksichtigt. Die weiteren Prioritätsstufen werden je nach Projektverlauf bearbeitet. Die betrachtete Basisstruktur ist somit ein monolithisches, dünnwandiges Hautfeld auf das eine durchgehende Reparatur mit konstanter Schäftung und straight layup eingebracht ist.

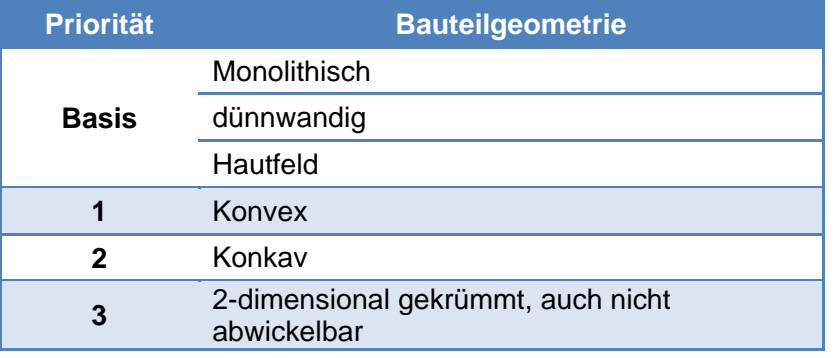

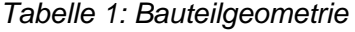

#### *Tabelle 2: Schäftgeometrie*

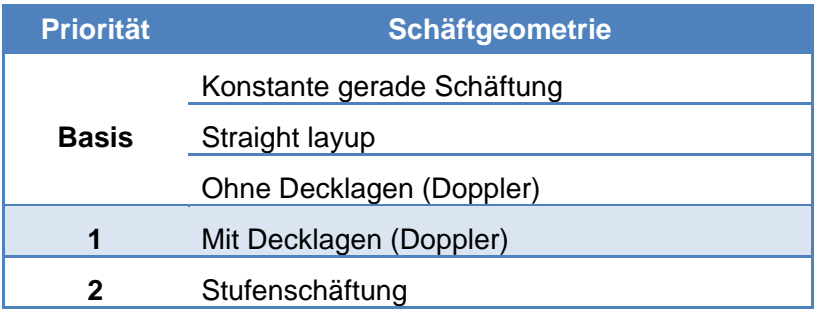

Des Weiteren wurde spezifiziert, dass sich der Schäftwinkel entlang des Umfangs der Reparatur ändern kann. Dies ergibt sich, wenn Außen- und Innenkontur der Schäftung nicht die gleiche Form besitzen (siehe Die Informationen zur Priorisierung der Schäftgeometrien sind dem Erfolgskontrollbericht (Anhang 7.1 und dem Lastenheft zu entnehmen).

). Der Schäftungsverlauf ist zudem abhängig von der Krümmung des Bauteils, da der lokale Schäftwinkel als konstant definiert ist.

#### 2.2.2 **Systemanforderungen**

Um eine Simulationswerkzeug in bestehende Arbeitsabläufe zu integrieren, müssen auch die gegebenen Hardwarevorrausetzungen berücksichtigt werden. Im Folgenden werden die Vorgaben der Anwender dargestellt.

Alle Anwender verfügen über ein ähnliches Hardwarekonzept. Neben den üblichen, bedingt leistungsfähigen Arbeitsplatzrechner, werden Rechencluster oder Highend-PCs eingesetzt.

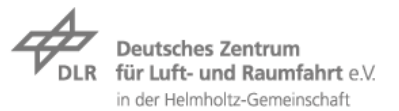

Da die Simulationen mit diskreter Modellierung der Einzellagen sehr viele Freiheitsgerade besitzt, kommt für den Solver nur die leistungsfähigere Kategorie an Hardware in Frage.

#### 2.2.3 **Anforderungen zur Integration in die bestehende Prozesskette**

Das in diesem Projekt neu entwickelte Tool zur Reparatursimulation soll sich in bestehende Prozessketten integrieren lassen. Hierzu wurden die Schnittstellen mit anderer Software untersucht. Die Anforderungen hierfür werden in diesem Unterkapitel beschrieben.

Eine praktische Umsetzung einer Einbindung, des im Projekt erstellten Analysetools, war nicht geplant. Jedoch wurde untersucht wie eine Einbindung prinzipiell möglich ist. Dabei wurde auch eine zukünftige Optimierungsaufgabe des Tools berücksichtigt. Um die Schnittstellen zu definieren sind im Folgenden die Eingangs- und Ausgangsgrößen definiert.

Eingangsgrößen:

- Materialparameter
	- o Klebstoff
	- o Einzellage
- Lagenaufbau (Flicken und Bauteil)
	- o Lagenorientierung
	- o Lagendicke
	- o ggf. Lagenmaterial
- Oberfläche des Bauteils
- Innere und äußere Kontur der Reparatur

#### Ausgangsgrößen:

- Innere und äußere Kontur der Reparatur
- Lagenaufbau Flicken (nicht Projektinhalt )

In einen Versuch mit iSAM AG konnte gezeigt werden, dass die Geometriedaten zwischen den Systemen prinzipiell in Form von iges-Dateien übergeben werden konnte. Die weiteren materialbezogenen Daten werden über eine einfache csv Text-Datei übergeben und stellen somit eine einfache, industrietaugliche Methode da.

#### 2.3 **Beschreibung der Modellierungsmethode und des Simulationsmodells**

In diesem Abschnitt wird beschrieben, welches Simulationsmodell verwendet wird und mit welcher Modellierungsmethode dieses erstellt wird.

#### 2.3.1 **Übersicht / Simulationsprozess**

Dieses Unterkapitel gibt einen kurzen Einblick in die bisher in der Literatur vorhandene Simulationsmethoden. Zudem wird erläutert, warum der im Projekt verwendete Simulationsansatz gewählt wurde.

In der Literatur wurden bereits geschäftete Klebreparaturen untersucht. Jedoch gab es bei den Untersuchungen immer Einschränkungen. Bei den Betrachtungen wurden das Laminat von Flicken und Bauteil verschmiert betrachtet. Zudem wurden nur ebene auf Zug belastete Geometrien untersucht. Gekrümmte und multiaxial belastete Strukturen sind noch nicht berücksichtigt worden.

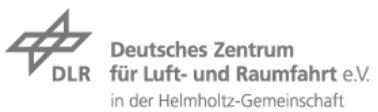

In der Literatur [1] [2] gibt es eine weitere Gruppe an Simulationen, die den Lagenaufbau diskret darstellt und keine verschmierte Steifigkeit über das gesamte Laminat wählt. Diese Modelle bilden jedoch immer nur einen Schnitt durch eine geschäftete Klebverbindung ab und keine volle Reparatur. Mit diesen Modellen konnte gezeigt werden, dass der Lagenaufbau einen signifikanten Einfluss auf die Spannungsverteilung der Klebschicht hat.

Um dem gezeigten Einfluss des Lagenaufbaus Rechnung zu tragen, wurde für dieses Projekt eine diskrete Lagen Simulation umgesetzt. Diese musste jedoch, im Gegensatz zu den bisherigen Arbeiten, in die dritte Dimension erweitert werden.

#### 2.3.2 **Modellierung von Coupons**

Um die Modellierungsmethode zu entwickeln wurde zuerst ein Modell auf Couponebene umgesetzt, welche einen Schnitt durch eine Reparatur abbildet. Die grundlegende Modellierungsmethode, die auch für die Reparatursimulation genutzt wird, wird in diesem Unterkapitel beschrieben. Alle Entwicklungen für das Couponmodell wurden unter der Prämisse der Funktionsfähigkeit an der Vollkreisreparatur durchgeführt.

Um sowohl Rechenzeit, Randeffekte und Auswertung zu berücksichtigen, wird das FE-Modell in drei grundlegende Bereiche unterteilt. Die drei Bereiche, Umgebungsstruktur, Schäftbereich und Klebschicht sind in Abbildung 1 dargestellt. Die drei Bereiche werden auf Grund ihrer unterschiedlichen Netzfeinheit mit Kontaktbedingungen gekoppelt.

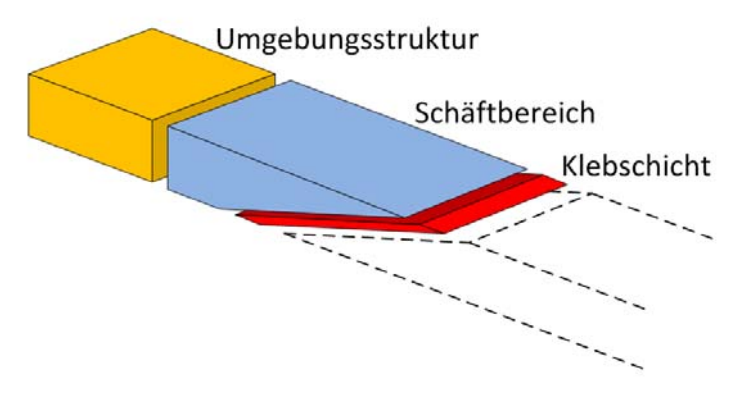

*Abbildung 1: Vernetzungsbereich am Beispiel einer Couponprobe* 

Die Klebschicht als Bereich wird diskret mit mehreren Elementen über die Klebschichtdicke modelliert. Die Elementausrichtung ist dabei normal bzw. parallel zur Klebschichtmittelebene.

Im Schäftbereich werden die Einzellagen des Laminates diskret und mit mindestens einem Element über der Lagendicke modelliert. Wie in Abbildung 1 ist zu erkennen, endet der Schäftbereich nicht direkt am Schäftauslauf. Die diskrete Vernetzung wurde hier erweitert. Dies vermeidet Kopplungseffekte der drei Bereiche.

Im Gegensatz zum Schäftbereich wird in der Umgebungsstruktur das Laminat nicht diskret dargestellt sondern verschmiert mit einem Element über die Dicke. Damit kann die Anzahl an Elementen und damit die Rechenzeit deutlich verkürzt werden. Zum Vergleich ergibt sich bei einem Element pro Lage und zehn Lagen im Laminat, allein über die Dicke bereits ein Faktor von zehn in der Elementanzahl. Dieser Faktor steigert sich allerdings schnell mit zunehmender Anzahl an Lagen und mehreren Elementen pro Einzellage.

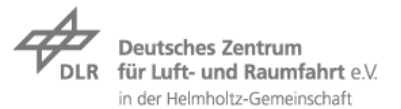

Erzeugt wird ein Modell einer Coupon-Probe durch Extrusion. Im ersten Schritt wird ein Shell 2D-Modell des Querschnittes erstellt. Aus diesen Elementen wird dann in die dritte Dimension (Breite) extrudiert.

#### 2.3.3 **Modellierung von Reparaturen auf beliebig gekrümmten Flächen und an Rändern**

Den Anforderungen der Anwender entsprechend wurde eine Modellierungsmethode entwickelt und in einem MSC.Patran PCL Tool (Skript) umgesetzt. Die Abläufe der Modellierungsmethode werden in diesem Unterkapitel vorgestellt.

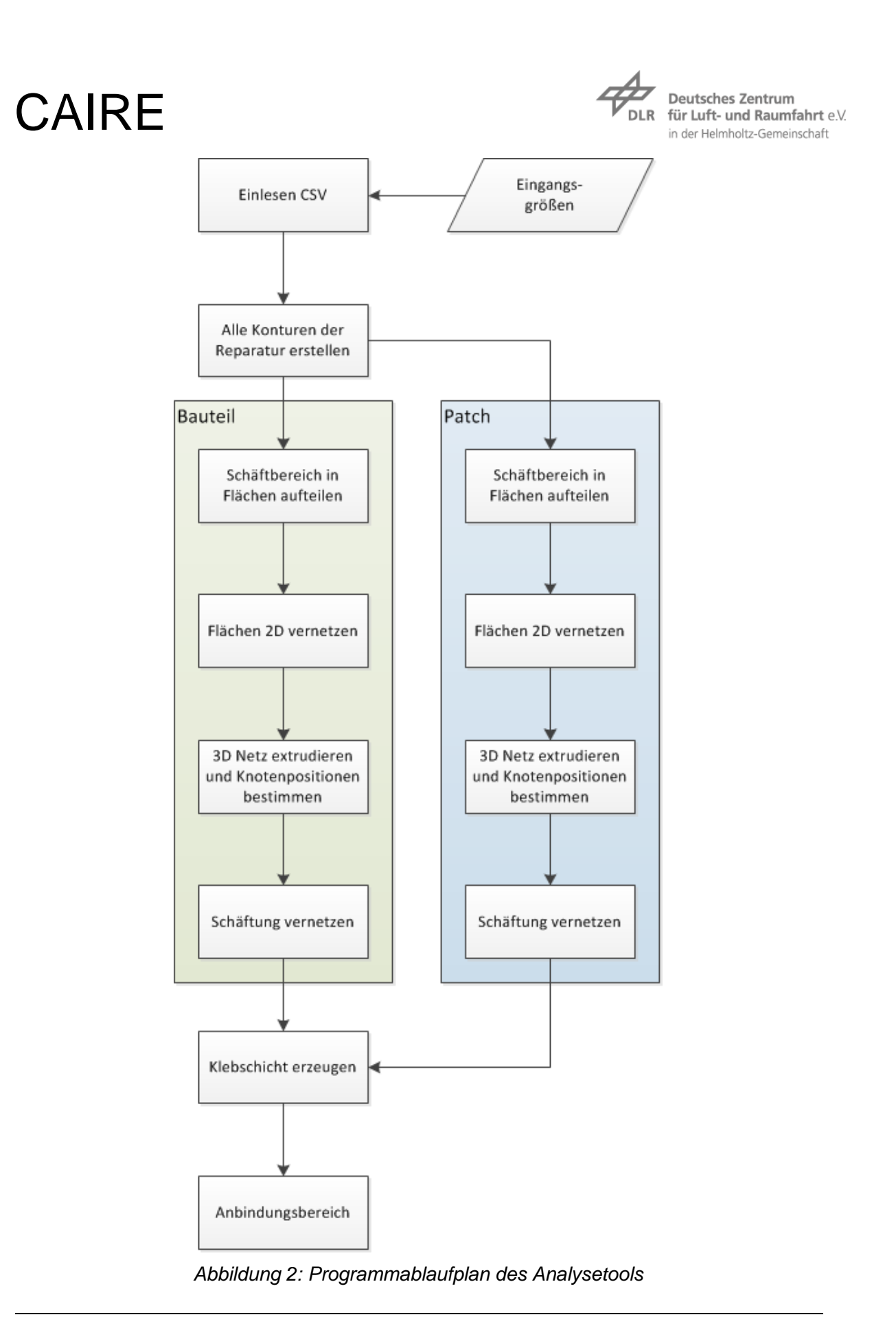

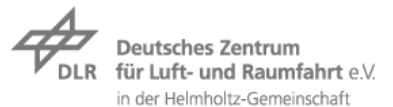

Der Extrusionsansatz der Coupon-Proben kann leider nicht für Reparaturen auf gekrümmten Strukturen angewendet werden. Grund hierfür ist insbesondere der variable Schäftwinkel entlang der Reparaturkontur und die beliebige Krümmung des Bauteils.

In diesem Projekt wird ausgenutzt, dass ein FE-Modell eine Geometrie in diskrete Elemente unterteilt. Damit kann eine Schäftung auch ohne komplexe Rechnungen mit ausreichender Genauigkeit erzeugt werden. Für die reine Elementmodellierung des Modells sind die folgenden Informationen notwendig:

- CAD-Außenfläche des Bauteils
- CAD-Innen- und Außenkontur der Schäftung
- Lagenanzahl und –dicke
- Anzahl der Elemente über der Lagendicke

Das Tool, welches im Rahmen des Projektes für MSC.Patran erstellt wurde, geht dann wie in Abbildung 2 dargestellt vor. Nach dem Einlesen der Ausgangsinformationen werden diese zunächst weiterbearbeitet, so dass alle geometrischen Grundlagen für die FE-Netzerstellung gegeben sind. Dies geschieht im Schritt *"Alle Konturen für Reparatur erstellen"*. Die Konturen die durch das CAD-Modell gegeben sind, beschreiben die Innen- und Außenkontur der Schäftung die in das Ausgangsbauteil eingebracht wird, welche als B-Splines vorliegen. Zusätzlich notwendig sind diese Konturen auch für den Patch (Flicken). Diese Konturen werden unter Berücksichtigung der Klebschichtdicke bestimmt (siehe Abbildung 3). Des Weiteren werden die Kurven für den Übergang zwischen Umgebungsstruktur und Schäftbereich in Patran erzeugt.

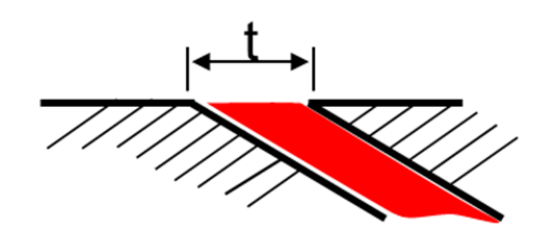

*Abbildung 3: Konturversatz durch Klebschichtdicke* 

Nach dem alle Geometrieinformationen zur Erstellung des FE-Modells gegeben sind, werden einige Funktionen zweifach durchlaufen. Zum einen für das Bauteil, zum anderen für den Patch. Die erste Funktion die dabei durchlaufen wird, zerlegt die Schäftfläche (Fläche zwischen Innen- und Außenkontur) in Segmente. Dabei verlaufen die Segmentkanten normal zur Innenkontur. Die Anzahl dieser Segmente wird bei den Eingangsinformationen vom Nutzer definiert und beschreibt die Anzahl an Elementen entlang der Reparaturkontur. In der nächsten Funktion werden diese Flächen mit 2D Shell-Elementen vernetzt. Über die Breite der Segmentfläche wird ein Element erzeugt. Entlang der Schäftung wird die Anzahl der Elemente durch die Anzahl an Lagen im Laminat definiert. Die Anzahl der Lagen muss zudem noch mit der Anzahl an Elementen pro Lage multipliziert werden. Bei der Elementverteilung, von Innen- zu Außenkontur, wird dabei auch die Lagendicke der Einzellagen berücksichtigt. Wie auf Basis der erzeugten 2D-Elemente das 3D FE-Modell erzeugt wird, zeigt Abbildung 4.

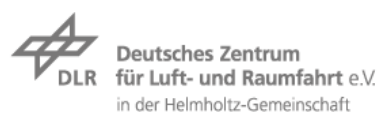

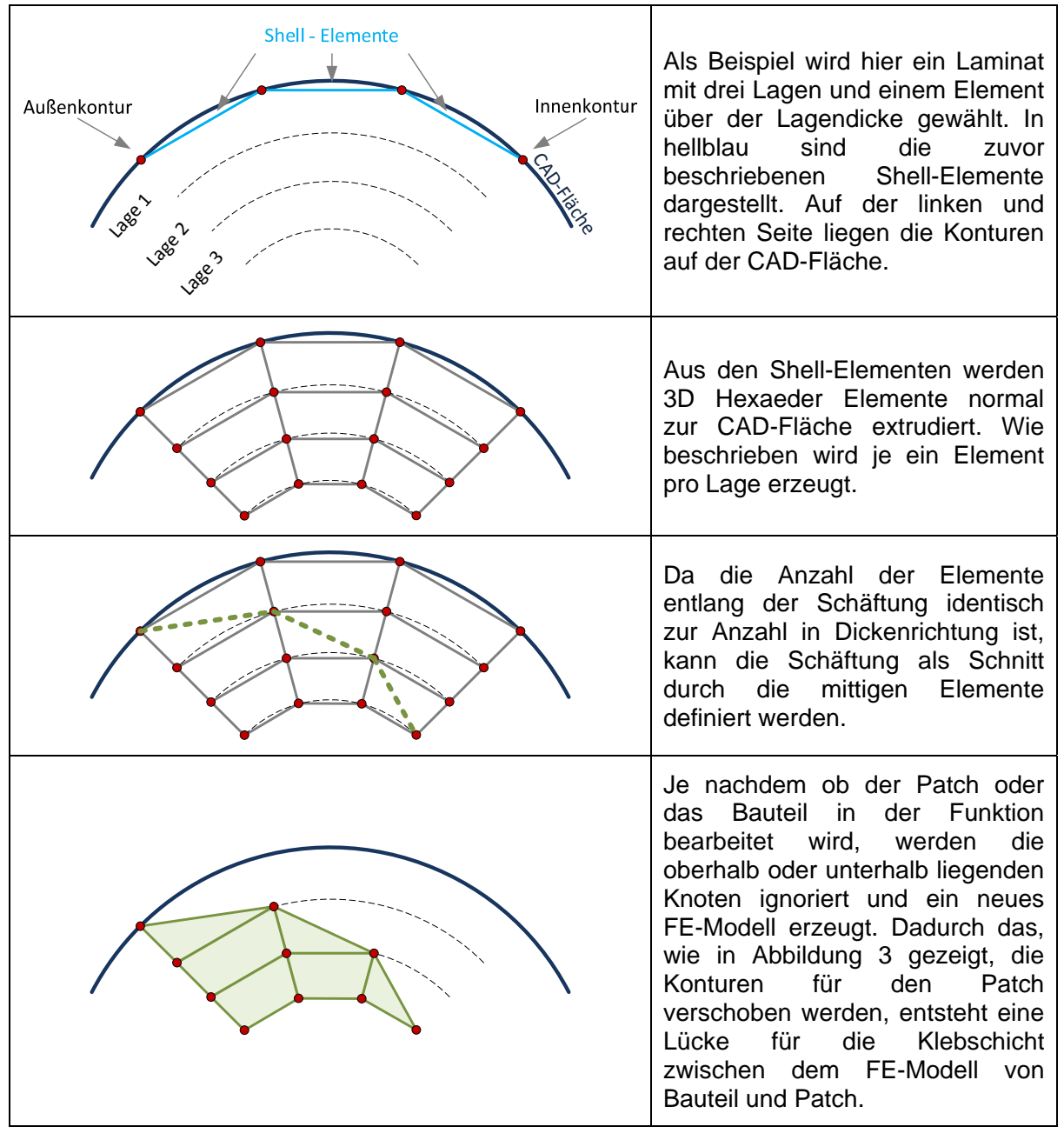

*Abbildung 4: Vorgehen zum Erzeugen des FE-Modells der Schäftung* 

Nach dem die in Abbildung 4 beschriebene Funktion für Patch und Bauteil durchlaufen wurde, sind beide Schäftflächen bekannt. Dazwischen wird nun die Klebschicht modelliert. Ziel bei der Klebstoffmodellierung ist es, möglichst gering verzerrte Elemente zu erzeugen. Zudem soll für die Auswertung eine Knotenlinie in der Mitte der Klebschicht existieren. Um diese beiden Anforderungen zu erfüllen, wird die Klebschicht von einer Schäftfläche zur anderen extrudiert. Der Klebschichtauslauf wird im Anschluss separat modelliert. In einer weiteren Funktion wird nun der Anbindungsbereich modelliert. Darunter ist ein Teil des in Abbildung 1 definierten Schäftbereichs gemeint. Wie bereits beschrieben wurde, soll die Umgebungsstruktur nicht direkt am Auslauf der Schäftung angekoppelt werden. Daher wird

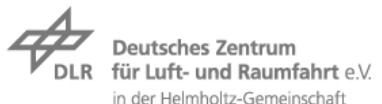

das diskrete Netz um einen Bereich mit voller Laminatdicke erweitert. Dies gilt sowohl für Innen als auch Außen in der Reparatur. Für den inneren Bereich wurde jedoch ein Schwellwert festgelegt, ab dem der gesamte innere Bereich diskret vernetzt wird. Dies ist sinnvoll, da es für eine sehr kleine Innenfläche unzeckmäßig ist einen zusätzlichen Vernetzungsbereich (Umgebungsstruktur) einzuführen.

Nach dem nun das "geometrische" FE-Modell erstellt wurde, sind den Elementen noch Materialeigenschaften zuzuweisen, sowie die Kontaktbedingungen zwischen den Vernetzungsgruppen zu definieren. Dies geschieht in weiteren Funktionen die sich dem Programmverlauf in Abbildung 2 anschließen. Auf die dort verwendeten Materialmodelle wird im folgenden Unterkapitel eingegangen. Bei Erweiterung oder Änderung des bisherigen Tools könnten an dieser Stelle andere Modelle für das Material verwendet werden.

#### 2.3.4 **Verwendetes Materialmodell und seine Grenzen**

Sowohl die verwendeten Klebstoffe als auch die Struktur aus Faserverbundwerkstoffen bedürfen besonderer Materialmodelle und Versagenskriterien. Die Materialmodelle an sich und insbesondere ihre Grenzen werden in diesem Abschnitt behandelt.

Je nachdem, ob bei einem Bauteil aus Faserverbundwerkstoff das globale Verhalten oder der Einfluss der Einzellagen berücksichtigt wird, sind unterschiedliche Ansätze für die Modellierung als auch das Materialmodell zu wählen. Der in Kapitel 2.3.2 beschriebene Modellaufbau mit Umgebungsstruktur und Schäftbereich beinhaltete zwei der drei gängigen Simulationsmethoden für Faserverbundwerkstoffe.

- Klassische Laminattheorie bei Shell-Elementen (2D)
- Klassische Laminattheorie bei Hexaeder-Elementen (3D)
- Diskrete Modellierung der Einzellagen

Die zwei letzten beiden Methoden werden für die Simulation des Laminates in diesem Projekt verwendet. Auf die Klassische Laminattheorie (CLT) soll an dieser Stelle nicht näher eingegangen werden (hier sei auf die Einschlägige Literatur verwiesen). Grundsätzlich werden bei der CLT die orthotropen Eigenschaften der Einzellagen zu orthotropen Gesamteigenschaften des Laminates verschmiert. Der Ansatz mit verschmierten Materialeigenschaften ist für globale Betrachtungen ausreichend. Ist jedoch der Einfluss der Einzellagen relevant, wie im Bereich der Klebschicht, muss auf eine diskrete Modellierung des Laminates zurückgegriffen werden.

Die Eingangsgrößen sind für die beiden im Modell verwendeten Simulationsmethoden identisch. Da es sich um 3D Elemente handelt, werden die 3D orthotropen Materialeigenschaften einer UD-Lage (Unidirektional Lage) benötigt ( $E_{11}$ ,  $E_{22}$ ,  $E_{33}$ ,  $G_{12}$ ,  $G_{23}$ ,  $G_{31}$ ,  $v_{12}$ ,  $v_{23}$ ,  $v_{31}$ ).

Für Simulation mit CLT wird in MSC.Nastran die Materialkarte PCOMPLS verwendet. In dieser wird der Laminataufbau definiert (Lagendicke, -material und -orientierung). Das orthotrope Material der Einzellagen wird mit einer MATORT Karte definiert. Diese beinhaltet auch Festigkeitswerte. Diese werden für das Postprozessing des Laminates benötig. Im Postprozessing wird das Laminat mit dem Puck-Kriterium auf Versagen ausgewertet. Um diese Auswertung auch bei der diskreten Modellierung anwenden zu können (auf Faserversagen), wird das orthotrope Material der Einzellage über ein "Dummy"-Laminat mit nur einer Lage repräsentiert.

Zur Beschreibung des Klebstoffverhaltens können in der Numerik drei grundsätzliche Ansätze verfolgt werden. Diese sind kontinuumsmechanische, bruchmechanische oder

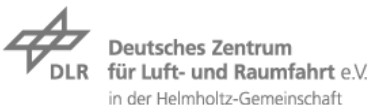

schädigungsmechnaische Ansätze. Für das Projekt wird der kontinuumsmechanische Ansatz verfolgt. Dieser wurde ausgewählt, da die Auslegung im Vordergrund steht, weniger die Simulation der Rissausbreitung. In Experimenten wurde bisher meist ein spontaner Bruch oder ausgeprägte vorangehende Schädigung betrachtet. Auch waren nur wichtige Materialdaten im Projekt zugänglich, um die kontinuumsmechanischen Modelle zu verwenden. Materialdatenermittlungen für den Klebstoff waren nicht im Projekt vorgesehen, sollten aber für weitere Projekte in Betracht gezogen werden.

Bei der kontinuumsmechanischen Beschreibung des Materialverhaltens von Klebstoffen, wird entsprechend der Literatur [4] [5], das linear elastische Verhalten als isotropes betrachtet. Jedoch tritt bei Klebstoffen auch häufig ein ausgeprägtes plastisches Verhalten auf. Unter Schub zeigt die im Projekt verwendete Klebstoffgruppe eine deutliche plastische Verformung vor dem Bruch. Um dieses Verhalten abzubilden, gibt es unterschiedliche Modelle, die zum Teil noch Stand der Forschung sind [6]. Auch die Ermittlung, der für diese Materialmodelle notwendigen Kennwerte, ist noch Stand der Forschung. Aktuell wird das Plastizitätsmodell nach von Mises verwendet. Alternative Modelle können, soweit in MSC.Nastran implementiert, leicht integriert werden.

Die Limitation des von Mises Plastizitätsmodells für Klebstoffe liegt im Bereich von Zugbelastungen. Diese führen zu hohen hydrostatischen Spannungsanteilen beim Klebstoff, welche zum Fließen führen können. Von Mises bildet dieses Verhalten nicht korrekt ab. Bei rein hydrostatischer Belastung würde nach von Mises nie ein Fließen, also plastische Verformung, auftreten. Materialmodelle von Drucker-Prager [7] oder Schlimmer berücksichtigen die hydrostatische Spannung, benötigen aber zusätzliche Eingangsgrößen, die im Projekt nicht gegeben waren. Eine Verwendung dieser Modelle würde zu höheren Kosten in der Materialcharakterisierung seitens des OEM führen. Des Weiteren weisen Schäftverbindungen primär eine Schubbelastung auf, welches zu geringen hydrostatischen Spannungsanteilen und damit nur zu geringen Fehlern bei der Verwendung der von Misesspannung führt.

#### 2.4 **Auswertung der Simulation**

In Versuchen sind zwei Formen des Bauteilversagens zu erkennen. Zum einen versagt die Klebschicht, zum anderen tritt ein Versagen im Laminat auf. Um beide Versagensformen zu identifizieren, werden die Ergebnisse beider Bereiche des FE-Models separat ausgewertet. Die Methode hierfür wird in den folgenden beiden Unterkapiteln beschrieben.

#### 2.4.1 **Auswertung der Klebschichtspannungen**

In diesem Abschnitt wird gezeigt, welche Spannungskomponenten an welcher Position der Klebschicht ausgewertet werden.

Sowohl Couponproben als auch Materialproben des Klebstoffs zeigen ein Sprödbruchverhalten. Eine Rissausbreitung bis zum Totalversagen ist nicht zu erkennen. Für die Simulation bedeutet dies, dass das Versagen der Klebschicht an einer Position direkt zum Gesamtversagen der Verbindung führt. Dementsprechend wird das Versagenskriterium gewählt.

Als Schwellwert für das Versagen eines Klebschichtelementes wird der Zustand der maximalen Spannung (τ<sub>schwell</sub>, γ<sub>schwell</sub>) im Schubversuch des reinen Klebstoffes definiert. Im Projekt wurde die von Mises-Dehnung der Klebschichtelemente zum Vergleich mit dem entsprechenden Schwellwert herangezogen. Ein Vergleich von Spannungswerten wäre gleichwertig.

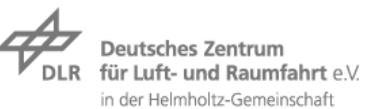

Bei der Auswertung der Simulation wird jedes Element der Klebschicht einzeln und für jeden Rechenschritt der nichtlinearen Simulation untersucht. Die Anzahl der versagenden Elemente (Schwellwert erreicht) wird für jeden Rechenschritt ins Verhältnis zur Gesamtanzahl an Klebschichtelementen gesetzt. Damit ist der Volumenanteil des Klebschichtversagens bekannt. Aktuell wird angenommen, dass bei 1% versagendem Volumen der Klebschicht die gesamte Klebschicht versagt. Mit diesem Ansatz werden lokale Singularitäten der Spannungen an Rändern berücksichtigt.

Bei dem hier gewählten Ansatz gibt es mehrere Punkte zu beachten. Zum einen ist diese Form der Auswertung abhängig von der Netzfeinheit, so dass der ermittelte Versagenswert bei der Netzfeinheitsstudie berücksichtigt werden muss. Untersuchungen hierzu zeigen aber eine schnelle Konvergenz der Werte. Zum anderen ist der Volumenanteil von 1% zu optimieren. Bisher zeigt dieser Wert gute Ergebnisse, jedoch unterliegen die Klebstoffparameter der Schubfestigkeit starken Schwankungen (±10%).

Die Auswertung der Klebschichtelemente wurde im Projekt mit einem Python Skript durchgeführt. Die nötigen Eingangsgrößen für dieses Skript wurden mit MSC.Patran als Text-Datei ausgegeben.

#### 2.4.2 **Auswertung des Laminatversagens**

Für die Auswertung des Laminatversagens gibt es viele mögliche Versagenskriterien. In diesem Unterkapitel wird beschrieben welche Methode in diesem Projekt verwendet wurde.

Wie bereits in Kapitel 2.3.4 beschrieben, wird das Puck-Kriterium für die Laminatauswertung verwendet. Bei dieser Auswertung wird ähnlich vorgegangen wie bei der Klebschicht. Es werden die Elemente des Schäftbereichs (diskret vernetzt) auf die Versagensformen des Puck-Kriteriums hin ausgewertet. Die größte Aussagekraft bei der Auswertung hat dabei das Faserversagen. Die Kriterien des Zwischenfaserbruchs bei Puck beziehen sich auf Laminate. Als Laminat ist im diskret modellierten Bereich jedoch nur das "dummy" Laminat vorhanden, welches einer Einzellage entspricht (bzw. einem Teil davon bei mehreren Elementen pro Lage). Damit sind intralaminare Effekte nur bedingt und interlaminare Effekt gar nicht aussagekräftig.

Die Aussagekraft der Laminatauswertung konnte im Rahmen des Projektes nur bedingt untersucht werden. In den Versuchen versagten die Proben, auf Grund des vergleichsweise steilen Schäftwinkels, zumeist im Klebstoff. Es wird jedoch bei den entsprechenden Versuchen gezeigt, dass die Versagensreihenfolge richtig abgebildet wird.

#### 2.5 **Grenzen der Anwendbarkeit des Simulationsmodells**

In diesem Abschnitt werden die allgemeinen Anwendungsgrenzen des entwickelten Simulationsmodells betrachtet.

Gewisse Einschränkungen die die Materialmodelle betreffen, wurden bereits in den entsprechenden Kapiteln beschrieben. Dies betrifft zum einen das Materialmodell des Klebstoffes, sowie die Versagenskriterien des Laminates. Bezüglich des Materialmodells des Klebstoffes ergibt sich auch eine geometrische Einschränkung. Da das von Mises Materialmodell keine hydrostatischen Spannungszustände berücksichtigt, sollten Schäftungen mit steilem Winkel vermieden werden. Je steiler der Winkel, desto größer die Zugbelastung der Klebschicht und damit der hydrostatische Lastanteil.

Nicht berücksichtigt werden bei dem aktuellen Simulationsmodell Rissausbreitungen in Laminat und Klebschicht. Dies wäre auch wenig zielführend, da die Validierungsproben im

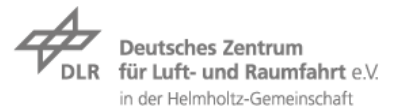

Projekt Sprödbruchverhalten aufweisen. Das aktuelle Modell könnte jedoch um entsprechende Elemente erweitert werden. Die entsprechenden Knotenpositionen sind bekannt. So könnten z.B. Elemente zur Betrachtung der Delamination zwischen Laminatlagen eingebracht werden. Bezüglich der Rissausbreitungssimulation im Klebstoff wäre ein Wechsel auf z.B. Cohesive Zone Modelling möglich.

Im Allgemeinen stellt die diskrete Lagenmodellierung keine Limitation der Anwendungsfälle da, jedoch kann die Modellgröße hinderlich werden. Dies gilt sowohl für die Simulation des Modells als auch für die Auswertung. Wie beim Modellaufbau (Kapitel 2.3) beschrieben wurden schon Schritte zur Reduktion der Elementanzahl entwickelt.

### 3 **Eingehende Darstellung: Validierung des Simulationsmodells**

Die Validierung des Simulationsmodelles geschieht in zwei Schritten. Anhand von Couponproben wird die Simulationsmethode grundlegend validiert. In einem zweiten Schritt wird die eigentliche Zielstruktur einer geschäfteten Reparatur an Zugproben betrachtet.

### 3.1 **Validierung mittels Couponproben**

Auf der Element-Ebene der Testpyramide () befinden sich geschäftete Klebverbindungen in Couponform. Die Prüfung ist dabei angelehnt an dir Prüfnorm EN6066. Ziel ist die Zugprüfung von geschäftet verklebten CFK Proben. Diese Probenform wurde zur Validierung des Modells im Projekt getestet und simuliert.

#### 3.1.1 **Verwendete Validierungsproben**

Für die Validierungsproben wird ein CFK Laminat aus unidirektionalem Prepreg hergestellt. Das im Projekt für die Coupon Proben verwendete Material ist ein UD-Prepreg System mit IM Faser und ein UD-Prepreg System mit HT Faser. Als Klebstoff wurde ein Filmklebstoff, verwendet. Die genauen Materilien können den technischen Berichten entnommen werden.

Für die Validierung der Simulation wurden verschiedene EN6066 Proben, siehe Abbildung 5, gefertigt und getestet. Variiert wurde dabei:

- 1. Der Lagenaufbau
	- a. ADS Proben siehe
	- b. DLR Proben siehe Die genauen Lagenaufbauten können den technischen Berichten und
- 2. Die Schäftungsherstellung
	- a. Manuell
	- b. Automatisiert Vollradiusfräser D6, ae = 0,5, Gegenlauf

Fräsersatz "P5"

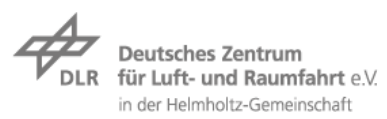

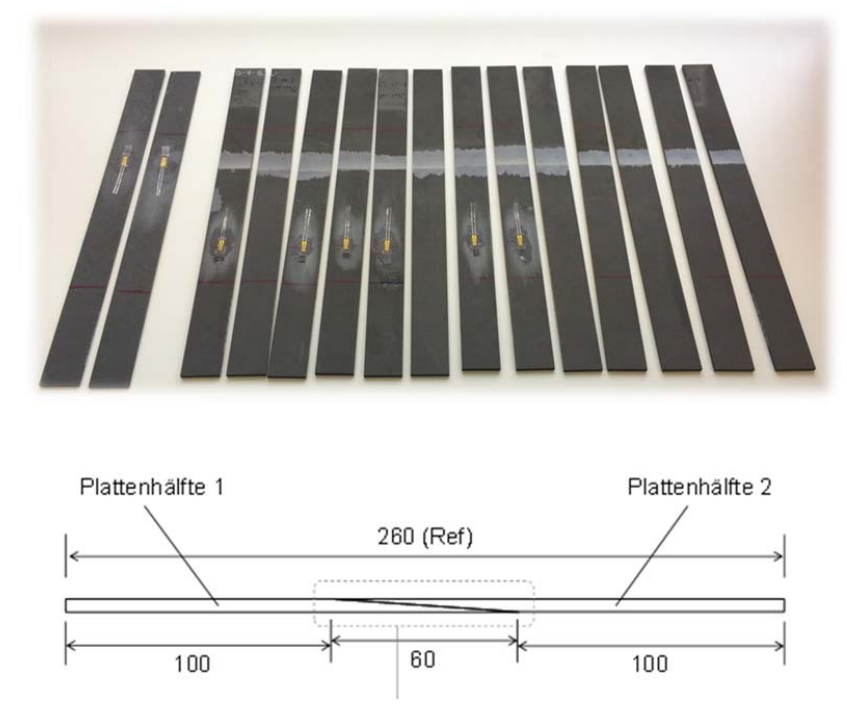

*Abbildung 5: Exemplarische Darstellung der EN6066 Proben* 

Um vergleichbare Herstellungsbedingungen zu garantieren, wurden alle Prüfkörper am DLR verklebt, gesägt und mit Messtechnik z.B. Dehnmesstreifen oder ARAMIS-Muster ausgestattet.

### 3.1.2 **Simulation der Couponproben**

Die im vorherigen Unterkapitel beschriebenen Proben wurden mit der in Kapitel 2.3.2 dargestellten Modellierung simuliert. Die Details des Modells werden hier näher erläutert.

In einem ersten Schritt der Simulation wird die notwendige Netzfeinheit bestimmt. Hierzu wird die Anzahl Elemente pro Laminatlage sowie die Elemente über der Klebschichtdicke variiert. Die untersuchten Varianten sind in Abbildung 6 dargestellt.

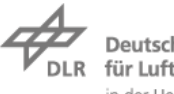

hes Zentrum t- und Raumfahrt e.V. in der Helmholtz-Gemeinschaft

| <b>Elemente</b><br>Laminat | <b>Elemente</b><br><b>Klebstoff</b> |
|----------------------------|-------------------------------------|
| $\overline{1}$             | $\overline{2}$                      |
| $\mathbf{1}$               | $\overline{a}$                      |
| $\overline{2}$             | $\overline{2}$                      |
| $\overline{2}$             | $\overline{4}$                      |
| $\overline{3}$             | $\overline{2}$                      |
| 3                          | $\overline{4}$                      |

*Abbildung 6: Variation der Elementanzahl über Laminatlagendicke und Klebschichtdicke* 

Vergleicht man die Schubspannung in der Mitte der Klebschicht bei allen Varianten, so sind keine relevanten Unterschiede zu erkennen. Die Kurven liegen deckungsgleich übereinander. Auch bei der Auswertung auf das Versagen zeigen sich nur geringe Unterschiede bei der Wahl von nur einem Element pro Lage. Da bei der Simulation der Couponproben die Rechenzeitoptimierung noch nicht im Vordergrund steht, wird die feinste Vernetzung genutzt.

Die Materialdaten die für die Simulationen verwendet werden, sind in der folgenden Tabelle zusammengefasst. In Kapitel 3.1.4 werden die Simulationsergebnisse den Testergebnissen gegenübergestellt. Es werden dabei zwei Probenreihen betrachtet. Zum einen ältere Versuchsdaten, welche von ADS bereitgestellt wurden, sowie Proben die in Absprache mit den Partnern am DLR gefertigt und geprüft wurden. Beide Versuchsreihen waren nicht Teil des Projektes; aber gut zur Validierung geeignet.

Die genaueren Informationen zu Aufbau, Materialdaten und Lasten sind im Anhang (Kapitel 0 und 0) gegeben. In und Die genauen Lagenaufbauten können den technischen Berichten und ist noch einmal der Lagenaufbau als wichtigster Unterschied der Proben dargestellt. Für beide Probenprogramme wurde hauptsächlich ein quasi-isotroper Lagenaufbau genutzt und variiert. Bei den ADS Proben wird ein Grundlaminat bei doppelter Dicke und geänderter Lagenreihenfolge untersucht. Der letztere Ansatz wird bei den DLR Proben tiefergehend verfolgt. Alle fünf Laminate weisen die gleiche Längssteifigkeit auf, die Reihenfolge der Lagen ist allerdings verändert.

Die genauen Lagenaufbauten können den technischen Berichten und dem Erfolgskontrollbericht Anhang 7.2 entnommen werden

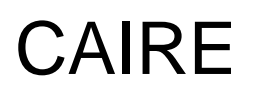

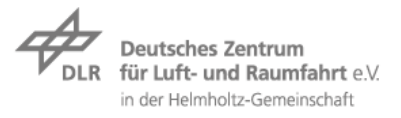

### *Tabelle 3: Lagenaufbau der von ADS bereitgestellten Proben*

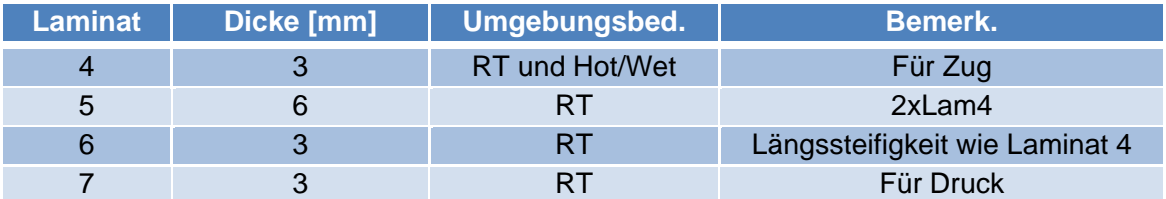

### *Tabelle 4: Lagenaufbau der vom DLR bereitgestellten Proben*

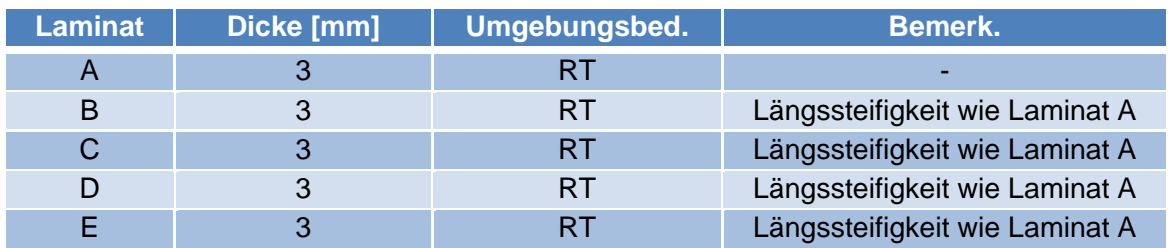

Für die Definition des Materialverhaltens wurden von ADS Informationen gestellt. Für die Simulation der DLR Proben standen keine eigenen Versuchsdaten zur Verfügung, daher wurden Daten aus Literaturquellen herangezogen.

Die Simulationen werden sowohl auf Laminatversagen als auch Klebschichtversagen ausgewertet. Hierzu werden die Elemente der Klebschicht bzw. der Laminatelement an der Klebschicht betrachtet (siehe Abbildung 7). Für jeden Rechenschritt der nichtlinearen Simulation werden die Elemente des entsprechenden Bereiches auf Erreichen der entsprechenden Fehlerkriterien untersucht. Die Anzahl an Elementen, die das Fehlerkriterium erreichen, werden pro Rechenschritt gezählt und ins Verhältnis zur Gesamtanzahl der Elemente gesetzt. Für die Klebschicht ist dies ein maximaler von Mises Dehnungswert. Die Laminatelemente werden mit Puck als Versagenskriterium bewertet. Die Werte für beide Kriterien sind in Anhang (Kapitel 0 und 0) gegeben. Die Ergebnisse werden in Kapitel 3.1.4 mit den Versuchsergebnissen verglichen.

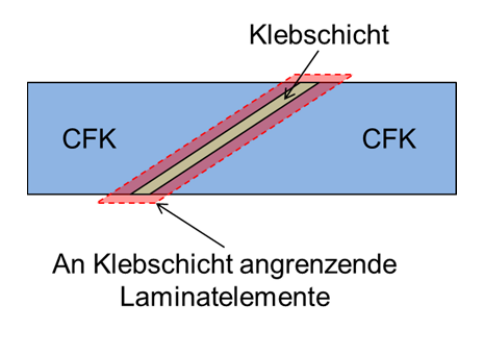

*Abbildung 7: Auswertungsbereich* 

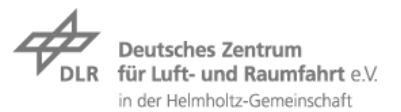

#### 3.1.3 **Prüfergebnisse der Couponproben**

Zur Auswertung der Prüfergebnisse kamen neben dem Kraft- und Wegsensor der Prüfmaschine DMS zur Messung der Steifigkeit zum Einsatz. Zusätzlich wurde das optische Bildkorrelationsverfahren (DIC) mit Hilfe des GOM ARAMIS 12M Systems eingesetzt. Aufgrund der sehr geringen Klebsichtdicken wurde im Projekt meist eine 2D Messung der Verformung durchgeführt. Dies ermöglicht kleinere Messfelder und somit eine höhere lokale Auflösung. Abbildung 9 und Abbildung 10 zeigt die Dehnung in Zugrichtung einer Probe von ADS. Der Messbereich ist dabei wie in Abbildung 8 gezeigt eingestellt. Eine neue Lackiermethode für extrem kleine Messfelder ermöglicht mehrere Messfacetten pro Einzellage und über die Klebschichtdicke. Die Auswertungen zeigen eine deutliche<br>Dehnungsüberhöhung des Klebstoffs im Bereich der 0°-Lagen. Aber auch Dehnungsüberhöhung des Klebstoffs im Bereich der 0°-Lagen. Aber auch Zwischenfaserbrüche in den 90° Lagen sind früh zu erkennen.

Diese detaillierten Informationen über die Dehnungsverteilung sind notwendig, um das Simulationsmodell zu validieren

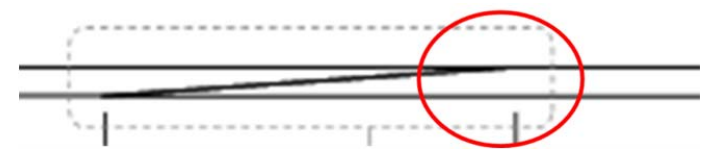

*Abbildung 8: Messbereich für 2D ARAMIS Detail Messungen* 

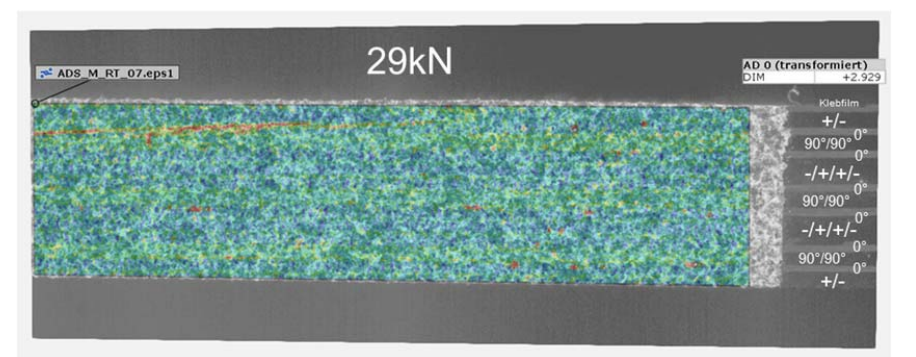

*Abbildung 9: Dehnungsplot für ADS Probe bei ca. 65% Bruchlast* 

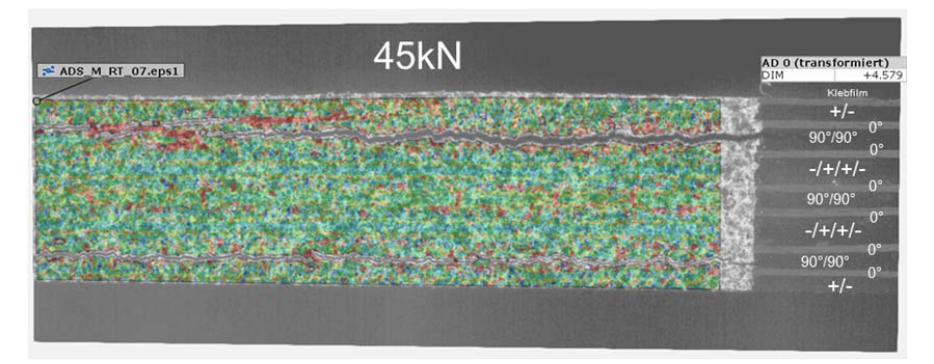

*Abbildung 10: Dehnungsplot für ADS Probe kurz vor dem Bruch* 

Ein Vergleich der Festigkeitswerte ist in den für die ADS und in für die DLR Proben gegeben.

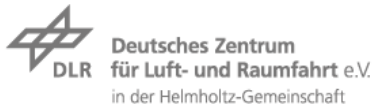

Abbildung 11 zeigt die Ergebnisse der Prüfkörper des DLR bei einem Schäftverhältnis von SR 1:20. Es ist deutlich des Fasermaterials zu erkennen. Die prozentuale Widerherstellung der Referenzfestigkeit ist für weniger steife Fasermaterialen (AS4) höher als für steife (IM7). Dies liegt daran, dass eine steife Faser eine höhere Spannungsspitze im Klebstoff verursacht, was zu einer reduzierten Verbindungsfestigkeit führt. Des Weiteren ist hier bereits ein Festigkeitsunterschied der einzelnen Lagenaufbauten zu erkennen. Dies wird in Abbildung 12 noch deutlicher, daher nur die Abweichungen vom Mittelwert aller reparierten Prüfkörper aufgetragen wurde. Deutlich ist hier die große Spanne bei den IM7 Prüfkörpern. Lagenaufbau QI1 mit IM7 Faser erreicht dabei nur eine ca. 15% reduzierte Festigkeit gegenüber dem Mittelwert, QI5 erreicht dagegen eine 10% höhere Festigkeit. Diese Spanne ist auslegungsrelevant.

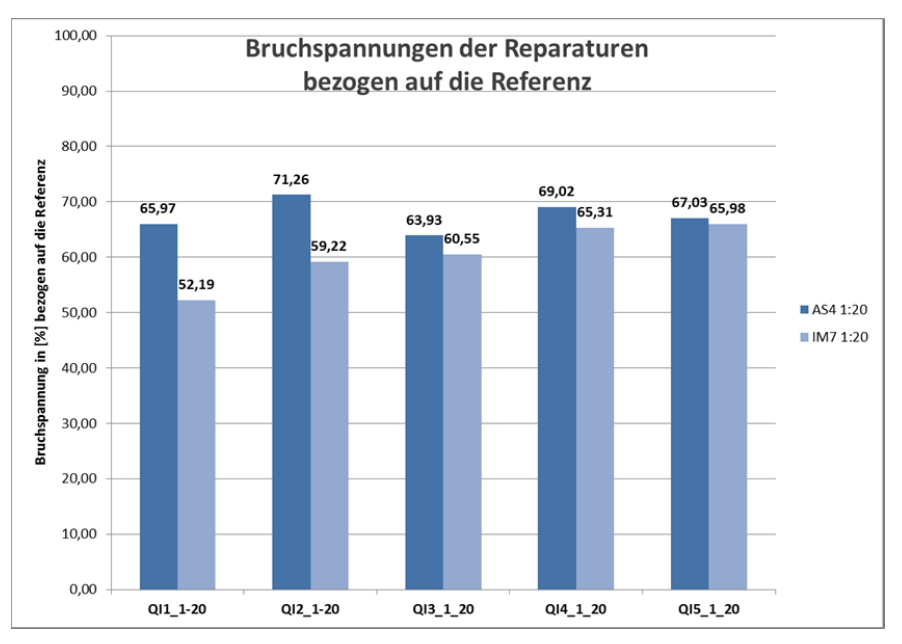

*Abbildung 11: Prozentuale Bruchspannungen der reparierten Prüfkörper bezogen auf die Festigkeit der Referenzproben* 

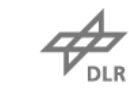

Deutsches Zentrum für Luft- und Raumfahrt e.V. in der Helmholtz-Gemeinschaft

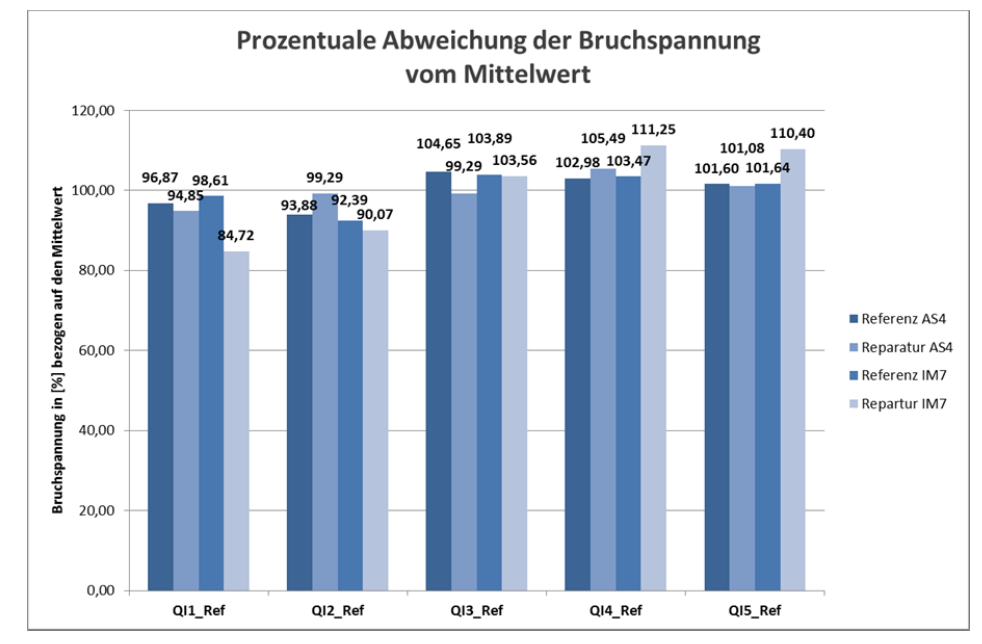

*Abbildung 12: Prozentuale Abweichung der Bruchspannungen der reparierten Prüfkörper von der Festigkeit der Referenzproben* 

Die Daten

### 3.1.4 **Vergleich und Bewertung der Ergebnisse**

In diesem Abschnitt werden die Ergebnisse von Simulation und Versuch gegenüber gestellt. Ausgewertet wurde in der FE-Simulation wie in Kapitel 2.4 gegen Laminat- und Klebschichtversagen. Im Folgenden werden sowohl die ADS als auch DLR Proben mit den entsprechenden Versuchsergebnissen verglichen.

Bei den Proben von ADS sind die Ergebnisse weniger konsistent als bei den DLR Proben. Die grundsätzliche Tendenz der unterschiedlichen Einflüsse ist jedoch zu erkennen. Mit einer Fehlerbandbreite von etwa 45% bei der Klebschicht Auswertung ist das Ergebnis wenig aussagekräftig. Allerding ist bei der Betrachtung zu berücksichtigen, dass nicht bekannt ist wie mit welcher Qualität die Proben verklebt waren. Eine weitere Fehlergröße sind die Materialeigenschaften des Klebstoffs. Variationen der Klebstofffestigkeit von ±10% und mehr sind nicht unrealistisch. Die Abweichungen beim Laminatversagen sind deutlich geringer, aber auf Grund der Problematik "Puck kombiniert mit diskreter Vernetzung" weniger aussagekräftig.

Für die DLR Proben sind alle Informationen zu Fertigung, Testablauf und Versagensbild bekannt. Daher fällt eine Bewertung der Ergebnisse hier leichter. Die Fehlerbreite bei der Laminatversagensvorhersage bleibt bei etwa 25%. Die Vorhersage Genauigkeit des Klebschichtversagens ist jedoch deutlich verbessert. Die Fehlerbreite liegt bei etwa 10%. Auch bei diesen Versuchen können die grundsätzlichen Einflüsse abgebildet werden.

Da bei beiden Testreihen das grundlegenden Verhalten der Einflussgrößen dargestellt werden kann, zeigt sich die Modellierungsmethode unter den gegeben Validierungsmöglichkeiten als geeignet. Grundsätzlich ist die Festigkeit einer Probe eine schlechte Validierungsgröße für diesen Typ der Verbindung, da die Festigkeitswerte des

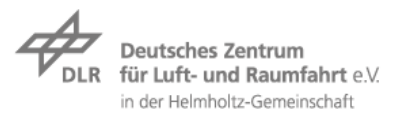

Klebstoffs stark schwanken. Leider sind alternative Messmethoden um bessere Validierungsgrößen zu ermitteln Stand der Forschung. Die Abweichungen der simulationsergebnisse sind in Abbildung 13 und Abbildung 14 dargestellt. Sie betragen bei den DLR Proben ca. 10% und liegen somit in der Schwankungsbreite der Klebstoffestigkeit.

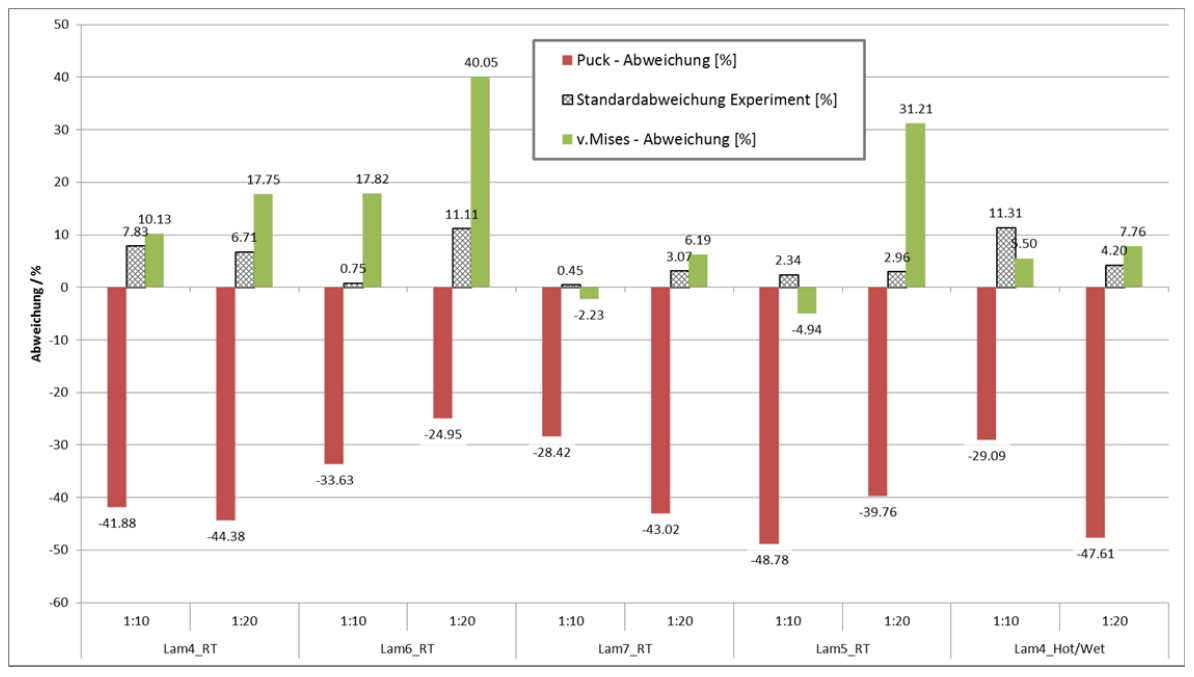

*Abbildung 13: ADS - Abweichungen FE-Simulation zu Testergebnissen* 

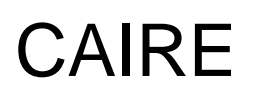

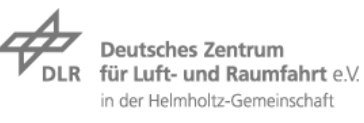

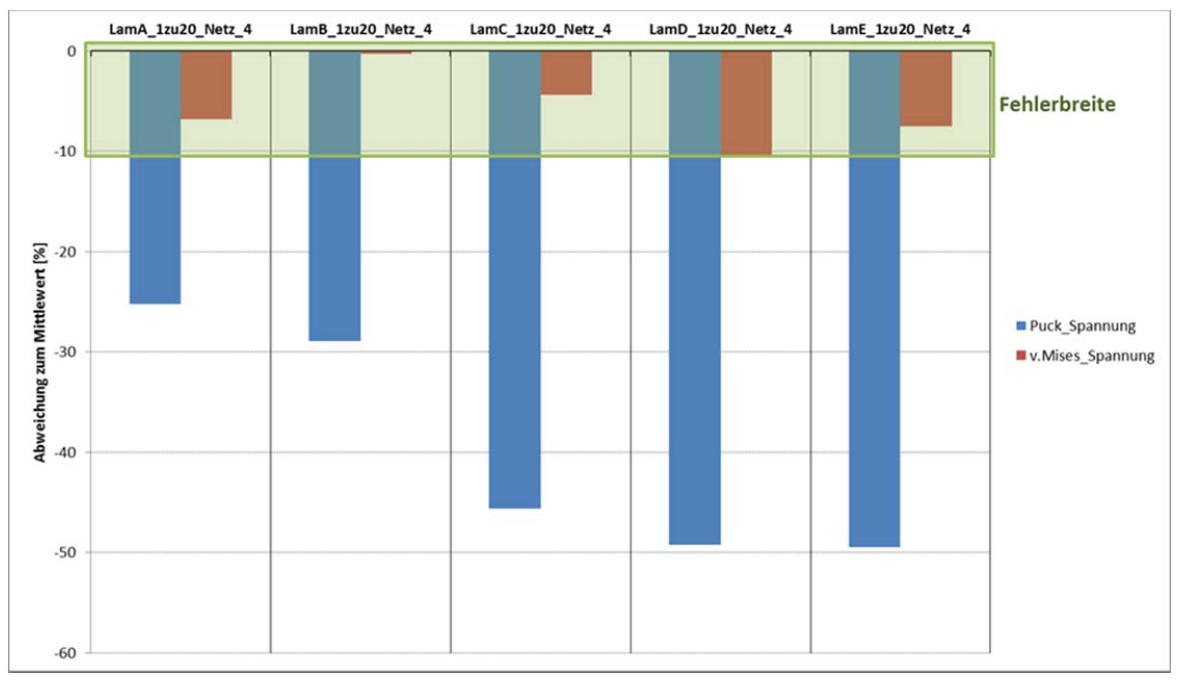

*Abbildung 14: DLR - Abweichungen FE-Simulation zu Testergebnissen* 

### 3.2 **Validierung mittels Detailproben**

Eine Stufe höher in der Testpyramide stehen Reparatur Detailproben. Dabei werden ebene Platten sowohl kreisrund als auch elliptisch geschäftete Reparaturen eingebracht und unter Zug belastet.

### 3.2.1 **Ziele der Testkampagne**

Das Ziel dieser Testkampagne war die Validierung und Überprüfung der auf Couponebene gewonnenen Erkenntnisse. Ein wesentlicher Unterschied ist die Art der Belastung, die in der Verklebung auftritt. Während in Coupons nur eine reine Zuglast auf die Schäftung wirkt, sind bei der 3D Reparatur entlang des Umfangs auch Kräfte abweichend in alle anderen Richtungen vorhanden.

Mithilfe der Simulation und experimentellen Untersuchung der Detailproben lassen sich diese Faktoren untersuchen und somit die Grundlage für die Simulation und Reparatur von realen Bauteilen schaffen

### 3.2.2 **Entwicklung eines Detail-Prüfkörpers**

Die großen Lasten, die bei den Zugtests auftreten, können zum Versagen der Proben im Einspannbereich führen. Um diese zu verhindern, wurden Untersuchungen zu Dopplerkonfiguration und Taillierung durchgeführt. Die Ergebnisse dieser Untersuchung werden in diesem Unterkapitel beschrieben.

Bei dieser Untersuchung wird mit einem Viertel der eigentlichen Probe gerechnet. Dabei wird zudem der Klemmbereich als ideale Einspannung behandelt. Dieser Bereich wird als ideal steif angenommen und daher nicht mit modelliert (konservative Annahme). Der Probenbereich der im FE-Modell abgebildet wird, ist in Abbildung 15 dargestellt. Zudem sind die globalen Abmaße der CFK-Grundplatte angegeben.

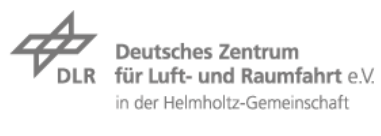

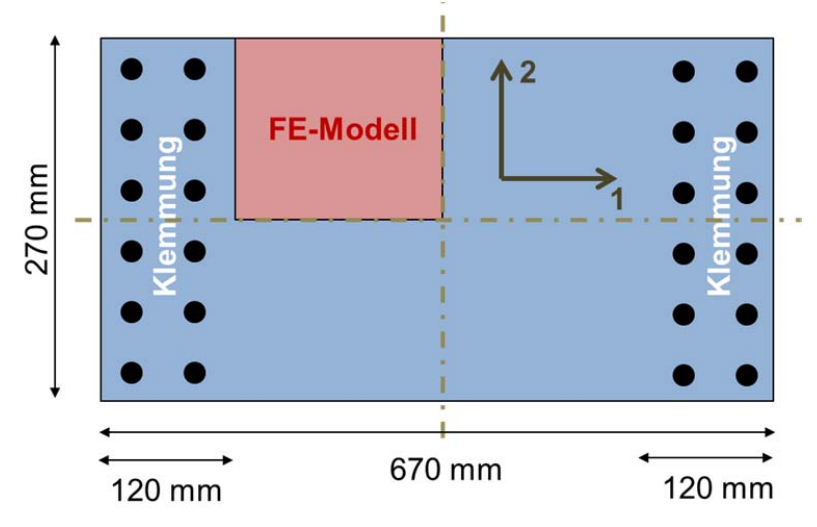

*Abbildung 15: Idealisierte Darstellung der Probengrundform* 

Auf Basis dieser Grundplatte beginnt die Definition von Doppler und Taillierung. Der in Abbildung 15 dargestellten FE-Modellbereich wird dafür mit Shell-Elementen modelliert. Diesen wird in der ersten Betrachtung ohne Doppler einheitlich der CFK-Langenaufbau als Materialeigenschaften zugewiesen. An den Rändern des modellierten Bereichs werden Randbedingungen (RB) definiert, die Lasten als auch Symmetriebedingungen repräsentieren. Diese werden in dem in Abbildung 15 dargestellten Koordinatensystem definiert. Die aufgeprägte Verschiebung in Richtung der 1 Achse ist dabei so gewählt, dass sie in etwa ein Prozent Dehnung entspricht. Eine genauere Lastdefinition ist nicht notwendig, da nur die allgemeine Dehnungsverteilung für die Auswertung relevant ist.

Bei der Simulation der Grundplatte ergibt sich die in Abbildung 16 gezeigte Verteilung der Hauptdehnung. Der Auswertungsansatz mittels Hauptdehnungen (im Englischen "maximum principle strain") wird in der Luftfahrt als einfaches Auslegungskriterium verwendet, um kritische Strukturgebiete zu identifizieren. Auch bei dieser Untersuchung ist es das Ziel kritische Positionen in der Probe zu identifizieren, die sich durch hohe Dehnungswerte auszeichnen und diese in die Mitte der Probe zu verlagern. Damit soll ein Bruch der Probe im Reparaturbereich erreicht werden. Diese Verlagerung kann dabei mittels Änderung der Probengeometrie als auch Variation der Dopplerkonfiguration erreicht werden. Die Ergebnisse in Abbildung 16 zeigen eine deutliche Dehnungskonzentration in der linken oberen Ecke. Diese wird zum Großteil durch die Querkontraktionsbehinderung der Klemmung hervorgerufen. Zur Reduktion und Verlagerung der Dehnungskonzentration wird im nächsten Schritt die Probe tailliert.

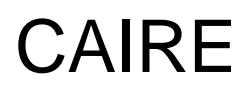

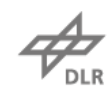

Deutsches Zentrum für Luft- und Raumfahrt e.V. in der Helmholtz-Gemeinschaft

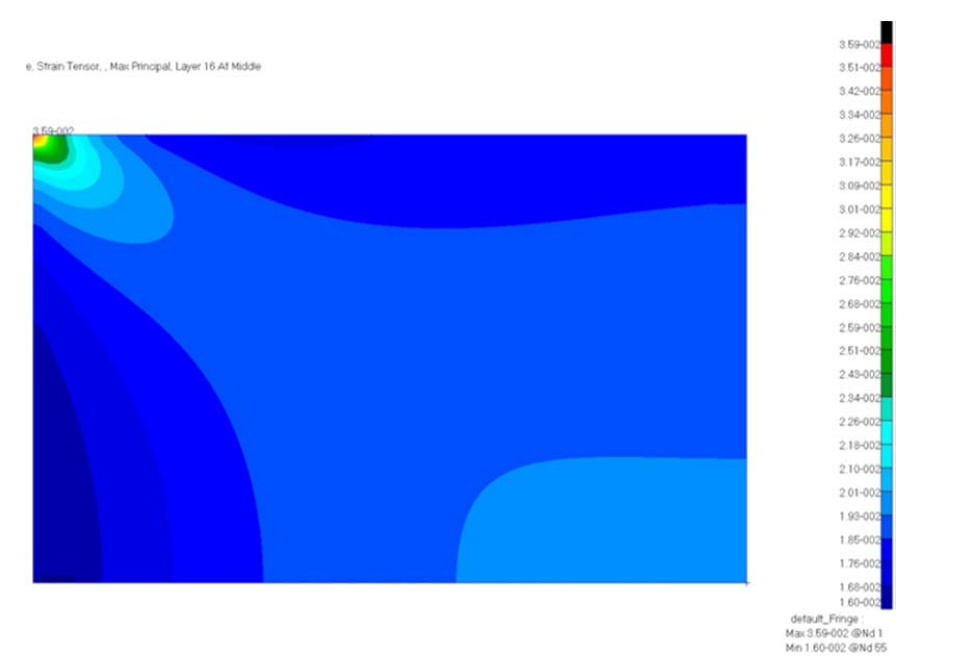

*Abbildung 16: Dehnungsverteilung in der Grundplatte - Größte Hauptdehnung* 

Die Ergebnisse der taillierten Probe sind in Abbildung 17 zusehen. Es ist zu erkennen, dass das Dehnungsmaximum aus der Ecke in den Radius der Taillierung verschoben wurde. Die Geometrie der Taillierung ist in gegeben.

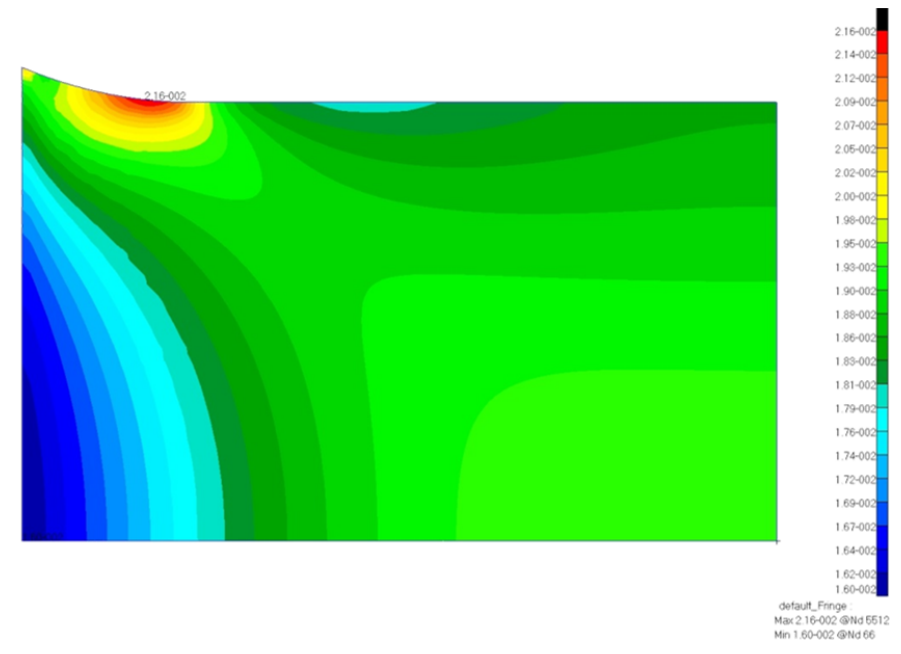

### *Abbildung 17: Dehnungsverteilung bei taillierter Probe - Größte Hauptdehnung*

Durch die durchgeführte Geometrieänderung konnte die Position der maximalen Dehnung nicht in die Mitte der Probe verschoben werden. Dadurch ist ein Versagen der Probe in der Nähe der Einspannung zu erwarten. Diese ist nicht gewünscht. Das Versagen der Proben wird in der Probenmitte angestrebt. Das Verschieben der maximalen Dehnung in die

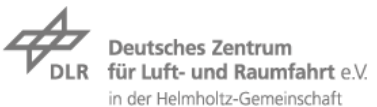

Probenmitte wird über die Dopplerkonfiguration erreicht. Hierzu wird sowohl Form als auch Dicke der aufgeklebten Dopplerplatten aus GFK variiert. Die sich aus mehreren Untersuchungsschritten ergebende zweistufige Dopplerkonfiguration ist in abgebildet. Die beiden Dopplerbereiche (grün und rot) haben dabei unterschiedliche Aufgaben. Der grüne Dopplerbereich dient zur allgemeinen Versteifung des Randbereiches. Er alleine verschiebt die maximale Dehnung jedoch nur entlang der Außenkante. Erst der zusätzlich auf die grüne Dopplerplatte aufgebrachte rote Doppler führt zum gewünschten Ergebnis. Die zusätzliche Versteifung in der Probenmitte "zieht" die Lasten in die Mitte der Probe. Die bei der finalen Probengeometrie auftretenden Hauptdehnungen sind in Abbildung 18 dargestellt. Die maximale Dehnung liegt dabei, wie es als Ziel gesetzt war, in der Mitte der Probe.

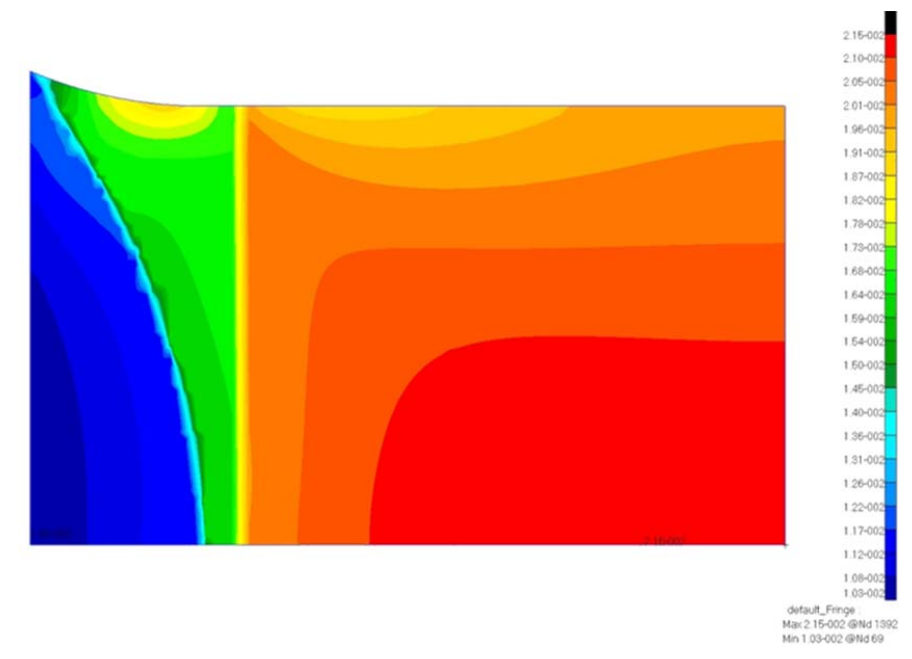

*Abbildung 18: Dehnungsverteilung bei finaler Probengeometrie - Größte Hauptdehnung* 

Die genaue Probenkonfiguration kann den technischen Berichten sowie dem Anhang 7.3 des Erfolgskontrollberichts entnommen werden.

### 3.2.3 **Prüfkampagne**

Auf Basis der oben beschrieben Probengeometrie wurden von den Partnern ADS und LHT Prüfkörper bereitgestellt.

Das Ziele dabei ist der Vergleiche ebener 3D-Reparaturen mit manuell und automatisiert hergestellter Schäftung. Zusätzlich soll ein realitätsnaher Prüfkörper identifiziert werden. Die gewählten Fertigungsparameter der Proben sind in der folgenden Tabelle dargestellt

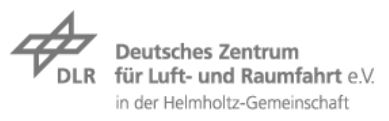

### *Tabelle 5: Übersicht der Detailproben von ADS und LHT*

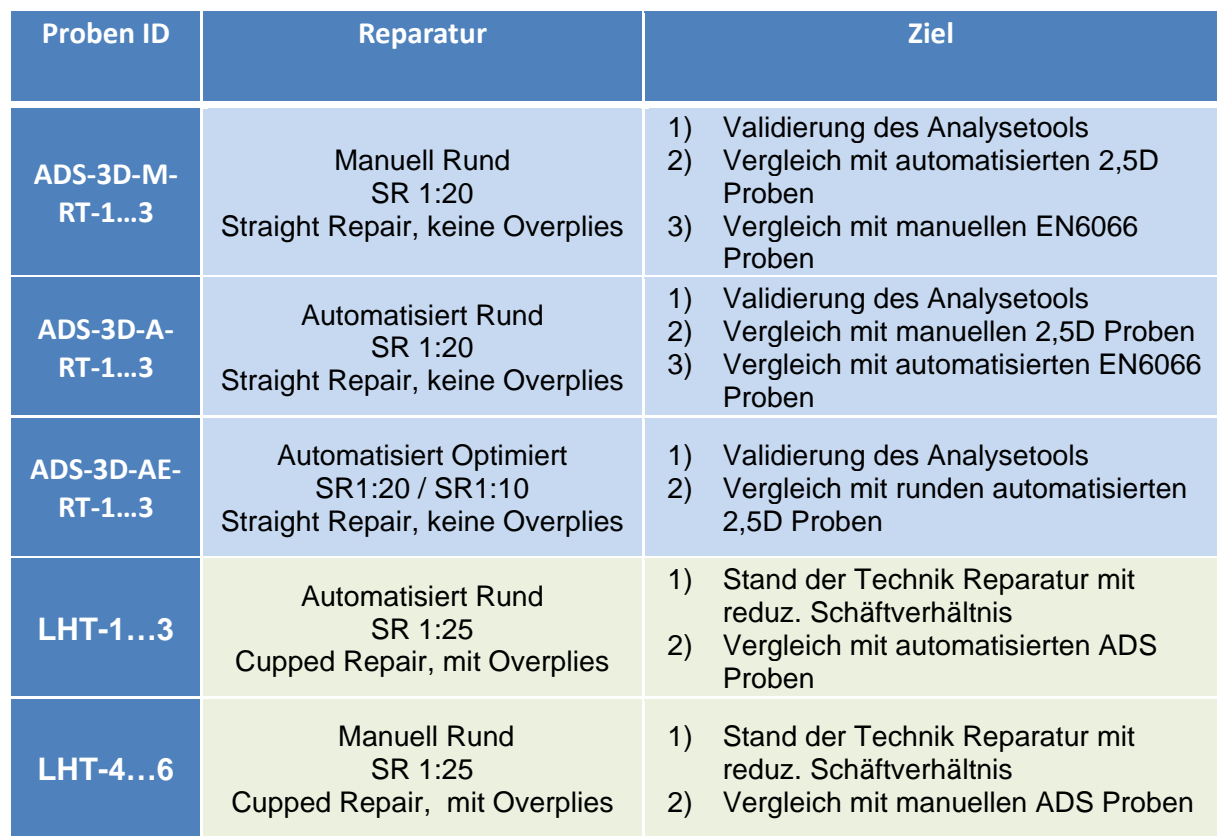

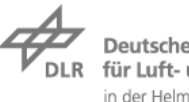

Deutsches Zentrum für Luft- und Raumfahrt e.V. in der Helmholtz-Gemeinschaft

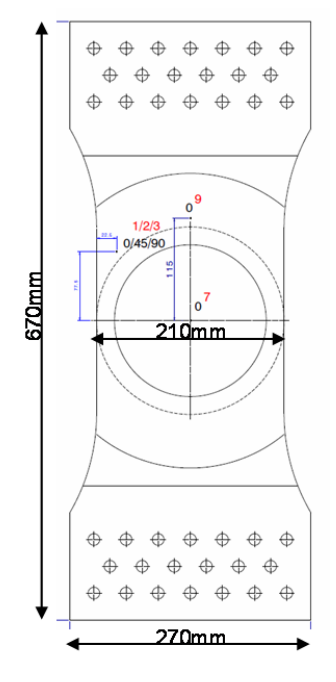

*Abbildung 19: Geometrie Detailprüfkörper; ADS und LHT* 

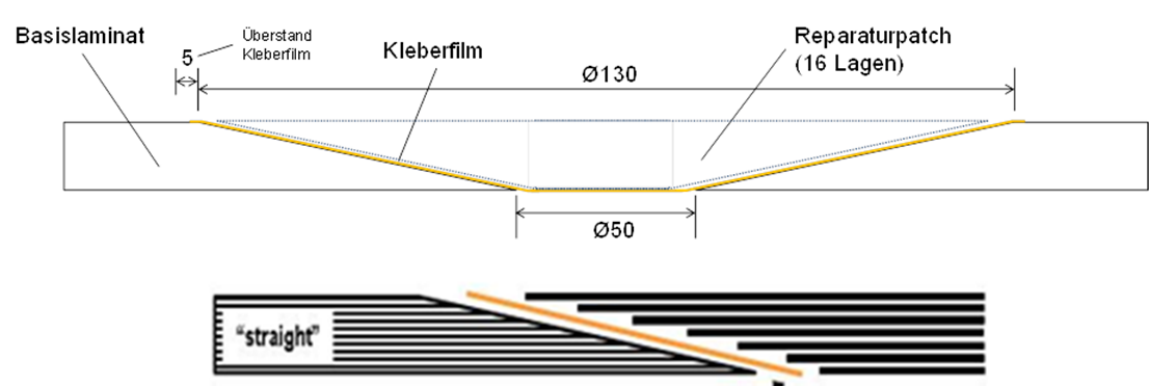

*Abbildung 20: Geometrie Detailprüfkörper im Schnitt* 

### 3.2.4 **Einspannung**

Um die Prüfkörper in der Testmaschine einspannen zu können, war eine angepasste Einspannvorrichtung notwendig. Diese wurde im Rahmen des Projekts dimensioniert, konstruiert und gefertigt. Die Zugkräfte der Prüfanlage werden dabei über Flächenpressung in die Doppler der Detailprobe eingeleitet. Die Vorspannung wird durch eine Verschraubung aufgebracht. Die Bohrungen in den Prüfkörpern haben dabei Übermaß, so dass die Schraubenschäfte keine Last über Lochleibung übertragen. Abbildung 21 zeigt die 3D Konstruktion des Werkzeugs. Das Einspannwerkzeug ist auf eine maximale Belastung von 1000kN dimensioniert.

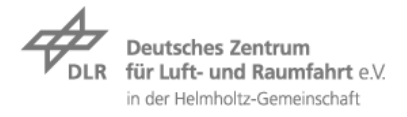

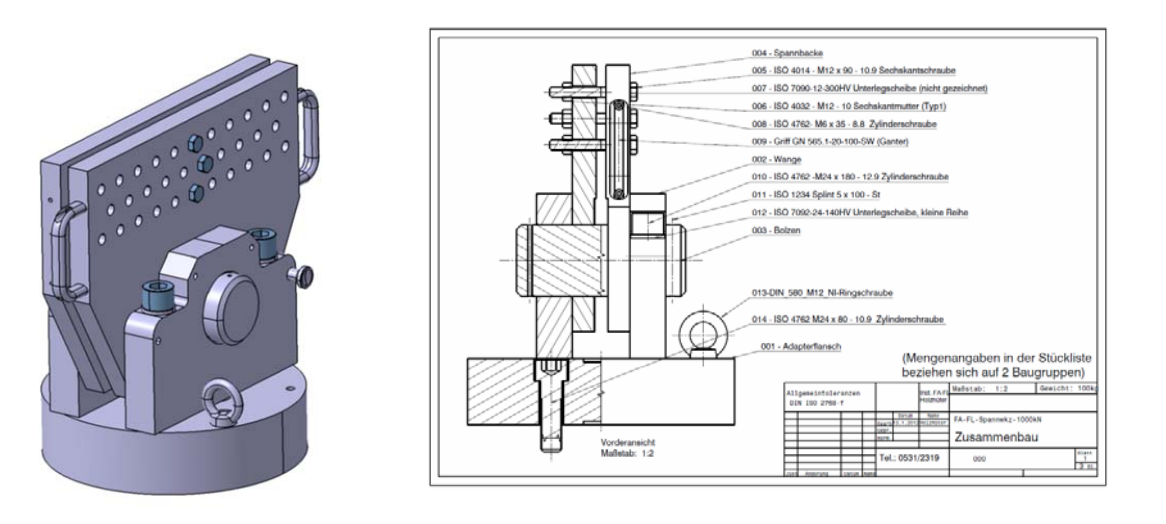

*Abbildung 21: Einspannwerkzeug für Detailproben* 

#### 3.2.5 **Test- und Messaufbau.**

Für das Detail-Prüfprogramm wurde eine 1000kN Servohydraulische Prüfmaschine verwendet. Die Steifigkeit und der globale Dehnungsverlauf wurden zum einen über den Kraft-Weg (Prüfzylinder) Verlauf der Prüfmaschine, als auch über verschiedene DMS Konfigurationen ermittelt. Um Ergebnisse unter quasistatischen Bedingungen zu erzielen, wurde eine Prüfgeschwindigkeit von 2mm/min eingehalten.

Zur genaueren Untersuchung der Versagensinitiierung und der lokalen Dehnungsverteilung wurde auch hier das ARAMIS 12M System eingesetzt. Da die optische Dehnungsmessung eine möglichst ungestörte Sicht auf die Messfläche benötigt, sind die DMS auf der Rückseite der Probe angebracht.

Frühere Prüfkampagnen haben gezeigt, dass insbesondere die Einspannung und die verwendeten Doppler einen signifikanten Einfluss auf ein gültiges Versagen der Probe haben. Mit Hilfe der gewonnenen Erkenntnisse wurde das Spannwerkzeug (Kapitel 3.2.4) neu konstruiert, um einen größeren Lochabstand der Klemmschrauben zu erreichen. Zusätzlich wurde das verwendete Dopplermaterial selbst hergestellt, um einen definierten Lagenaufbau sicherzustellen. Durch die Verwendung von steiferen Materialien wird eine optimale Steifigkeitsverteilung je nach Grundlaminat für eine homogene Lasteinleitung erreicht. Mit diesen Optimierungen wurde erreicht, dass alle Proben innerhalb des gewünschten Bereichs versagen. Abbildung 22 zeigt den prinzipiellen Messaufbau in der Prüfvorrichtung.

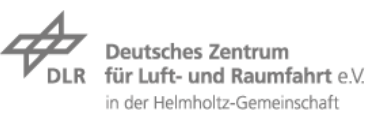

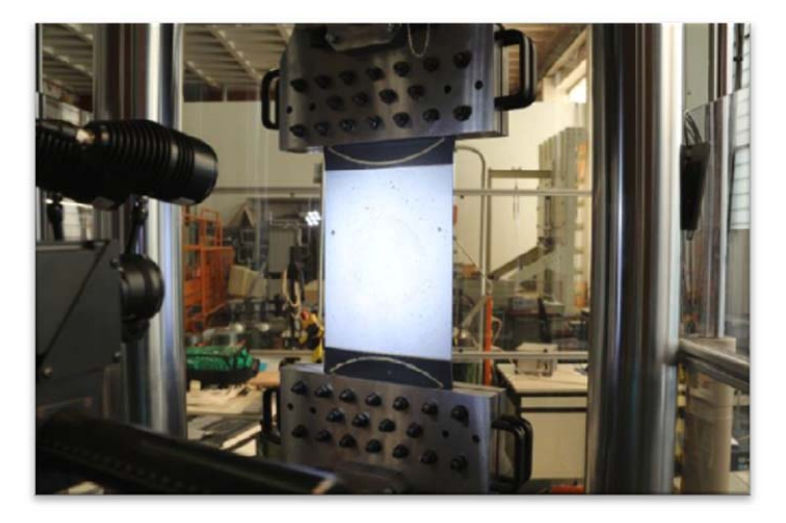

Abbildung 22: Detailprobe in der Prüfvorrichtung

### 3.2.6 **Prüfergebnisse der Detailproben**

Die Untersuchung verschiedener Reparaturverfahren hat gezeigt, dass alle Proben ähnlich versagen. Abbildung 23 zeigt die Versagensform der manuellen, automatisierten - und optimierten Reparatur. Alle Proben versagen zunächst in der Klebschicht am Patch, mit anschließendem Riss durch den Restquerschnitt.

Automatisiert

Manuell

Optimiert

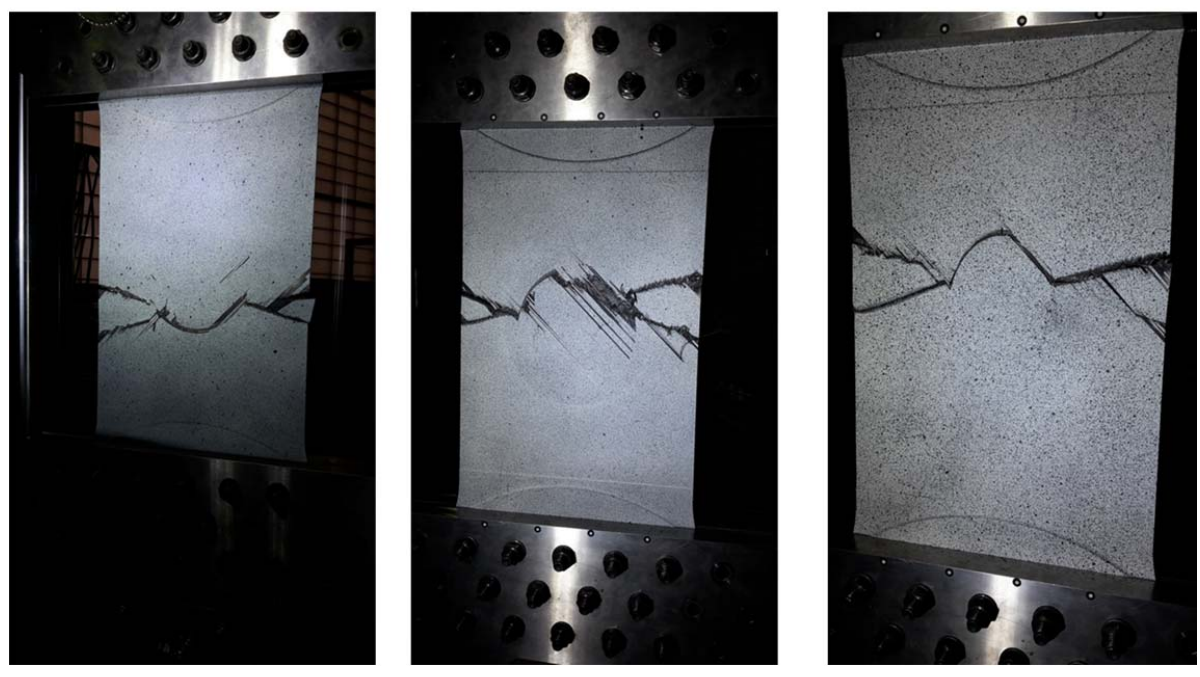

*Abbildung 23: Vergleich der Bruchbilder: Der Patch versagt zuerst, der Restquerschnitt folgt* 

Die Auswertung der DMS Ergebnisse zeigen einen identischen Dehnungsverlauf für alle drei Reparaturvarianten sowohl im Fernfeld, als auch im Patch. Eine genauere Betrachtung des

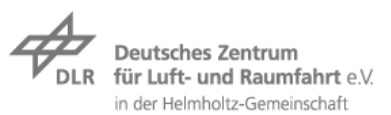

Load ByPass, siehe Abbildung 24, zeigt, dass der Patch eine stärkere Dehnung aufweist. Die Abbildung zeigt auch, dass der Patch bei der automatisierten Reparatur eine annähernd identische Lastverteilungen aufweist wie bei der manuellen Reparatur.

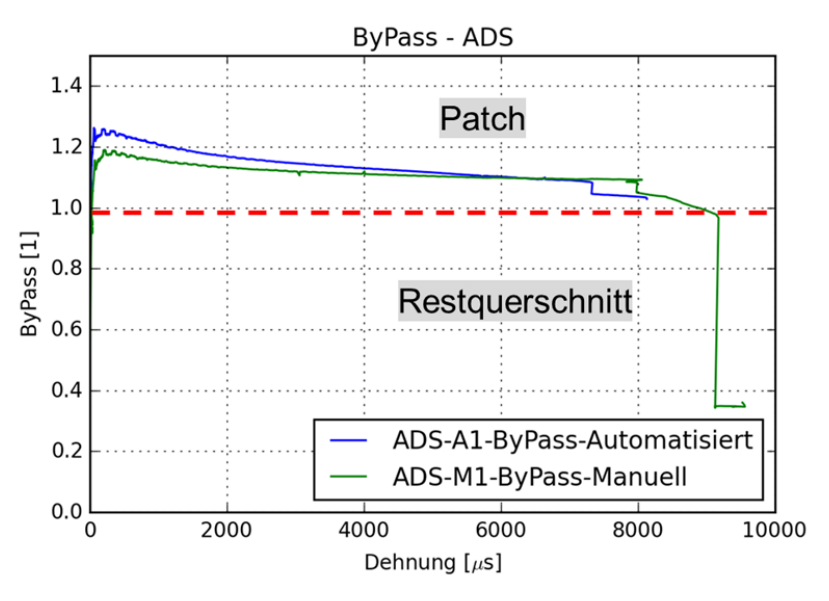

*Abbildung 24: Load ByPass DMS Vergleich Automatisiert vs. Manuell* 

Die Auswertung der ARAMIS Messung zeigt eine deutliche Dehnungsüberhöhung am Patchrand insbesondere in den +/-45° Lagen. Kurz vor dem Bruch ist eine Ablösung der Overplies und der ersten Lagen zu erkennen.

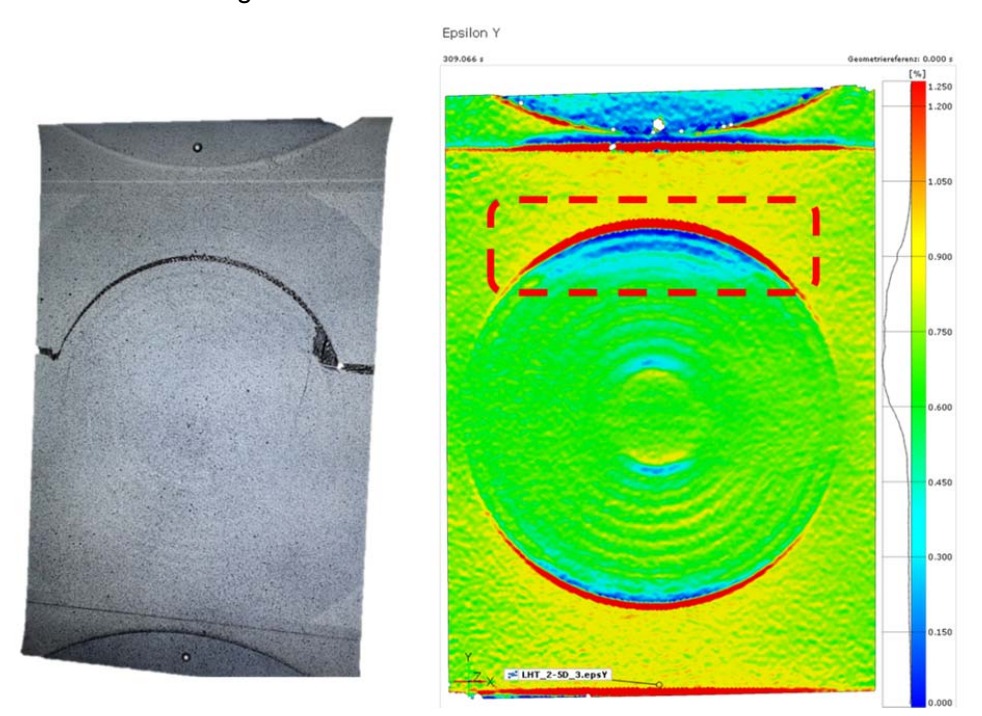

*Abbildung 25: Links: Probe nach Bruch; Rechts: Aramis Dehnungsplot in Zugrichtung vor dem Bruch* 

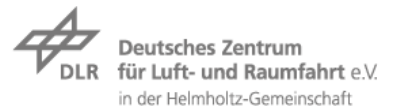

Die Analyse der Bruchbilder zeigt einen kohäsiven Bruch entlang der Klebschicht über einen fast halbkreisförmigen Sektor, jedoch haftet der Klebstoff mehr am Patch, was auf das Cobonding zurückzuführen ist..

Mit dem Test und der Auswertung der Ergebnisse ist die Prüfkampagne von Detailproben zur ersten Validierung des Analysetools abgeschlossen. Dabei konnte erfolgreich zwischen einer manueller und automatisierter Reparatur verglichen werden. Jedoch wäre (aus statistischer Sicht) eine Absicherung mit 5-6 Proben wünschenswert gewesen, um eine Sicherheit über die Aussagekraft der Daten zu erhalten.

Abbildung 26 fasst die Abweichungen der einzelnen Prüfserien zusammen. Deutlich ist bei den LHT Prüfkörpern in der realistischen Konfiguration die durch das automatisierte Schäften verbesserte Festigkeit erkennbar. Die reduzierte Fläche der elliptischen Reparatur von ADS hat entsprechend der Auslegung nicht zu einer geringeren Festigkeit der Reparatur geführt. Das Dehnungsverhalten der Prüfkörper ist linear elastisch bis zum Bruch. Die Plastizität des Klebstoffs führt nicht zu einer signifikanten Steifigkeitsdegradation der Probe vor dem Bruch.

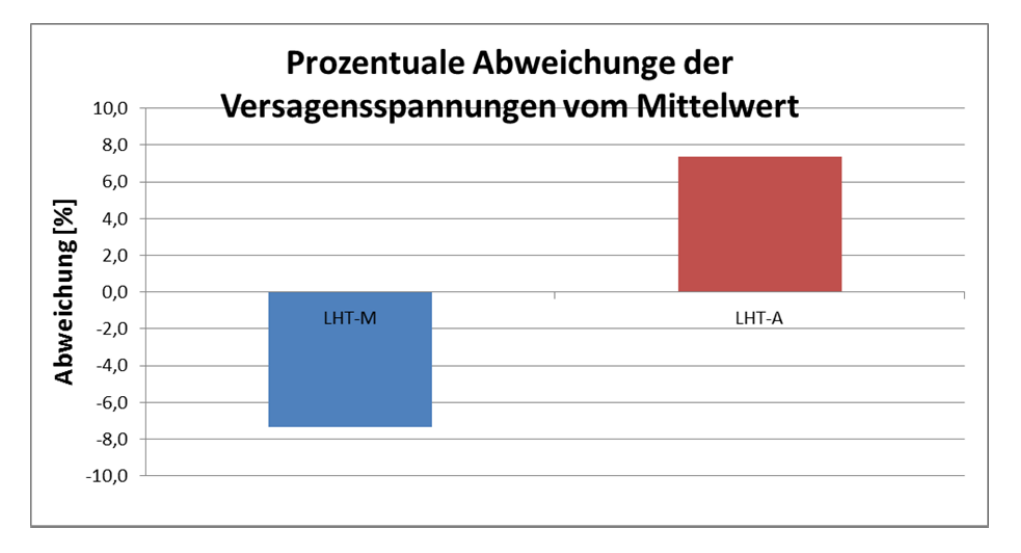

*Abbildung 26: Prozentuale Abweichungen zum Mittelwert aller Proben von LHT* 

#### 3.2.7 **Simulation der Detailproben**

Zur Modellierung des hier verwendeten FE-Modells wurde das in Kapitel 2.3.3 beschrieben Tool verwendet. Die genaue Spezifikation des Modells wird in diesem Abschnitt beschrieben.

Die Grundform der Proben, die im Rahmen des Projektes getestet werden, sind in Kapitel 3.2.2 als Viertel der Gesamtprobe dargestellt. Eine Fläche mit dieser Grundform wird für die Modellgenerierung als Basis verwendet.

Nach dem automatisierten Einbringen der Reparatur wird im Umgebungsbereich sowohl das Grundmaterial als auch das Dopplermaterial modelliert. Auf die Beschreibung der FE-Modell Eigenschaften wird im Anhang näher eingegangen (siehe Anhang 0). Eine Darstellung der gesamten Geometrie ist in Abbildung 27 gegeben.

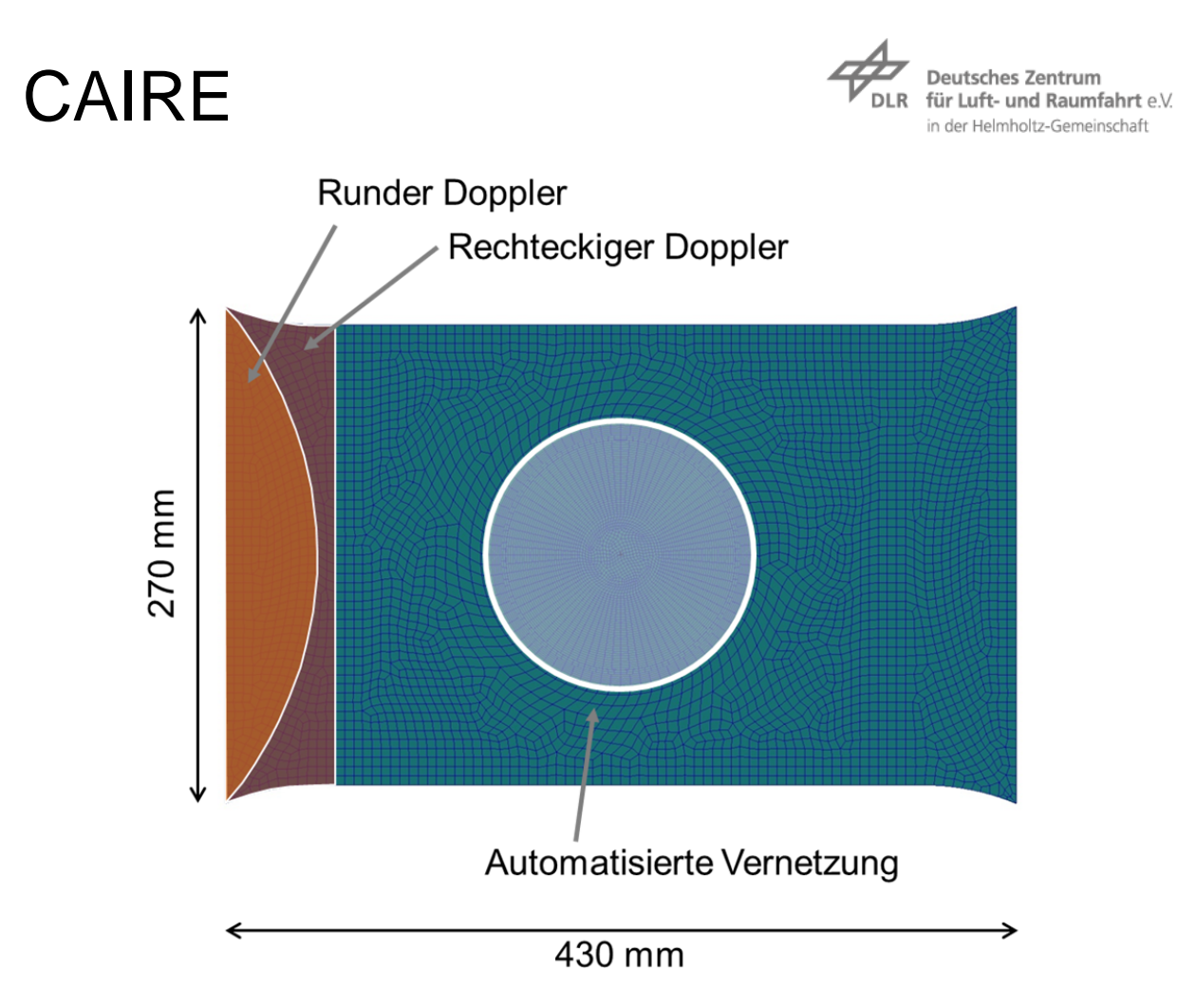

*Abbildung 27: Globale Geometrie und Vernetzungsbereiche* 

Das FE-Modell wird nichtlinear und verschiebungsgesteuert gerechnet (6,45mm aufgebrachte Verschiebung – 3% globale Dehnung). Wie bei den Couponproben wird auch bei dieser Probenform sowohl Klebschicht als auch fein vernetzter Laminatbereich ausgewertet. Die Versuchs- und Simulationsergebnisse werden im folgenden Unterkapitel ausgewertet.

### 3.2.8 **Vergleich und Bewertung der Ergebnisse**

In diesem Abschnitt werden die Ergebnisse von Simulation und Versuch gegenübergestellt. Anhand des Vergleiches der Spannungs-Dehnungskurve in Abbildung 28 wird gezeigt, dass die Gesamtsteifigkeit der Probe sehr gut getroffen wird. Aufbauend auf dieser Information kann die Bestimmung der Versagenslasten vorgenommen werden.

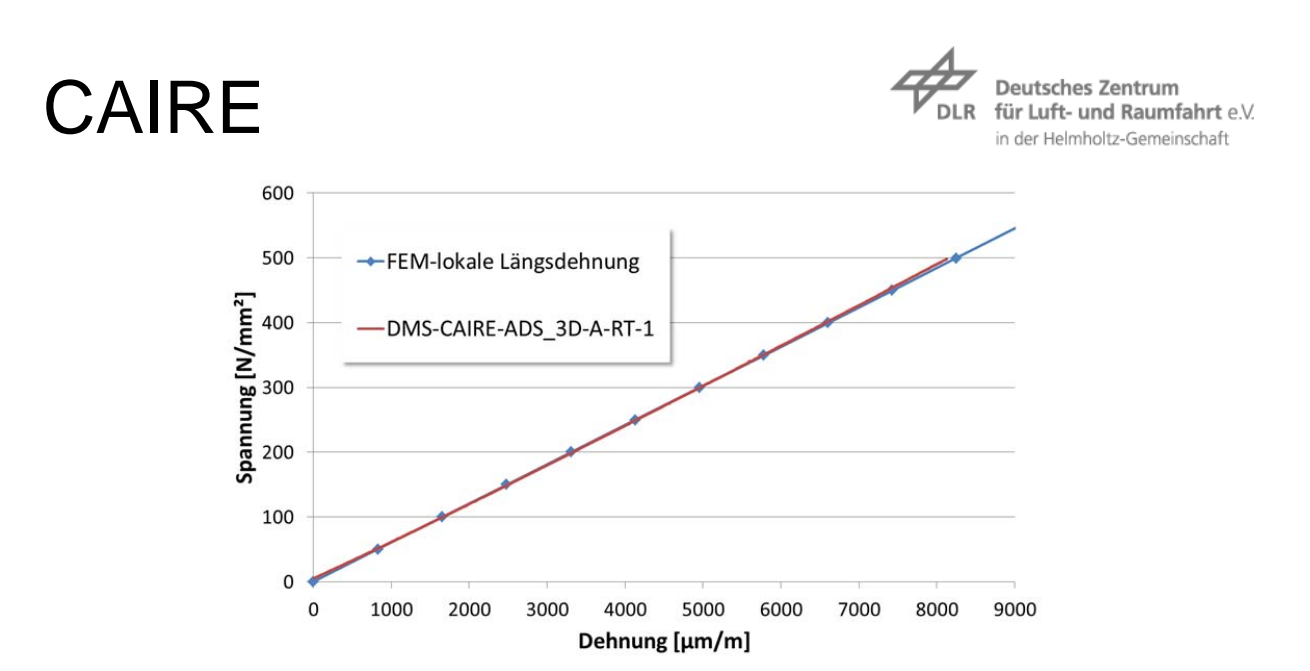

*Abbildung 28: Spannungs-Dehnungsverlauf vorwiegend ungestörter Bereich – Vergleich FEM zu Versuch* 

Zur Bestimmung der Versagenslast wird der gleiche Ansatz verwendet wie bei den Coupon-Proben. Sowohl das Laminat als auch die Klebschicht werden als Volumen ausgewertet. Versagt ein spezifischer Prozentsatz des Volumens, so tritt das Totalversagen der Probe ein. Dieser Ansatz ist möglich, da die Probe spröde versagt, ohne nennenswerte plastische Verformungen zu zeigen. In Abbildung 29 ist das Versagensbild einer Probe zu erkennen. Der daraus abgeleitet Versagensablauf beginnt mit dem Versagen der Klebschicht (vermutlich in der Probenmitte). Nach dem sich das Klebschichtversagen weiter ausbreitet, trägt final nur noch der Restquerschnitt. Das Versagen des Laminates im Restquerschnitt führt dann zum Totalversagen der Probe. Das Versagen ist dabei kein langsamer kontinuierlicher Prozess, sondern tritt schlagartig auf.

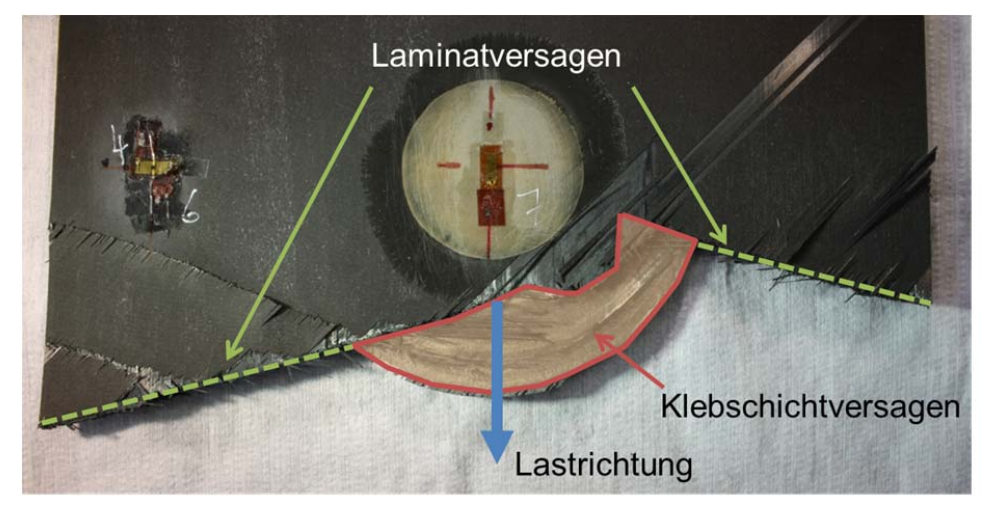

*Abbildung 29: Versagensbild der Reparaturzugproben* 

Auf Grund des angenommen Versagensablaufs, soll als erstes die Klebschicht ausgewertet werden. Ihr Versagen ist der Initiator für das Gesamtversagen der Proben. In Abbildung 30 ist der prozentuale Anteil an Elementen, die die maximale Dehnung überschreiten, über der Last aufgetragen. Zwei Dinge sind hier zu erkennen. Zum einen ist ein Anstieg der

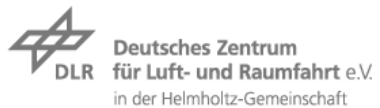

versagenden Elemente bei 300 kN Last zu erkennen. Zum anderen, wird hier noch einmal deutlich, dass solche FE-Simulationen, trotz automatisierter Modellerstellung, komplex sind. Dies ist anhand der roten Kurve zu erkennen. Bei dieser Variante der Netzstudie waren die Standartparameter für die Kontaktdefinition zwischen Klebschicht und Laminat nicht optimal, so dass keine vollständige Anbindung zwischen den Bereichen modelliert wurde. Dieser Fehler wurde bemerkt und korrigiert.

Der Bereich des Anstiegs der versagenden Elemente wird in Abbildung 31 im Detail betrachtet. Zusätzlich zu den Simulationsergebnissen sind auch die Versuchsergebnisse als Bereiche eingetragen. Wir mit einem Indikatorwert von 1% versagenden Elementen gearbeitet, so liegt der mit der Simulation ermittelt Versagenswert der Proben mittig zwischen den Versuchsergebnissen. Einen Unterschied zwischen manuell und automatisch gefertigter Probe gibt es für die Simulation nicht. Diese geht von einer idealen Reparatur aus.

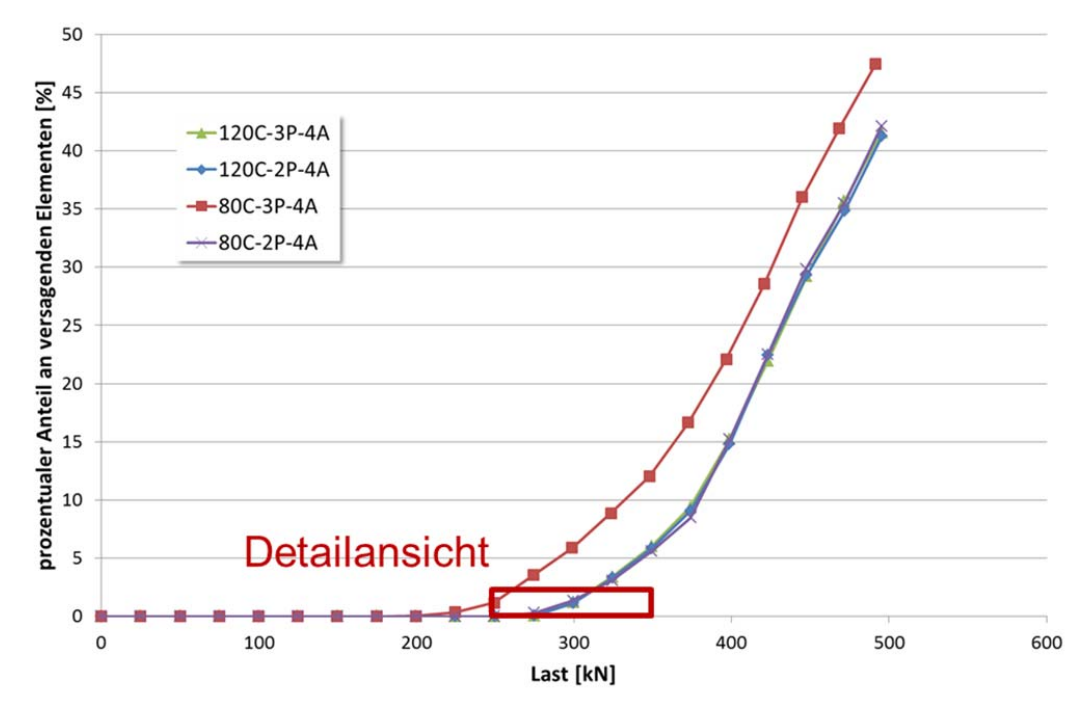

*Abbildung 30: Auswertung der Klebschichtelemente - Alle Vernetzungsvarianten* 

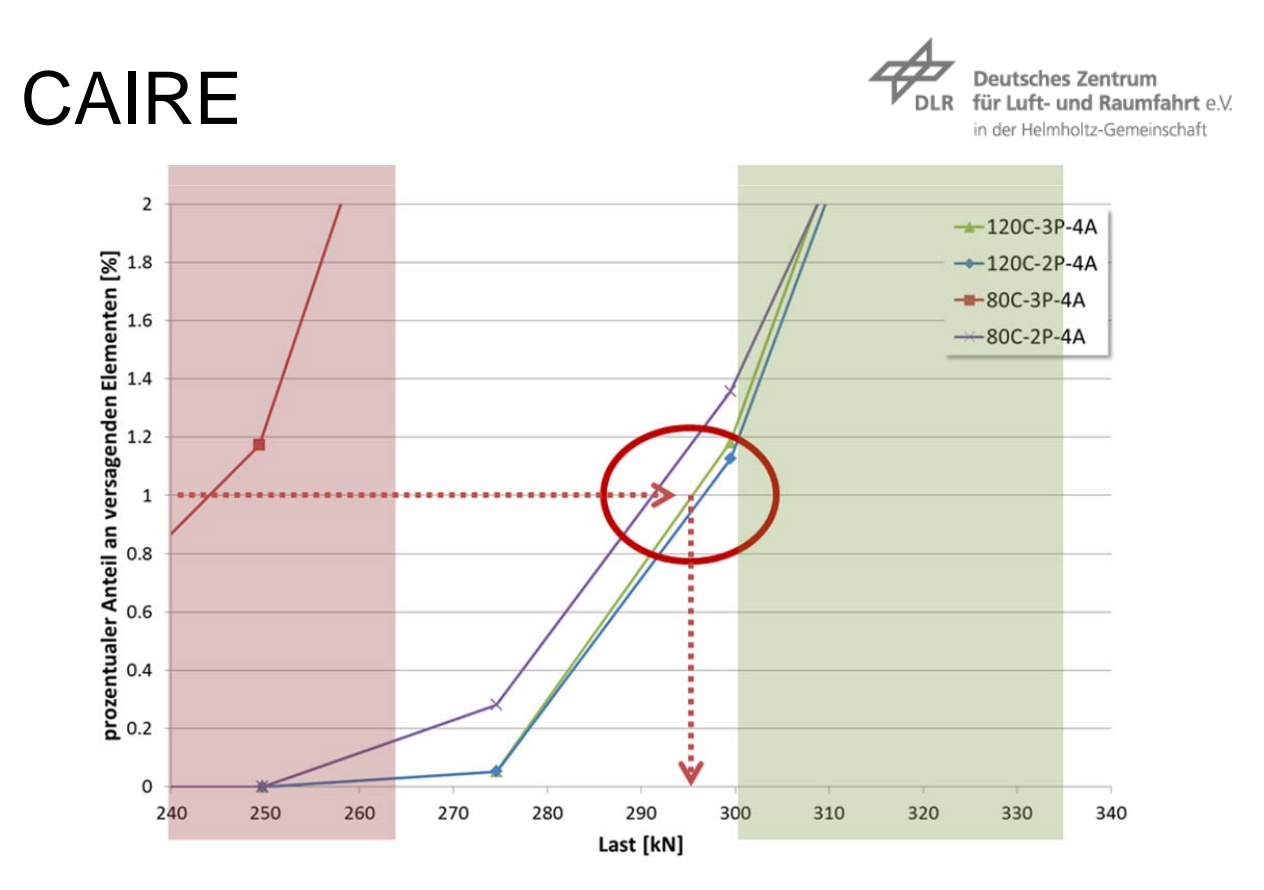

*Abbildung 31: Auswertung der Klebschichtelemente - Alle Vernetzungsvarianten mit Detailbetrachtung* 

Auch das Versagen des Laminats wurde nach bereits beschriebener Methode betrachtet (Kapitel 2.4.2). Die Ergebnisse sind in Abbildung 32 dargestellt. In der Darstellung entsprechen die 100% an versagenden Elemente einem Versagen des gesamten feinen Vernetzungsbereiches (Patch und Stock). Es ist zu erkennen, dass das Matrixversagen schon deutlich vor dem Klebschichtversagen auftritt, etwa bei 50%. Bei der Auswertung des Matrixversagens ist jedoch Vorsicht geboten, wie in Kapitel 2.4.2 beschrieben. Das verlässlichere, für das Gesamtversagen relevante Faserversagen der 0° Lagen tritt erst deutlich nach dem Klebschichtversagen auf (~400kN).

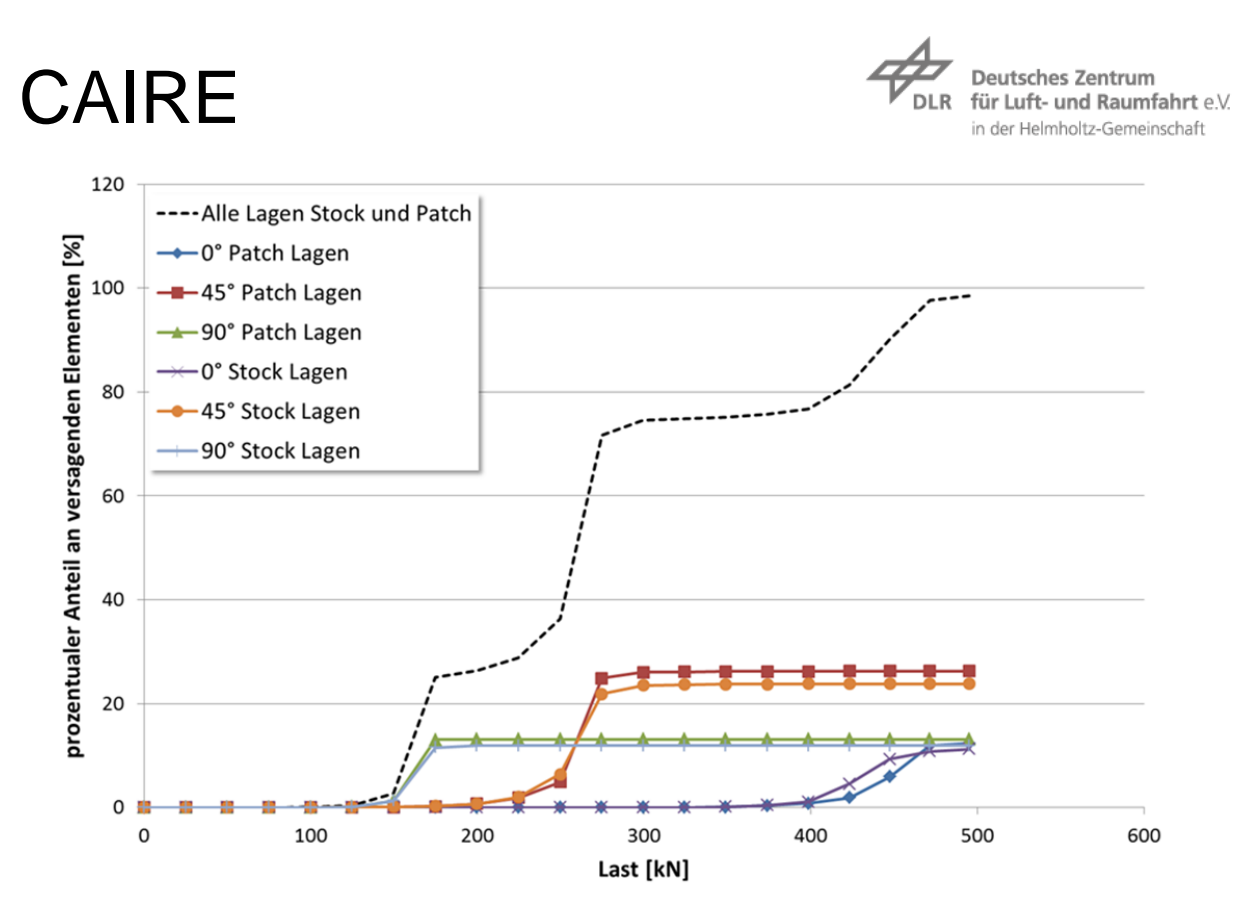

*Abbildung 32: Auswertung der Laminatelemente – bezogen auf gesamte Elementanzahl Stock und Patch* 

### 4 **Eingehende Darstellung - Validierung mittels Use-Cases der Anwender**

Die bisherige Validierung bezog sich auf getestete Proben aus den unteren Ebenen der Testpyramide (). In diesem Kapitel wird auf Strukturen mit Reparatur eingegangen, die durch die Anwender spezifiziert wurden und möglichst nah am Arbeitsalltag sind.

### 4.1 **Use-Case von Airbus Defense & Space – Eurofighter Tankstruktur**

Durch den Projektpartner ADS wurde eine Beispielstruktur geliefert. Diese Struktur ist praxisnah und wird zur Funktionskontrolle des zu durchlaufenden Prozesses genutzt.

#### 4.1.1 **Aufgabenstellung und Herausforderungen**

Die Aufgabe bei diesem Use-Case besteht in der Erstellung und Simulation eines "Sub-Component tests" mit eingebrachter Reparatur. Das Hauptaugenmerk liegt dabei auf der Anwendbarkeit des programmierten Tools auf eine reale Struktur. Zudem sind Testdaten vorhanden die zum Vergleich herangezogen werden.

Die größte Herausforderung bei diesem Use-Case ist die Erstellung des FE-Modells und die Definition der Lasten. Da kein CAD oder FE-Modell des Prüfkörpers vorhanden ist, wird ein solches aus den gegebenen Daten erzeugt. Diese Daten stammen aus den 90er Jahren und sind teils nicht mehr eindeutig oder vollständig. Das weitere Vorgehen bei der

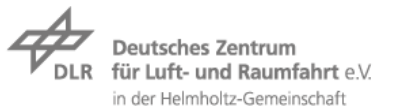

Modellerzeugung hat sich im Verlauf als recht unkompliziert herausgestellt. Auch die Umsetzung des global-lokal Ansatzes war mit wenigen Iterationsschritten gelöst.

#### 4.1.2 **Aufbereitung der verwendeten Daten**

Die "Sub-Component tests" die als Use-Case spezifiziert wurden, wurden bereits in den 90er Jahren durchgeführt. Die Daten waren daher schwer aufzufinden und in Teilen nicht mehr eindeutig. Daher bedurfte es einem größeren Zeitaufwand als geplant, die notwendigen Daten aus den gegebenen Dokumenten zu extrahieren. Die verwendeten Daten werden hier dargestellt.

Aus den Daten ergibt sich eine Unterbaustruktur aus Metall und eine aufgenietete, gekrümmte und Stringer versteifte CFK Schale. Die vier Spante mit gekrümmten Anbindungsbereich zur Schale sind aus einem Aluminium gefertigt. Die Spante werden über Stahlprofile und Bleche verbunden. Einige der großflächigen Stahlbleche sind wiederum mit Versteifungen versehen um Beulen vorzubeugen. Die globalen Abmaße sind 4200mm x 1240mm x 950 mm.

Die CFK Schale besitzt unterschiedliche Bereiche mit verschiedenen Laminataufbauten. Für das im Folgenden verwendete FE-Modell wird die Anzahl an Laminaten auf die wichtigsten reduziert. Im globalen FE-Modell können Lagenausläufe und kleine lokale Aufdickungen nicht berücksichtigt werden.

Da die Lasteinleitungspunkte an den Aluminiumspanten stark verstärkt sind, werden diese über MPC's (Multi Point Constrains) modelliert (Rosa in Abbildung 33). Bei den Lasten, die gegeben waren, musste zudem eine Kraft durch eine Lagerung substituiert werden. Andernfalls war kein statisch bestimmtes System gegeben.

Die vier unterschiedlichen Lastfälle, setzen sich aus Zug/Druck und Torsion zusammen. Zug und Druck wurden jeweils einzeln und in Kombination mit Torsion getestet.

#### 4.1.3 **Simulation der unbeschädigten Struktur**

Aus den im vorherigen Unterkapitel extrahierten Daten wurde ein FE-Modell der Ausgangstruktur ohne Reparatur erstellt. Der Zweck des Modells und dessen Ergebnisse werden hier im Detail dargestellt.

Die Simulation der unbeschädigten Struktur hatte grundsätzlich den Hintergrund die Richtigkeit des aufgebauten FE-Modells zu prüfen. Da die Reparatur das globale Deformationsverhalten jedoch nicht relevant verändert, wird das FE-Modell im Weiteren auch für die Lastermittlung zur Reparaturbetrachtung genutzt. Das Vorgehen wird im folgenden Unterkapitel betrachtet. In diesem Unterkapitel wird nun die Richtigkeit des FE-Modells betrachtet.

Der Aufbau des Modells wurde bereits im vorigen Unterkapitel beschrieben. Die gesamte Struktur wurde mit 2D SHELL-Elemente aufgebaut. Im Bereich des Metallkastens wurden die Einzelkomponenten dabei mittels äquivalenter Knoten gekoppelt. Bei der CFK-Schale wurde mit Ausblick auf die Reparatureinbringung, ein anderer Ansatz gewählt. Bei der Anbindung der Stringer an die Schale wurde die Laminatdicke berücksichtig und ein Spalt modelliert. Die Anbindung wird dann über Funktionalität des Glued Contact von Patran realisiert.

Die Überprüfung der FE-Modell Qualität erfolgt mittels eines Vergleiches von Simulationszu DMS-Ergebnissen. Die Messpositionen der DMS sind in Abbildung 33 gegeben. Alle DMS wurden bei der Bewertung betrachtet, hier werden der Übersichtlichkeit halber nur die DMS auf der Mittelebene dargestellt. Der Vergleich der Ergebnisse ist in Abbildung 34 für die

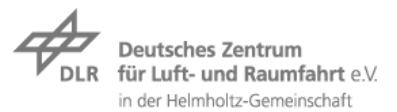

Druckbelastung dargestellt. Zudem wurden auch die weiteren in Kapitel 4.1.2 beschriebenen Lastfälle gerechnet. Für Druck wird, mit Ausnahme der axialen Dehnung auf der Innenseit,e das Dehnungsverhalten gut abgebildet. Bei den Abweichungen auf der Innenseite wird die Positionierung von DMS auf Lagenausläufen als möglicher Einfluss vermutet. Auch ein Fehler des DMS ist nicht auszuschließen. Nach Absprache mit ADS wurde das FE-Modell so weiter verwendet.

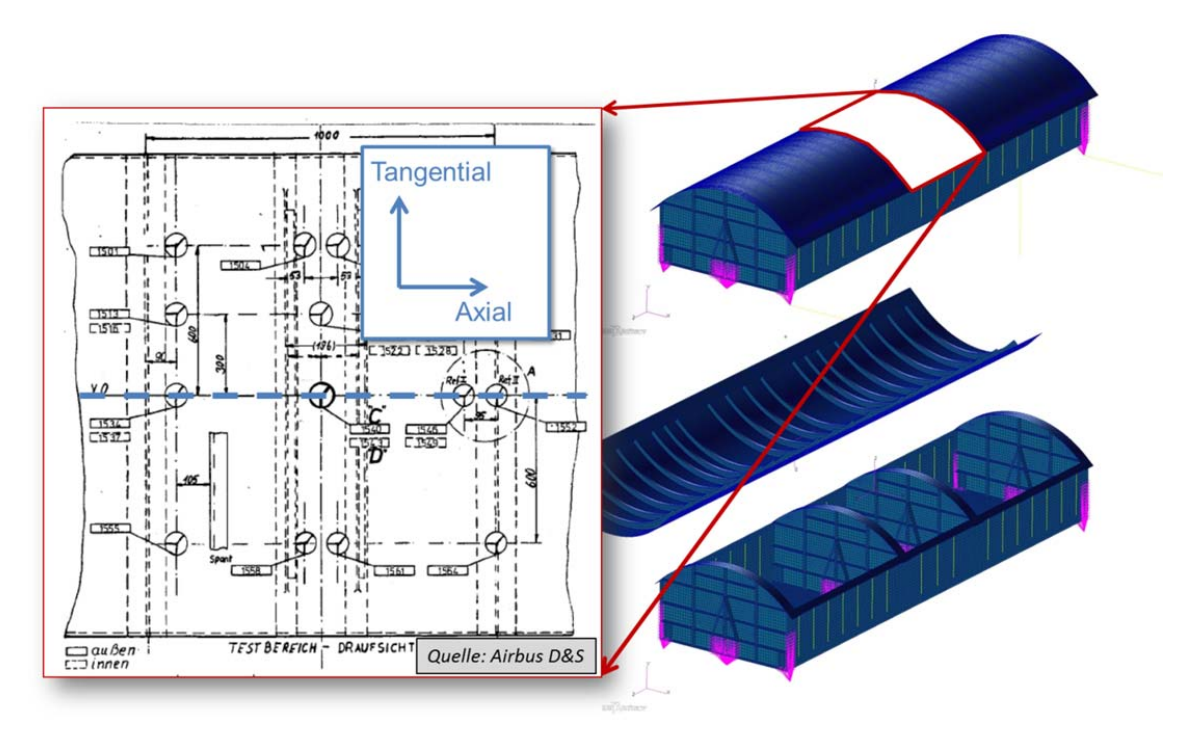

*Abbildung 33: FE-Modell des Use-Case - DMS Positionen im zentral Bereich* 

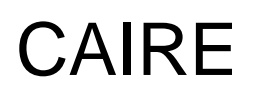

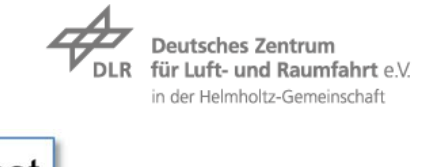

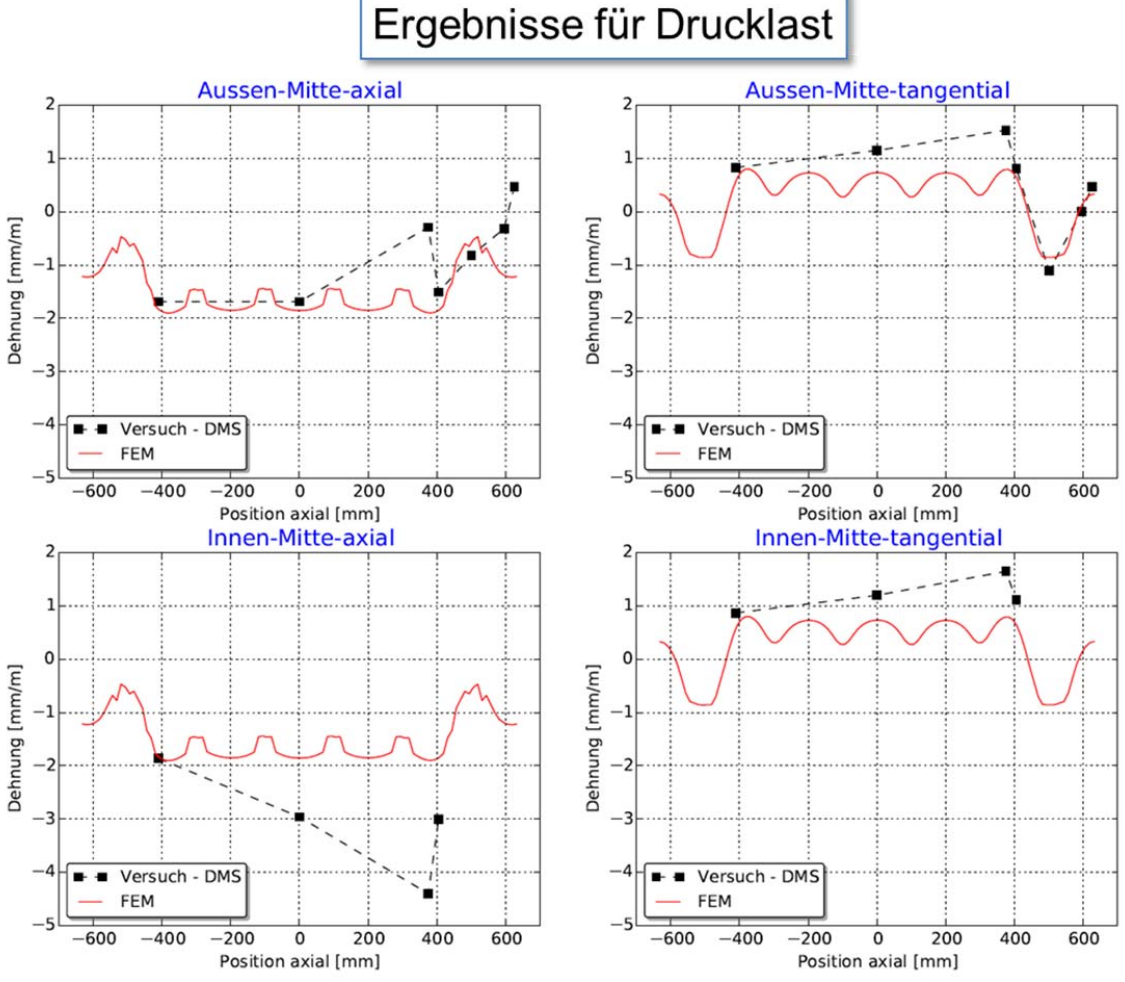

*Abbildung 34: Vergleich FE-Simulation zu DMS Messung - Unbeschädigte Struktur* 

#### 4.1.4 **Aufbau und Simulation des FE-Modells mit Reparatur**

Für die detaillierte Betrachtung der Reparatur ist es wenig zweckdienlich die gesamte Struktur zu rechnen. Daher wird ein global-local Ansatz verfolgt. Die beiden dabei verwendeten Modelle sind in Abbildung 35 gezeigt. Die Lasten, die im globalen ungeschädigten Modell ermittelt wurden, werden auf ein lokales Modell der Reparaturumgebung übertragen. Im hier betrachteten Fall werden Verformungen übertragen.

Damit dieser Übertrag an Verformungen möglich ist, muss geprüft werden, ob das Verformungsverhalten des ungeschädigten Bauteils dem des reparierten Bereichs entspricht. Der Vergleich des globalen Dehnungsverhaltens in

Abbildung 36 zeigt, dass es keinen relevanten Unterschied im Verhalten vor und nach der Reparatur gibt. Somit können die Verformungen vom unreparierten FE-Modell auf den lokalen Bereich mit Reparatur übertragen werden. Explizit bedeutet dies, dass Verschiebungen an den geschnitten Kanten des lokalen Modells aufgebracht werden (Haut, Stringerfuß, Stringersteg und Stringergurt).

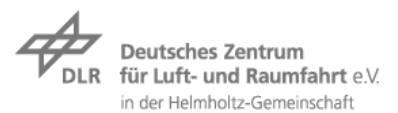

Die Reparatur konnte ohne Probleme mit dem im Projekt programmierten Tool erstellt werden. Die Stringer konnten als Schalenmodell aus dem globalen Modell übernommen werden. Zusätzlich musst noch die Überlappungslage modelliert werden, was jedoch mit ähnlichen Methoden wie im Tool leicht durchgeführt werden konnte.

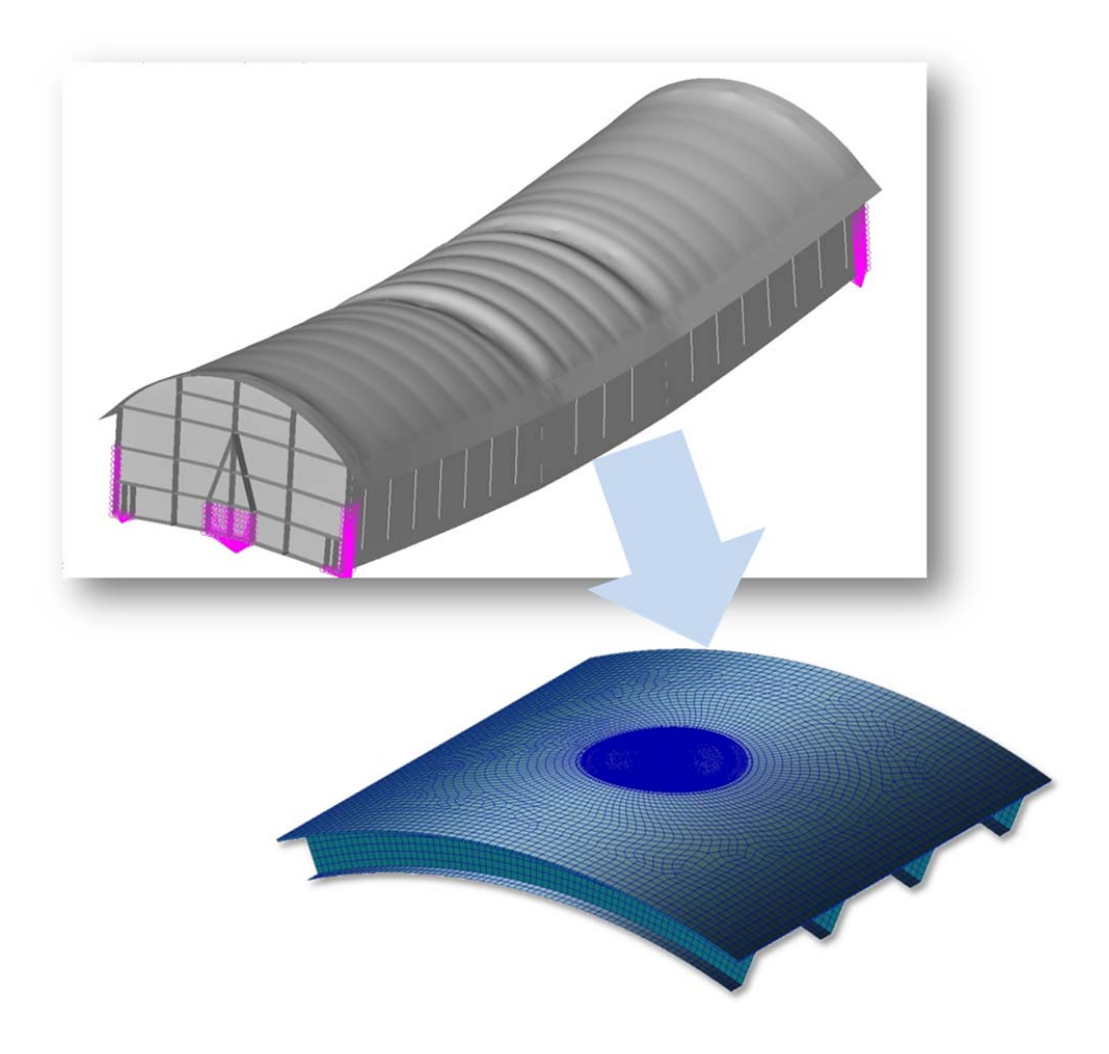

*Abbildung 35: Übertrag von Lasten aus dem globalen Modell auf den lokalen Reparaturbereich* 

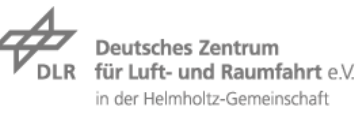

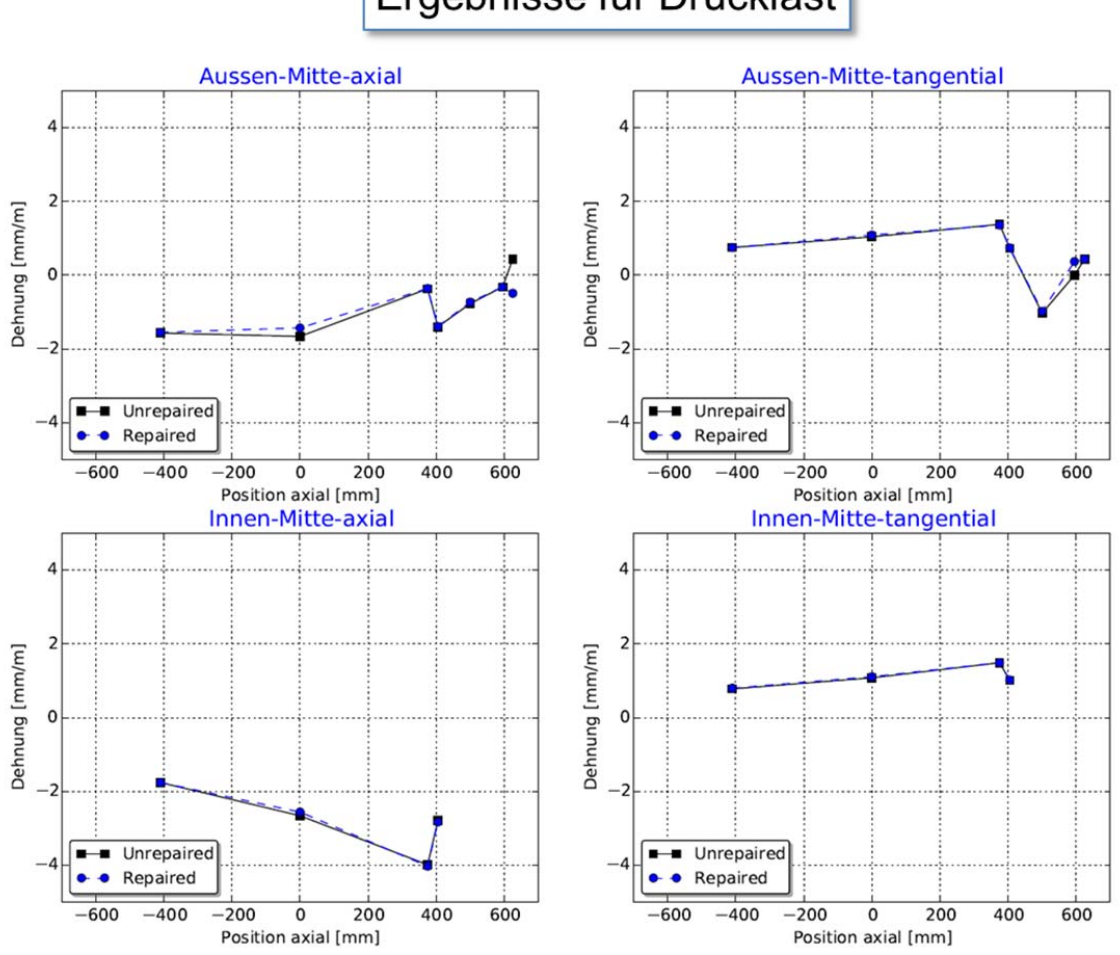

### Ergebnisse für Drucklast

Abbildung 36: Vergleich Dehnungsverhalten unbeschädigt zu reparierter Struktur

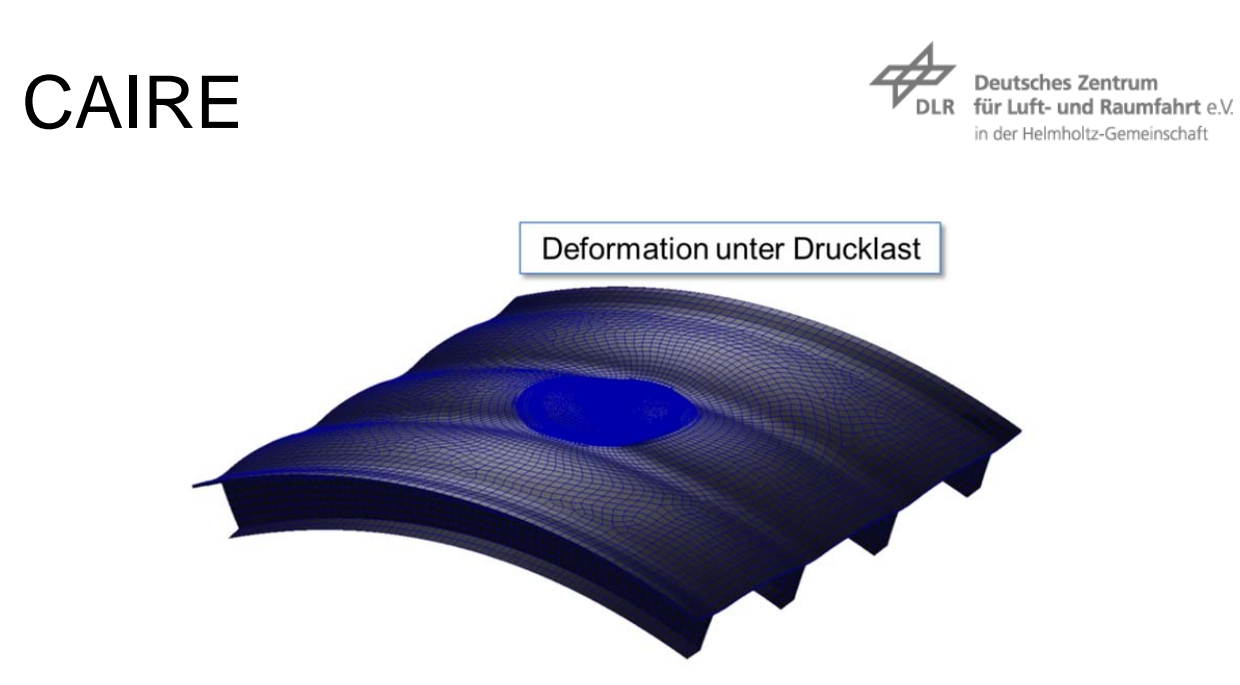

*Abbildung 37: Deformation unter Drucklast* 

#### 4.1.5 **Diskussion der Ergebnisse**

Bei der Simulation des FE-Modells wurden alle vier Lastfälle berücksichtigt. Nach den Erfahrungen mit den bisherigen Proben wurde hier in erster Linie die Klebschicht ausgewertet. Dabei zeigt sich, dass die auftretenden Dehnungen weit unterhalb der Festigkeitswerte des Klebstoffes liegen. Die höchste Dehnung tritt bei Zug-Torsion Kombinationen auf. Der erreichte Wert ist jedoch immer noch um einen Faktor von 20 kleiner als der Festigkeitswert des Klebstoffes. Diese Beobachtung stützt auch das finale Versagensverhalten des Bauteils, welches nicht in der CFK-Schale auftrat, sondern in der Metallstruktur.

#### 4.2 **Use-Case von Lufthansatechnik**

Durch den Projektpartner LHT wurde als Use-Case eine häufig auftretende Reparatur bereitgestellt. Die Daten zu diesem Use-Case sind stark generisch. Grund hierfür ist der begrenzte Zugang von Wartungsbetrieben zu den OEM Struktur- und Belastungsdaten. In Absprache mit der LHT wurde der eigentliche Use-Case generisch gestaltet, um Reparaturen bei unterschiedlicher Lastkombination zu untersuchen.

Mit dieser Untersuchung soll ein standardisiertes Modell betrachtet werden, mit dessen Hilfe unterschiedliche Reparaturgeometrien unter mehrachsiger Belastung verglichen werden können.

#### 4.2.1 **Aufgabenstellung**

In diesem Abschnitt wird die Aufgabenstellung, des jetzt generischen Use-Cases, im Detail beschrieben.

Durch LHT wurde eine viereckige Standartreparatur auf dem Höhenleitwerk als Use-Case definiert. Allgemein haben Wartungsbetriebe wie die LHT das Problem nicht über die notwendigen Belastungsdaten zu verfügen. Daher konnten nur grobe Annahmen für ein mögliches Belastungsszenario getroffen werden. Auch Testergebnisse für eine solche Reparatur sind nicht gegeben.

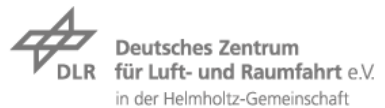

Da für diesen Use-Case ohne hin viele Annahmen getroffen werden müssten, wurde mit LHT abgestimmt noch einen Schritt mit den generischen Annahmen weiter zu gehen. Für künftige Untersuchungen sollte in diesem Zuge eine Einheitsmodellierung spezifiziert werden und bereits an einer kleinen Anzahl an Reparaturgeometrien getestet werden.

Zu diesem Zweck wird eine quadratische Grundplatte mit 500 mm Kantenlänge definiert. In diese wird zentral die Reparatur eingebracht. Die Platte wird in der Ebene mit Zug, Zug/ Schub Kombinationen und Druck belastet. Die im Projekt gerechneten sieben Lastkombinationen (LC) sind in Abbildung 38 dargestellt. Das Verhältnis von Zug zu Schub ergibt sich dabei aus einer angenommenen konstanten von Mises Dehnung in der Platte.

$$
\varepsilon_{vM} = \frac{2}{3} \sqrt{\varepsilon_x^2 + \varepsilon_y^2 - \varepsilon_x \varepsilon_y + \frac{3}{4} \gamma_{xy}^2}
$$

Die bisher spezifizierten LC lassen sich mit diesem Ansatz einfach erweitern. Für zukünftige Untersuchungen könnten auch Lastfälle außerhalb der Platteneben definiert werden, z.B. 3- Punkt biege Versuche.

Im Rahmen des Projektes wurden drei Grundgeometrien untersucht und verglichen, die in Abbildung 39 dargestellt sind. Die runde Geometrie ist dabei die meist verbreitete Form in der Literatur. Um auch den Use-Case der LHT zu berücksichtigen, wurde eine rechteckige Geometrie spezifiziert. Als dritte Geometrie wurde ein Ansatz nach Gunnion [8] verwendet um eine einfache lastoptimierte Geometrie zu spezifizieren.

Bei dieser Studie sollen zwei Dinge betrachtet werden, multiaxiale Belastung und Geometrieeinfluss. Der erste Punkt stellt dabei eine Erweiterung des bisher betrachteten Lastbereichs da. Bisher wurden in der Literatur fast ausschließlich Zug belastete Reparaturen untersucht. Dies hängt vermutlich mit den aufwendigen Testmethoden zur Validierung von Schubbelastungen zusammen. Es ist jedoch lohnenswert sich zumindest numerisch mit anderen Lastszenarien zu beschäftigen. Der zweite Einfluss der tntersucht werden soll, ist der Geometrieeinfluss auf einer einheitlichen Grundstruktur. In diese Studie fließt auch die Untersuchung unterschiedlicher Lastkombinationen ein. Damit kann in Zukunft die Frage geklärt werden, welche Reparaturgeometrie bei welchem Belastungszustand besser ist.

Für einen Vergleich soll hier nicht die Festigkeit betrachtet werden. Die bisherigen Versuchsergebnisse lassen vermuten, dass keine relevanten Lastumlagerungen durch plastische Effekte vor dem Versagen auftreten. Daher wird bei dieser Studie eine lineare Simulation durchgeführt.

Als Laminat für die Studie wurde ein generischer Lagenaufbau mit großen Steifigkeitssprüngen und doppelten 0°-Lagen gewählt ([45,135,90,0,0,90,135,45]s mit 0,125mm Lagendicke). Ein solches Laminat sollte zu deutlich erkennbaren Lastspitzen in der Klebschicht führen.

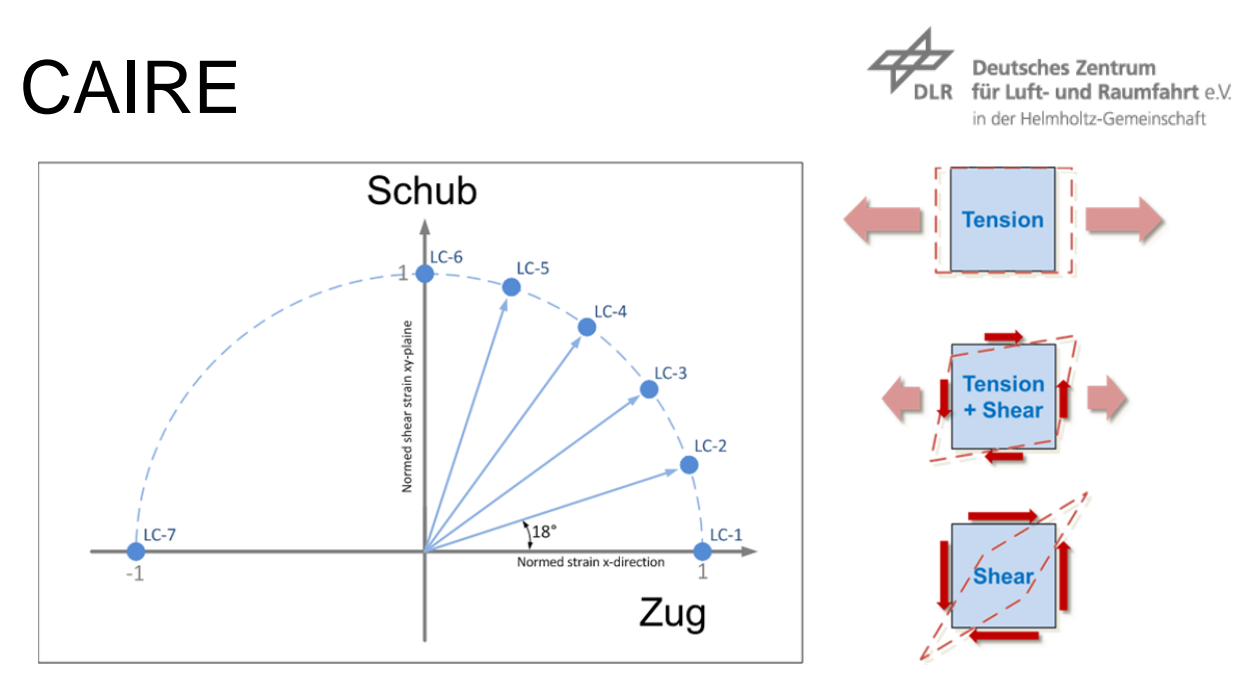

*Abbildung 38: Darstellung der Aufgebrachten Lastkombinationen* 

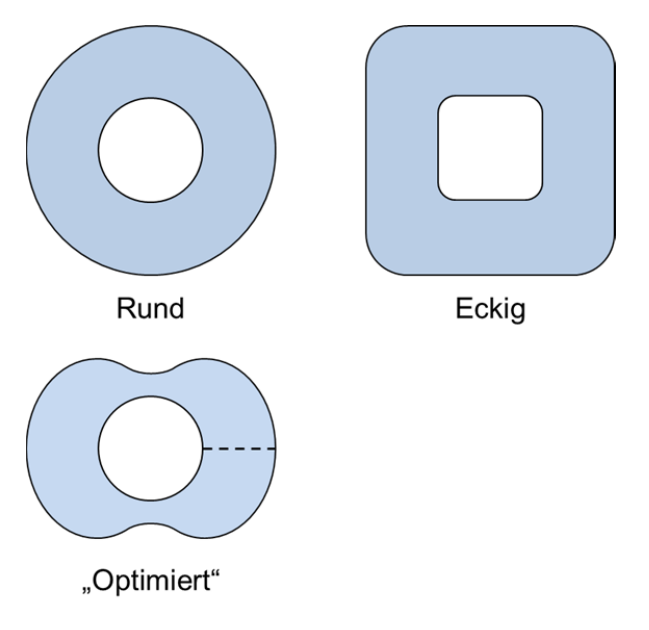

*Abbildung 39: Untersuchte Schäftgeometrien* 

### 4.2.2 **Ergebnisse der Geometrie- und Laststudie**

In diesem Abschnitt werden die Ergebnisse der Untersuchung dargestellt.

In Abbildung 39 sind die Ergebnisse für die drei Geometrievarianten dargestellt. Abgebildet ist die von Mises Spannungsverteilung in der Klebschicht für drei Lastfälle (Zug, Schub und eine kombinierter).

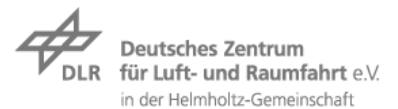

Bei den Ergebnissen ist gut zu erkennen wie die Belastungsrichtung von reinem Zug zu reinem Schub wechselt (links nach rechts). Die Spannungsmaxima wandern von der Horizontalen in eine um 45° gedrehte Ebene. Zudem sinkt der Maximalwert für die runde und eckige Geometrien. Bei der "optimierten" Geometrie ist deutlich die Vorzugsrichtung zu erkennen, da bei Schub eine nur geringe Reduktion der Spannungsspitzen zu erkennen ist. Das allgemein höhere Spannungsniveau lässt sich durch die deutlich kleinere Klebfläche erklären, über die die Last übertragen werden muss.

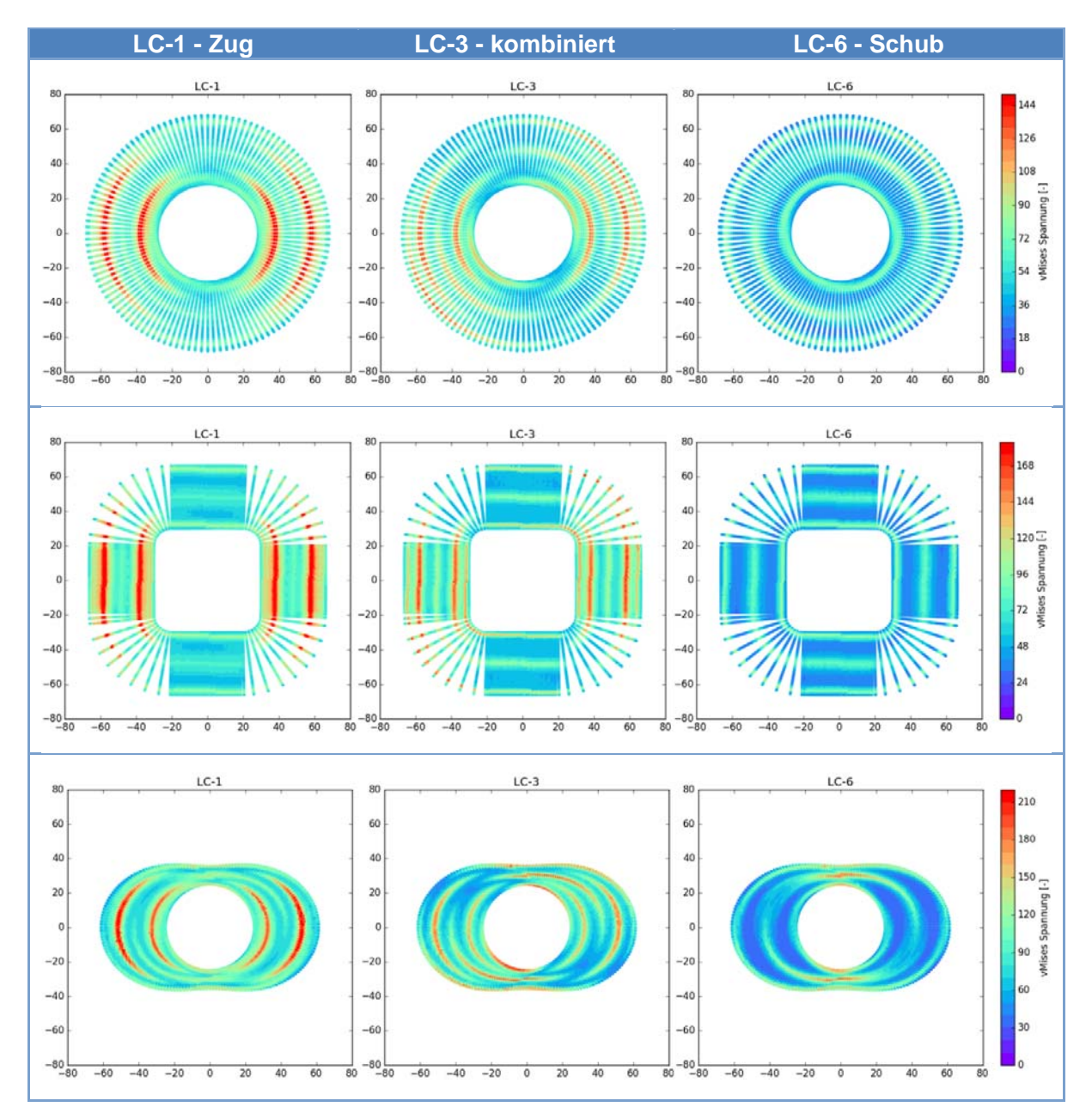

Tabelle 6: Spannungsverteilung in der Klebschicht für unterschiedliche Reparaturgeometrien

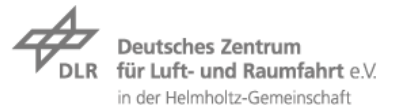

#### 4.2.3 **Diskussion der Ergebnisse**

Mit der Studie wurde gezeigt, dass das entwickelte Tool auf unterschiedliche Geometrien anwendbar ist. Auch die rechteckige Geometrie konnte modelliert und gerechnet werden, obwohl sie nicht auf Priorität 1 der zu gewährleistenden Geometrien im Projekt stand. An dieser Geometrie zeigt sich dann auch die Grenze des Tools. Der enge Radius an den Ecken des Rechtecks ist schwer zu modellieren und zeigt hier eine große Fächerung der Elemente. An dieser Stelle sollte der Algorithmus zur Netzerstellung verbessert werden.

Bezüglich des Vergleichs von unterschiedlichen Geometrien zeigt sich, dass eine kreisrunde Reparatur nicht optimal ist. Sie ist aber bei komplexen Lastszenarien eine konservative Lösung, die sich in alle Lastrichtungen gleich verhält. Die rechteckige Reparatur zeigt ein allgemein höheres Spannungsniveau als die kreisrunde Reparatur, verhält sich sonst aber vergleichbar. Diese Geometrie kann im Vergleich jedoch Vorteile bei der Ablagegenauigkeit der Lagen aufweisen. Die "optimierte" Geometrie zeigt hier weniger gute Ergebnisse. Eine reale Optimierung wurde hier jedoch auch nicht durchgeführt. Es wurde hier lediglich der Schäftwinkel senkrecht zur Zuglastrichtung angepasst. Das Ausgangsschäftverhältnis von 1:20 wurde dabei als optimal angenommen. Laut Literatur ist das Optimum sehr schmal und die Geometrie weniger robust.

Die Ergebnisse zeigen, dass bei bekanntem Lastszenario eine Optimierung der Reparaturgeometrie lohnen kann. Rein schubbelastete Strukturen weisen zum Bsp. eine deutlich geringere Belastung in der Klebschicht auf. Sind die Lasten nicht explizit bekannt, ist eine kreisförmige Reparatur die konservativere Wahl.

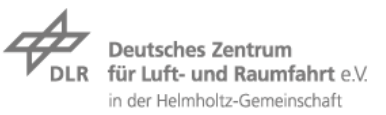

### 5 **Allgemeines**

#### 5.1 **Notwendigkeit der Zuwendung und Angemessenheit der Arbeit**

Alle wesentlichen geplanten Arbeiten konnten im Rahmen des Projekts abgeschlossen werden. Hierzu gehört vor allem die intensive Abstimmung des Lastenhefts des Simulationstools mit den Partnern, um sinnvolle und überprüfbare Lösungen zu erarbeiten. Des Weiteren waren umfangreiche Abstimmungen bzgl. der Validierung der Simulationsergebnisse notwendig. Dazu gehörte die Sichtung und Diskussion vorhandener Daten mit den Partnern sowie die Planung von Prüfkörpern und Versuchen. Durch gute Abstimmung unter den Partnern war es möglich, Prüfkörper synergetisch zu nutzen und somit Kosten im Projekt zu minimieren. Das entwickelte Simulationstool wurde über die Halbjahrestreffen hinaus in mehreren gesonderten Workshops geprüft und angepasst. In Abstimmung mit den industriellen Partnern wurde somit auf eine vollständige Integration in die Prozesskette zugunsten einer intensiveren Entwicklung und Prüfung des Tools verzichtet. Hierdurch wurden beim Partner iSAM AG Mittel frei, welche sinnvoll in eine Verbesserung der Steuersoftware eingesetzt werden konnten. Das Projekt wurde aufgrund der notwendigen intensiven Abstimmungen bzgl. der Validierungsproben kostenneutral verlängert. Die Verlängerung trug dazu bei, die sehr guten Versuchsdaten der letzten Validierungsprüfkörper zu generieren, welche auch zukünftig eine Basis neuer wissenschaftlicher Arbeiten sein werden.

#### 5.2 **Voraussichtlicher Nutzen und Verwendung der Arbeit**

Das Simulationstool wurde zu Projektende an die Partner übergeben und steht diesen nun zur Nutzung zur Verfügung. So können z.B. zukünftig geklebte Reparaturen bei Airbus Defense & Space schnell modelliert und dimensioniert werden. Das Tool reduziert die Modellierungszeit einer geklebten Schäftreparatur von mehreren Tagen auf wenige Minuten. Das Tool kann darüber hinaus auch in der Verbesserung von Reparaturdesigns eingesetzt werden. Bei Lufthansa Technik wird die Software zukünftig in der Designfindung neuer Reparaturgeometrien oder in der Bewertung von aktuellen Reparaturen eingesetzt. Das Simulationstool bietet eine sinnvolle Ergänzung in der Designbewertung geschäfteter Reparaturen.

Die im Projekt erarbeitete Vorrichtung zur Prüfung von Reparaturprüfkörpern kann auch nach Projektende für weitere Untersuchungen eingesetzt werden. Die insbesondere in im Rahmen der Validierungskampagne gewonnenen Erfahrungen machen das DLR zu einem kompetenten Partner bei der experimentellen Bewertung von Faserverbundreparaturen.

Das erarbeitete Simulationstool wird im LuFo V Verbundvorhaben FACTOR eingesetzt und weiterentwickelt. Ziel in FACTOR ist es unter anderem, das Simulationstool zur Validierung vereinfachter Methoden und Parameterstudien sowie zum Prüfkörperdesign zu nutzen. Erst die Abbildung der komplexen Spannungsverhältnisse kann durch das entwickelte Tool erreicht werden. Dies ermöglicht eine Abstraktion auf einfachere analytische oder schalenbasierte Methoden, um numerische Optimierungen durchführen zu können, welche in den bestehenden automatisierten Prozess integrierbar sind.

#### 5.3 **Fortschritt auf dem Gebiet des Projekts durch Dritte**

Es konnte kein projektrelevanter Fortschritt Dritter während der Projektlaufzeit festgestellt werden. Natürlich wurden in der Wissenschaft Fortschritte bzgl. neuer oder anderer Modellierungsverfahren oder Simulationsmethoden erzielt. Die Ausrichtung auf eine

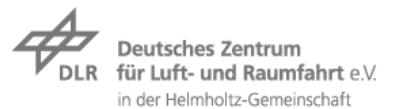

Methode, welche in der Lage ist komplizierte gekrümmte Geometrien zu erstellen und zu vernetzen, war jedoch nicht gegeben.

### 5.4 **Erfolgte und geplante Veröffentlichungen**

 $\bullet$  keine

### 5.5 **Zahlenmäßiger Nachweis**

Für das Projekt CAIRe wurden zu Beginn für folgende Positionen Mittel genehmigt

- Personal
- Reisekosten
- (Material)

Im Laufe des Projekts wurde mit den Partnern die Durchführung der Validierung des Simulationstools detailliert. Hierfür war es notwendig Sachmittel für Messtechnik und die Herstellung einer Spannvorrichtung zur Verfügung zu haben, welches während der Projektlaufzeit umgewidmet wurden. Auf die erreichten Ergebnisse in der Toolentwicklung hatte dies keinen Einfluss.

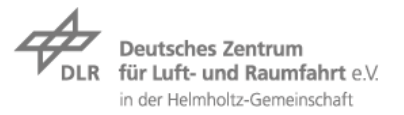

### 6 **Literatur**

Literatur

- [1] Gunnion, A. J.; Herszberg, I.: Parametric study of scarf joints in composite structures. In: Composite Structures 75 (2006) 1-4, S. 364–76.
- [2] Wang, C. H.; Gunnion, A. J.: On the design methodology of scarf repairs to composite laminates. In: Composites Science and Technology 68 (2008) 1, S. 35–46.
- [3] CAIRe: Pflichtenheft "Analysetool" 2013.
- [4] Habenicht, G.: Kleben erfolgreich und fehlerfrei. Handwerk, Praktiker, Ausbildung, Industrie, 6., überarbeitete und ergänzte Auflage. Wiesbaden 2012.
- [5] Schürmann, H.: Konstruieren mit Faser-Kunststoff-Verbunden. Mit 39 Tabellen, 2., bearb. und erw. Aufl. Berlin, Heidelberg, New York, NY 2007.
- [6] Bornmann, J.; Schlimmer, M.: Berechnung und Auslegung von Klebverbindungen (Teil 2). In: Adhäsion 6.04 (2004).
- [7] Drucker, D. C.; Prager, W.: Soil mechanics and plastic analysis or limit design. Providence, R.I. 1951.
- [8] Wang, C. H.; Gunnion, A. J. (Hrsg.): Optimum Shapes for Minimising Bond Stress in Scarf Repairs 2007.

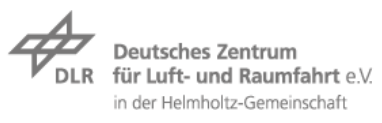

### 7 **Anhang**

7.1 **Testpyramide** 

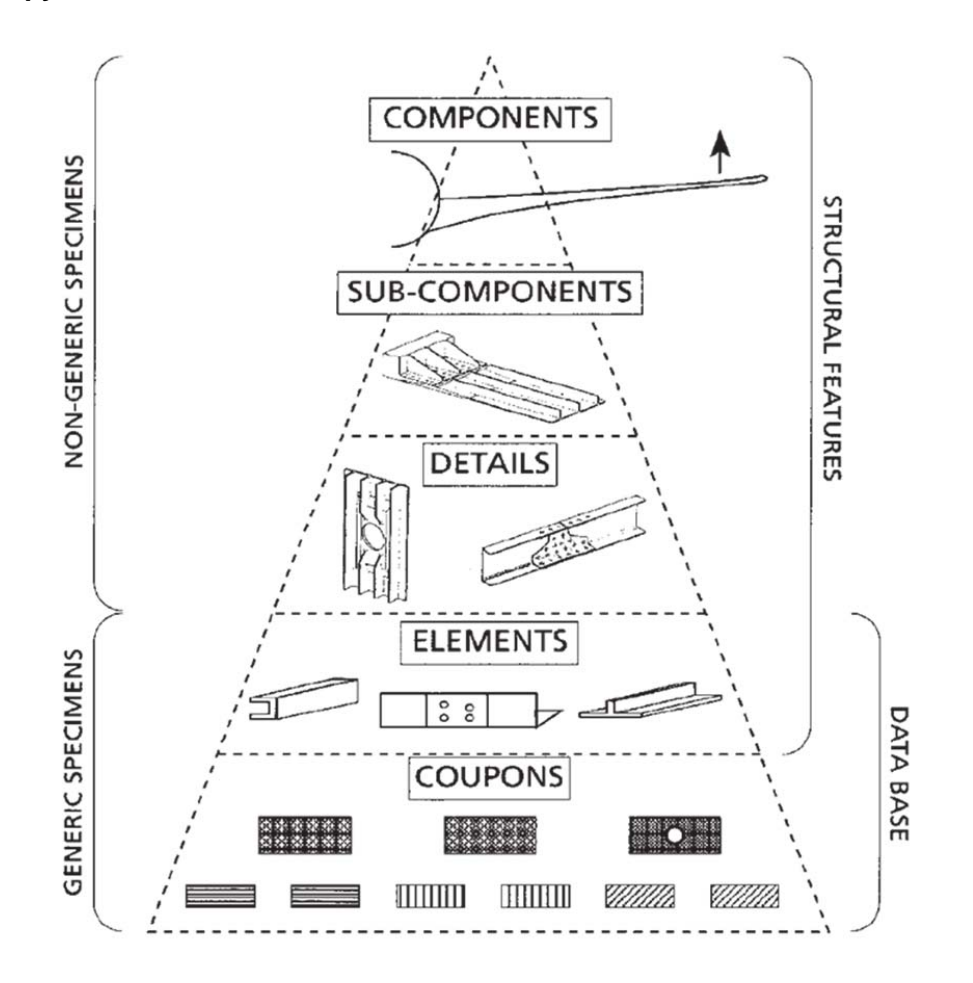

*Abbildung 40: Test-Pyramide [MIL-HDBK-17-1E]* 

Die detaillierten Simulationsdatenblätter wurden dem Erfolgskontrollbericht angehängt.